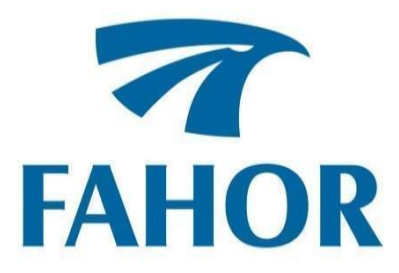

**Gabriela Larissa Balz**

**UTILIZAÇÃO DA PROGRAMAÇÃO LINEAR COMO FERRAMENTA DE SUPORTE À TOMADA DE DECISÃO EM UMA PEQUENA PROPRIEDADE RURAL**

> Horizontina - RS 2020

**Gabriela Larissa Balz**

# **UTILIZAÇÃO DA PROGRAMAÇÃO LINEAR COMO FERRAMENTA DE SUPORTE À TOMADA DE DECISÃO EM UMA PEQUENA PROPRIEDADE RURAL**

Trabalho Final de Curso apresentado como requisito parcial para a obtenção do título de bacharel em Engenharia de Produção na Faculdade Horizontina, sob a orientação da Prof. Ivete Linn Ruppenthal, Me.

Horizontina - RS 2020

# FAHOR - FACULDADE HORIZONTINA **CURSO DE ENGENHARIA DE PRODUÇÃO**

**A Comissão Examinadora, abaixo assinada, aprova o trabalho final de curso**

# **"Utilização da programação linear como ferramenta de suporte à tomada de decisão em uma pequena propriedade rural"**

# **Elaborada por: Gabriela Larissa Balz**

Como requisito parcial para a obtenção do grau de Bacharel em Engenharia de Produção

> Aprovado em: 03/12/2020 Pela Comissão Examinadora

Mestra. Ivete Linn Ruppenthal Presidente da Comissão Examinadora - Orientadora

\_\_\_\_\_\_\_\_\_\_\_\_\_\_\_\_\_\_\_\_\_\_\_\_\_\_\_\_\_\_\_\_\_\_\_\_\_\_\_\_\_\_\_\_\_\_\_\_\_\_\_\_\_\_\_\_

Mestre. Adalberto Lovato FAHOR – Faculdade Horizontina

\_\_\_\_\_\_\_\_\_\_\_\_\_\_\_\_\_\_\_\_\_\_\_\_\_\_\_\_\_\_\_\_\_\_\_\_\_\_\_\_\_\_\_\_\_\_\_\_\_\_\_\_\_\_\_

Mestra. Eliane Garlet FAHOR – Faculdade Horizontina

\_\_\_\_\_\_\_\_\_\_\_\_\_\_\_\_\_\_\_\_\_\_\_\_\_\_\_\_\_\_\_\_\_\_\_\_\_\_\_\_\_\_\_\_\_\_\_\_\_\_\_\_\_\_

**Horizontina - RS 2020**

Aos meus pais, Ester e Jair, e à minha irmã Manoela, por acreditarem e investirem em mim, sempre me apoiando e suportando, principalmente nos momentos mais difíceis, sempre me mostrando que não estou sozinha.

# AGRADECIMENTO

A minha família pelo apoio, carinho, paciência e pela confiança. Pela oportunidade de poder estudar e pelo amor que nunca faltou durante toda a minha vida.

A minha orientadora por todo suporte, paciência e dedicação durante a elaboração deste trabalho.

E a todos que direta ou indiretamente colaboraram para minha formação

"Não encontre um defeito, encontre uma solução" (Henry Ford)

#### **RESUMO**

Para auxiliar o produtor na tomada de decisões é aplicada a programação linear. O presente estudo possui como objetivo desenvolver um modelo matemático de programação linear que auxilie o proprietário na tomada de decisão acerca de quais culturas e quantos hectares devem ser semeados, buscando a maximização da receita. No estudo buscou-se responder o problema: "Qual a combinação otimizada de culturas e a quantidade de hectares a serem cultivados de maneira a maximizar a receita da propriedade baseado em um método científico?", por meio da aplicação da programação linear. Quanto a metodologia, empregou-se a abordagem quantitativa e dedutiva, devido a necessidade de levantamento de custos e lucro envolvidos na produção. Os procedimentos utilizados foram pesquisa exploratória, descritiva e estudo de caso, devido a apresentação de características específicas da propriedade, que não são aplicadas a outras situações. Os dados foram coletados por meio de observação, pesquisa documental entrevistas com o produtor e com um técnico agrícola. A análise dos dados foi realizada através do *Microsoft Excel*, e para a resolução do modelo matemático utilizou-se o suplemento *Solver.* Através deste estudo observou-se a oportunidade de elevar o lucro da propriedade em até 13,7%, apenas remanejando a quantidade de hectares cultivados e substituindo as culturas do trigo e aveia, pela canola. Assim sendo, através do presente estudo é possível auxiliar o proprietário a tomar a decisão mais assertiva em relação a quais culturas cultivar e em quais quantidades cada uma deve ser cultivada. De acordo com os resultados obtidos, devem ser cultivados 60 hectares de trigo e 20 hectares de milho, após o fim do ciclo dessas culturas, os 60 hectares devem receber a cultura de soja safra, enquanto que nos outros 20 deve ser semeado a soja safrinha. Já com a inclusão da canola, os 60 hectares que na situação anterior seriam ocupados de trigo devem ser substituídos pela canola, o restante, mantém-se inalterado. Assim, com a combinação destas culturas é possível aumentar a receita da propriedade, concluindo-se, portanto, que a programação linear é uma ferramenta que pode auxiliar e suportar o proprietário na tomada de decisão.

**Palavras-chave:** Programação linear. Maximização da margem de contribuição. Tomada de decisão.

# **LISTA DE FIGURAS**

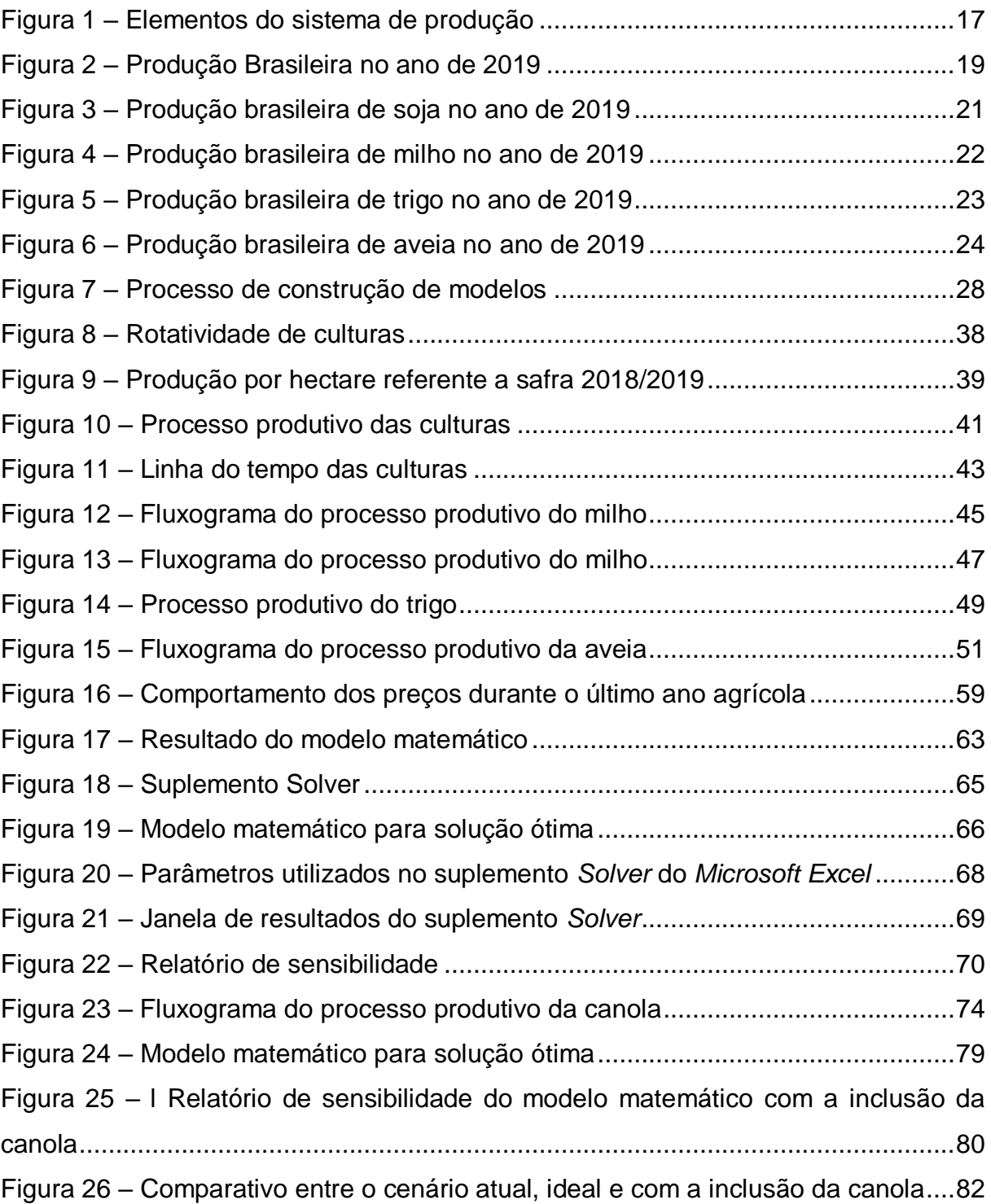

# **LISTA DE QUADROS**

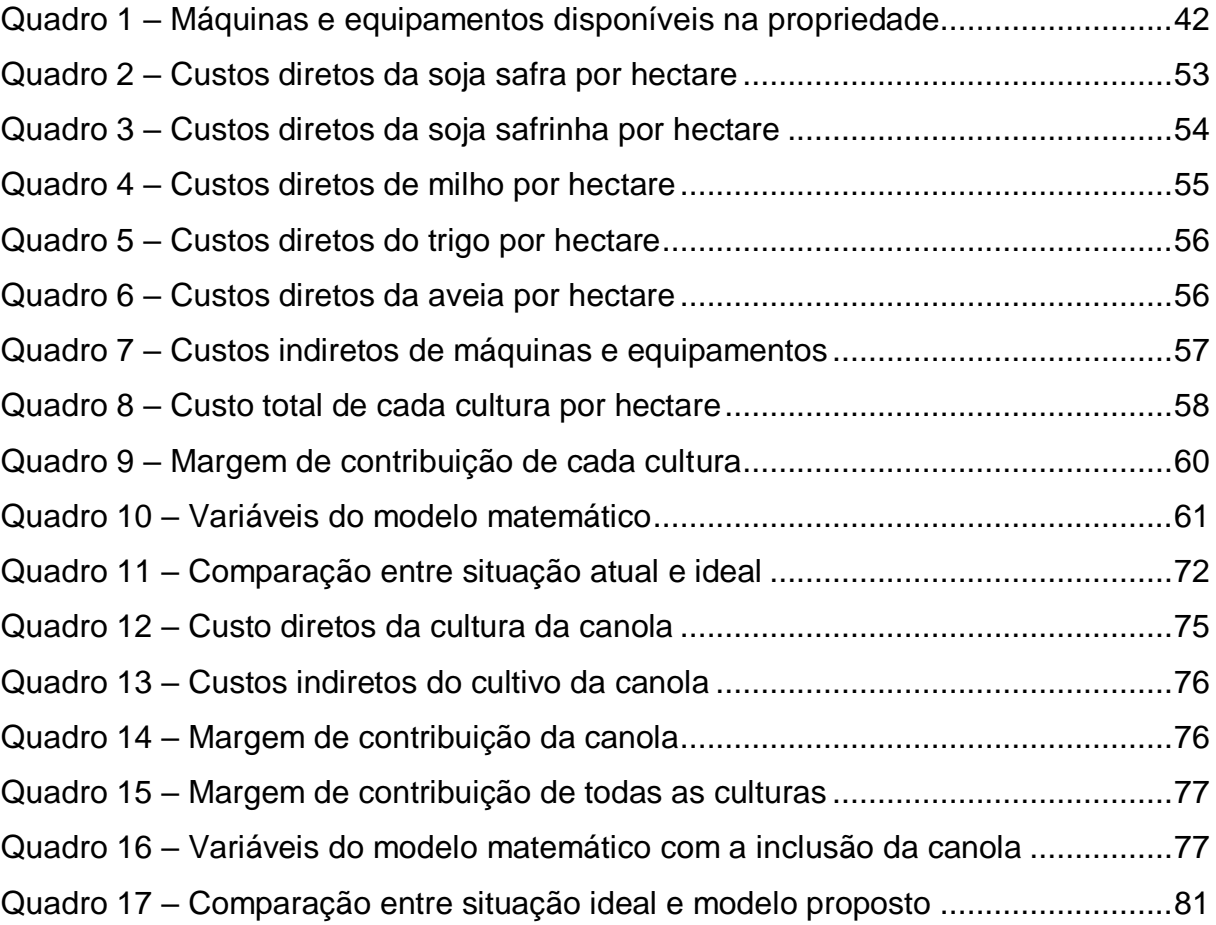

# **LISTA DE ABREVIATURAS E SIGLAS**

PIB - Produto Interno Bruto

IBGE - Instituto Brasileiro de Geografia e Estatística

PCP - Planejamento e Controle da Produção

USDA - Departamento de Agricultura dos Estados Unidos (*United State Department of Agriculture*)

PO - Pesquisa Operacional

PL - Programação Linear

EMBRAPA - Empresa Brasileira de Pesquisa Agropecuária

SIDRA - Sistema IBGE de Recuperação automática

CONAB - Companhia Nacional de Abastecimento

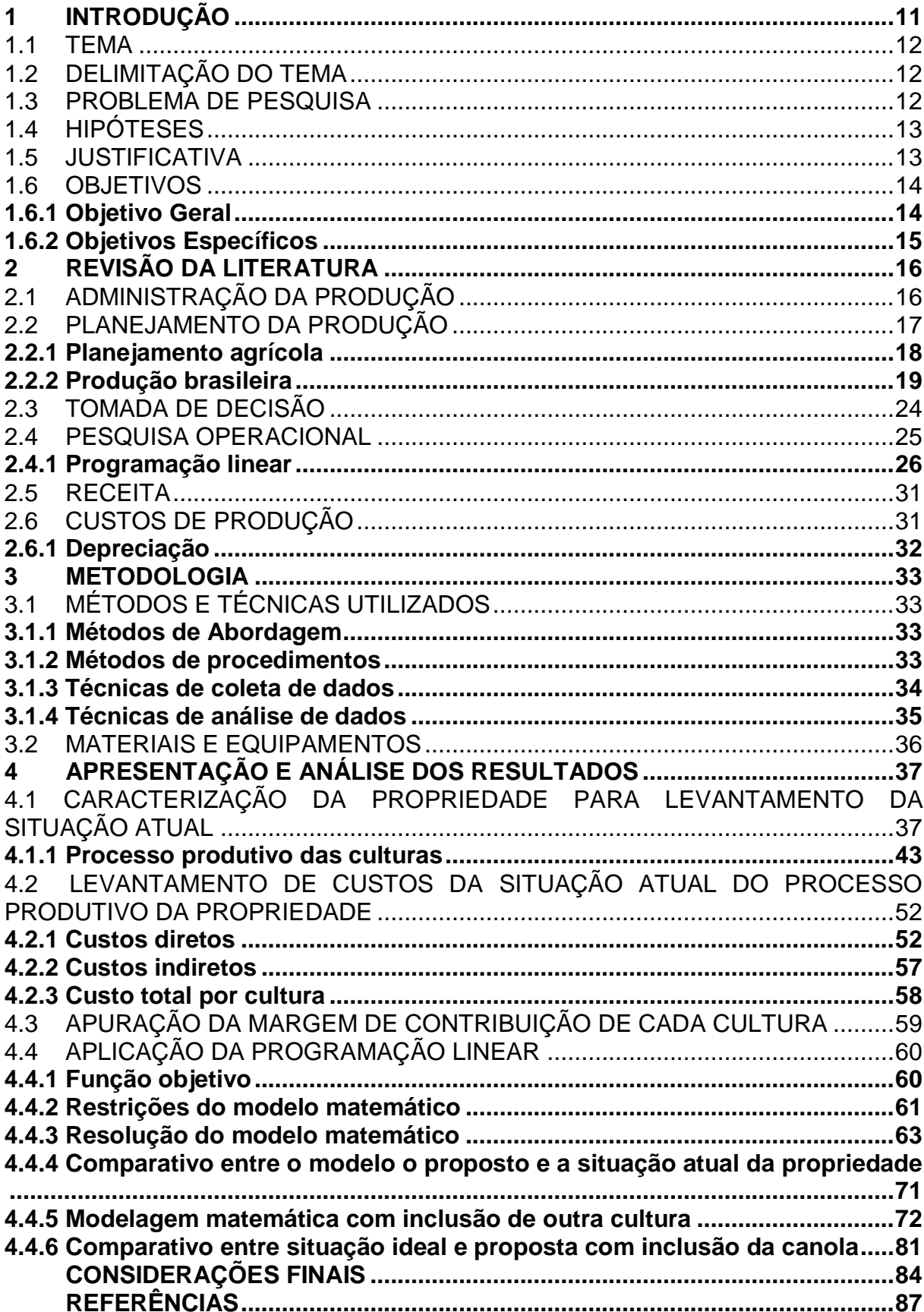

# **SUMÁRIO**

## **1 INTRODUÇÃO**

A agricultura tem grande participação na economia brasileira. Segundo dados da EMBRAPA (2018a), as atividades agrícolas, como produção de insumos, processamento e distribuição, apresentam grande importância no Produto Interno Bruto (PIB). No ano de 2016 o agronegócio foi responsável por 23% do PIB e 46% do valor das exportações e, em 2017 foi responsável por 19 milhões de empregos.

A agricultura familiar é responsável por 33,2% da produção agrícola nacional, segundo o censo do IBGE de 2006. Mesmo a agricultura gerando retorno financeiro, ainda encontra dificuldades devido ao custo elevado decorrente do processo produtivo. Outro problema, principalmente para pequenos produtores, são as políticas, que muitas vezes beneficiam apenas os grandes produtores (EMBRAPA, 2017).

Outro fator de dificuldade na agricultura é que, geralmente os pequenos e médios agricultores fazem a tomada de decisão baseando-se na intuição e não possuem técnicas adequadas para auxiliar nas decisões, como quais culturas devem cultivar e de que forma poderiam aumentar sua receita. Neste sentido, a pesquisa operacional possui ferramentas que auxiliam na tomada de decisão.

Criada em 1946, a programação linear tem como finalidade encontrar o lucro máximo ou o custo mínimo em situações reais. São inúmeros os problemas que podem ser resolvidos por essa técnica da pesquisa operacional, em geral, essa técnica é ideal para mostrar qual a melhor combinação dos recursos para alcançar o objetivo (SCALABRIN, *et*.*al*, 2016).

Assim, este estudo para utilização da programação linear como ferramenta de suporte à tomada de decisão em uma propriedade rural, surgiu devido a necessidade de tomar decisões mais assertivas em relação às culturas a serem cultivadas na propriedade, visando dessa forma maximizar a receita da mesma, utilizando os recursos disponíveis.

O trabalho foi realizado em uma pequena propriedade rural localizada no município de Três de Maio- RS e teve como objetivo realizar um estudo de caso, propondo a utilização da programação linear para auxiliar o produtor na tomada de decisão relacionado a combinação das culturas a serem cultivadas, buscando otimizar os recursos disponíveis, e com isto, maximizar sua receita. Atualmente são cultivados na propriedade soja safra e safrinha, milho, trigo e aveia, respeitando a rotação de culturas. A propriedade não possui planejamento de sua produção, sendo as culturas cultivadas de acordo com o que o proprietário acredita ser o ideal.

#### 1.1 TEMA

No desenvolvimento deste trabalho, o tema é a utilização da programação linear como ferramenta para tomada de decisão no ramo agrícola.

# 1.2 DELIMITAÇÃO DO TEMA

O presente trabalho delimita-se na utilização da programação linear, como ferramenta de auxílio no planejamento da produção nas culturas de soja safra, soja safrinha, milho, trigo e aveia, considerando apenas os custos e recursos. Os dados utilizados são referentes a safra de 2019/2020, de uma propriedade rural localizada no município de Três de Maio, noroeste do Rio Grande do Sul.

### 1.3 PROBLEMA DE PESQUISA

A propriedade onde o estudo foi realizado não possui um planejamento de quais culturas devem ser cultivadas e quantos hectares de cada cultura devem ser cultivados, também não possui controle dos custos envolvidos na produção. A tomada de decisão é de acordo com o que o proprietário acredita ser o ideal, ou seja, baseado na intuição e no conhecimento empírico, considerando apenas os custos mais relevantes e experiência adquirida com base na prática diária. Assim sendo, torna-se necessário planejar a produção de maneira mais assertiva.

Tradicionalmente o proprietário cultiva as mesmas culturas, sendo elas: trigo, milho, aveia, soja safra e soja safrinha, respeitando a rotação de culturas para conservação e recuperação do solo, porém com a introdução de diferentes culturas poderia ser maximizada sua receita. No entanto, para essa inclusão deve-se respeitar a saúde financeira do proprietário, tendo em vista que algumas culturas exigem máquinas e equipamentos especiais, os quais porventura a propriedade não possua e também não seja viável adquirir. Outro fator a ser considerado é o favorecimento da região para o cultivo dessas novas culturas.

Com base no exposto, o problema de pesquisa caracteriza-se com a seguinte pergunta: Qual a combinação otimizada de culturas e a quantidade de hectares a

serem cultivados de maneira a maximizar a receita da propriedade baseado em um método científico?

# 1.4 HIPÓTESES

Para Pereira (2019), as hipóteses são suposições propostas como respostas plausíveis para o problema de pesquisa, sendo provisórias, pois podem ser confirmadas ou contrariadas no decorrer da pesquisa. Assim, formularam-se as seguintes hipóteses:

- O uso de métodos como a programação linear contribuem à decisões mais assertivas;
- A programação linear irá ajudar o proprietário na tomada de decisão sobre o que deve ser cultivado e quantos hectares devem ser cultivados, e auxiliar na escolha relacionada ao cultivo de novas culturas, o que pode resultar na maximização da receita;
- Sem o apoio de ferramentas científicas o proprietário não tomará a decisão mais adequada.

# 1.5 JUSTIFICATIVA

Para Pereira (2019) a justificativa é a etapa do estudo onde identifica-se as razões pelo qual o tema foi escolhido e sua importância em relação a outros assuntos.

O Brasil é um dos países com maior produção e exportação agrícola, chegando a alcançar um recorde de produção na safra 2016/2017. Segundo dados da Companhia Nacional de Abastecimento (2018), estima-se que a produção brasileira chegou a 222,91 milhões de toneladas, fornecendo alimentos para 150 países, além do Brasil. A geração de empregos e os preços mais acessíveis dos alimentos para os consumidores brasileiros foram os principais benefícios dessa condição agrícola (EMBRAPA, 2018a).

Segundo dados da EMBRAPA (2018a), no ano de 2017 a balança comercial do agronegócio brasileiro registrou superávit de US\$ 81,7 bilhões. Portanto, no setor agrícola para se obter um resultado satisfatório é necessário fazer o planejamento da produção, que está diretamente ligado à produtividade e resulta na lucratividade.

Diante do exposto, esse TFC (trabalho final de curso), que foi aplicado em uma pequena propriedade rural localizada no município de Três de Maio - RS justifica-se pela necessidade de utilização de uma ferramenta que auxilie no planejamento da produção, assim facilitando a tomada de decisão. Também devido ao objetivo social, para garantir uma maior renda para o pequeno e médio produtor. Já foram realizados trabalhos semelhantes que apresentaram resultados satisfatórios, mas na propriedade alvo de estudo ainda não foi realizado este estudo.

No ramo agrícola algumas variáveis devem ser observadas, tais como, preços atuais e futuros, custos de produção e demandas. No modelo atual, estes aspectos não são observados pelo agricultor. Sendo assim, com o auxílio da programação linear é possível avaliar e discutir estas variáveis, propondo um modelo de produção otimizado.

Na agricultura o planejamento de quais culturas devem ser cultivadas tem relação direta, tanto com a produtividade, assim como com a lucratividade. Salientando que nesse segmento produtividade não tem correlação com lucratividade, uma margem de lucro otimizada tem ligação direta com a boa utilização dos recursos, evitando desperdícios, pois de nada adianta uma safra recorde se os custos são muito elevados.

Atualmente não existe um planejamento da produção na propriedade, também não é realizado um controle dos gastos com a produção, ou seja, as decisões tomadas são baseadas no conhecimento empírico do proprietário. Desta forma, o trabalho pode auxiliar na tomada de decisão mais assertiva, assim como na melhor utilização dos recursos que tem disponível.

## 1.6 OBJETIVOS

De acordo com Gil (2018), os objetivos referem-se aos resultados esperados, nos objetivos precisa ser determinado o universo abrangido pelo estudo.

## **1.6.1 Objetivo Geral**

O objetivo geral deste estudo é desenvolver um modelo matemático de programação linear que auxilie o proprietário na tomada de decisão acerca de quais culturas e quantos hectares devem ser semeados, buscando a maximização da receita.

# **1.6.2 Objetivos Específicos**

Os objetivos específicos deste estudo se constituem em:

- Verificar a situação atual da propriedade;
- Levantar os custos, receita bruta e margem de contribuição de cada cultura cultivada na propriedade;
- Elaborar o modelo matemático utilizando a programação linear;
- Simular a inclusão de outra cultura favorável para o cultivo na região;
- Apresentar uma proposta que maximize a receita para a propriedade.

## **2 REVISÃO DA LITERATURA**

Este capítulo retrata o embasamento teórico do estudo, com o intuito de evidenciar referências bibliográficas proporcionando um maior entendimento do tema. Para Sakamoto e Silveira (2019) o referencial teórico proporciona maior familiaridade do conteúdo, assim como uma base científica do tema para situar o conhecimento teórico do assunto. Destarte, busca-se com este capítulo explicar assuntos referentes ao planejamento da produção, ferramentas da pesquisa operacional e tomada de decisão.

# 2.1 ADMINISTRAÇÃO DA PRODUÇÃO

A administração da produção de acordo com Moreira (2002) refere-se às atividades orientadas para a produção, seja de produtos ou serviços, é o campo de estudo dos conceitos e técnicas aplicáveis à tomada de decisão. O planejamento na tomada de decisão pode ser classificado em três níveis, nível estratégico, que envolve horizontes de longo prazo, e por consequência apresenta altos riscos e incertezas, nível tático, referente aos objetivos de médio prazo com riscos e incertezas moderados e o nível operacional, objetivos de curto prazo e riscos menores.

Para ser possível a produção de um produto se faz necessários alguns recursos, como: recursos físicos ou materiais, correspondente às máquinas, ferramentas e todos recursos tangíveis necessários no processo produtivo; recurso financeiro, este abrange o capital investido, a receita ou qualquer crédito ou dinheiro que a organização possua; recursos humanos, diz respeito à mão de obra envolvida em todos os níveis hierárquicos; recursos mercadológicos, correspondente aos cliente e consumidores e o recurso administrativo que integra e sincroniza todos os demais recursos (CHIAVENATO, 2014).

Para Moreira (2002), o conjunto de atividades envolvidas na produção é definida como sistema de produção, na Figura 1 pode-se visualizar os elementos que constituem o sistema de produção.

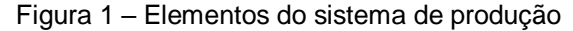

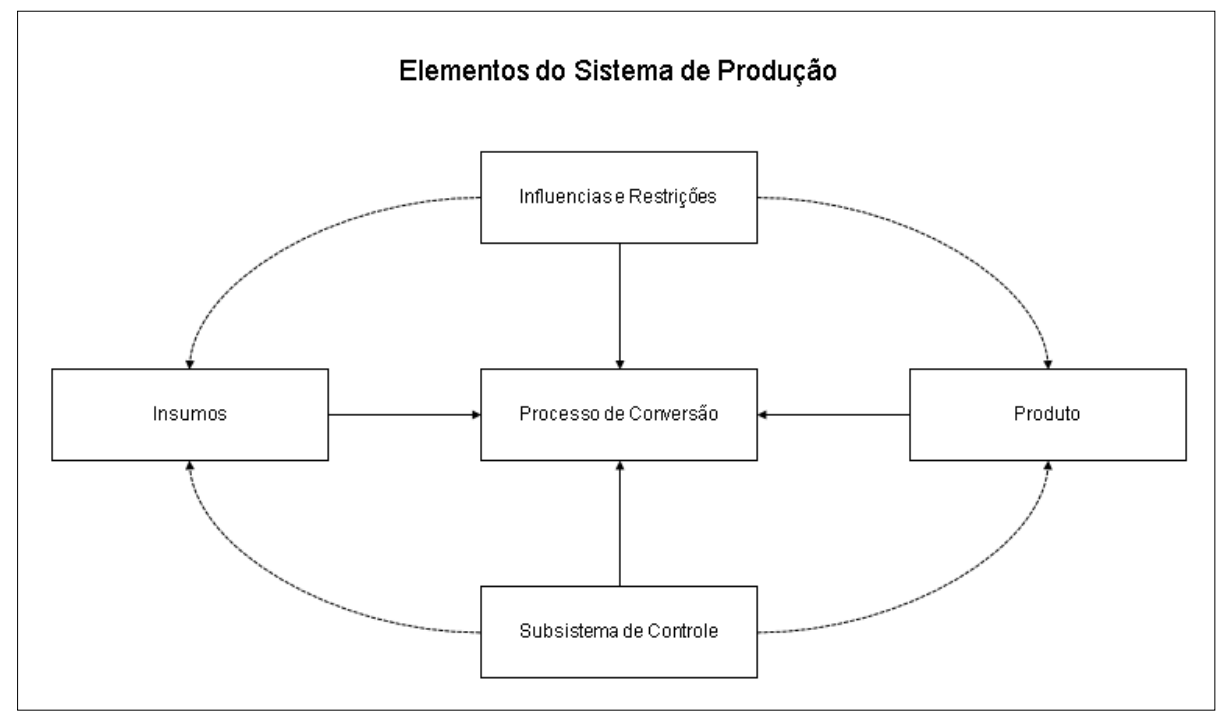

#### **Fonte:** Adaptado de Moreira, 2002

Moreira (2002) define os insumos como recursos necessários no processo produtivo, como mão-de-obra, matéria-prima, máquinas e equipamentos, o processo de conversão transforma a matéria-prima em produto. Já o sistema de controle são as atividades que asseguram que o sistema funcione de acordo com o planejado. Todo sistema de produção sofre influências internas, como financeira e externas, como políticas do governo que podem ou não desestimular a produção.

# 2.2 PLANEJAMENTO DA PRODUÇÃO

O planejamento é fundamental em qualquer segmento. É preciso pesquisar quais informações e quais os recursos necessários para alcançar os objetivos predeterminados. Assim o planejamento é o processo de identificação e comunicação das ações a serem tomadas. No planejamento da produção é preciso definir o que será produzido, a forma de produção, a quantidade a ser produzida e os recursos a serem utilizados (LOZADA, ROCHA E PIRES, 2017).

Para Lobo e Silva (2014) o monitoramento da produção é uma função muito importante, pois garante que a produção se comporte de acordo com o planejado. Outros fatores que podem ter impacto na produtividade são o investimento, os recursos disponíveis, mão de obra, alteração na produção e qualidade no ambiente de trabalho.

Lobo e Silva (2014) complementam que o principal objetivo deste planejamento é a redução de custos durante a produção. Para alcançar este objetivo é necessária uma gestão eficiente, capaz de converter as entradas em saídas desejadas.

De acordo com Chiavenato (2014) o planejamento e controle da produção (PCP) visa aumentar a eficiência e eficácia do empreendimento. A eficiência ocorre quando são utilizados os recursos adequadamente, já a eficácia representa o alcance dos objetivos propostos. Assim a eficiência consiste em fazer as coisas corretamente, enquanto a eficácia reside em fazer o que é importante. A finalidade do planejamento e controle de produção trata-se, portanto, de atuar sobre os meios de produção procurando aumentar a eficiência e eficácia. Para atender essa dupla finalidade o PCP estabelece o que será produzido, assim como os recursos necessários para a produção, monitorando e controlando eventuais desvios que podem surgir.

### **2.2.1 Planejamento agrícola**

O planejamento de acordo com Silva (2015) é uma atividade de suma importância em qualquer empreendimento. No ramo agrícola esta atividade requer ainda mais atenção, pois neste tipo de planejamento os resultados têm relação com fatores instáveis e imprevisíveis, como a dependência do clima, por exemplo. Por isso demanda flexibilidade e replanejamento frequente.

De acordo com Lourenzani (2006), *apud* Worchinski (2018), o planejamento agrícola é um processo que avalia a alocação de recursos, considerando as possibilidades produtivas mais eficientes e eficazes, além dos riscos e incertezas, que estão presentes neste setor. O planejamento agrícola colabora para a expansão e progresso de todas propriedades rurais, independentemente de sua extensão.

Os gestores de estabelecimentos rurais desempenham inúmeras funções, frequentemente são surpreendidos com mudanças climáticas, políticas governamentais e avanços tecnológicos, tais como o desenvolvimento de novas sementes, ou novos métodos de controles de ervas daninhas e insetos (KAY; EDWARDS; DUFFY; 2014).

A maior e mais importante função para esses gestores, segundo Kay, Edwards e Duffy (2014) é o planejamento, para tanto é necessário um plano, neste plano são estabelecidas metas. O passo seguinte é identificar a quantidade e qualidade dos recursos disponíveis, após esses recursos devem ser alocados. O papel do gestor neste processo é avaliar e identificar qual a alternativa que mais se aproxima da consecução de suas metas.

## **2.2.2 Produção brasileira**

O Brasil, no período de 1975 a 2017 passou de importador para um dos principais provedores de alimentos do mundo. No ano de 2016 a modernização do agronegócio foi responsável por 23% do PIB (Produto Interno Bruto) e 46% das exportações, neste mesmo ano o saldo da balança agrícola alcançou US\$ 81,7 bilhões (EMBRAPA, 2017).

De acordo com dados do SIDRA (2020), os grãos com maior produção e área plantada do brasil são: soja, milho, trigo e aveia, respectivamente. Na Figura 2 a seguir é possível visualizar a produção e área de cada cultura.

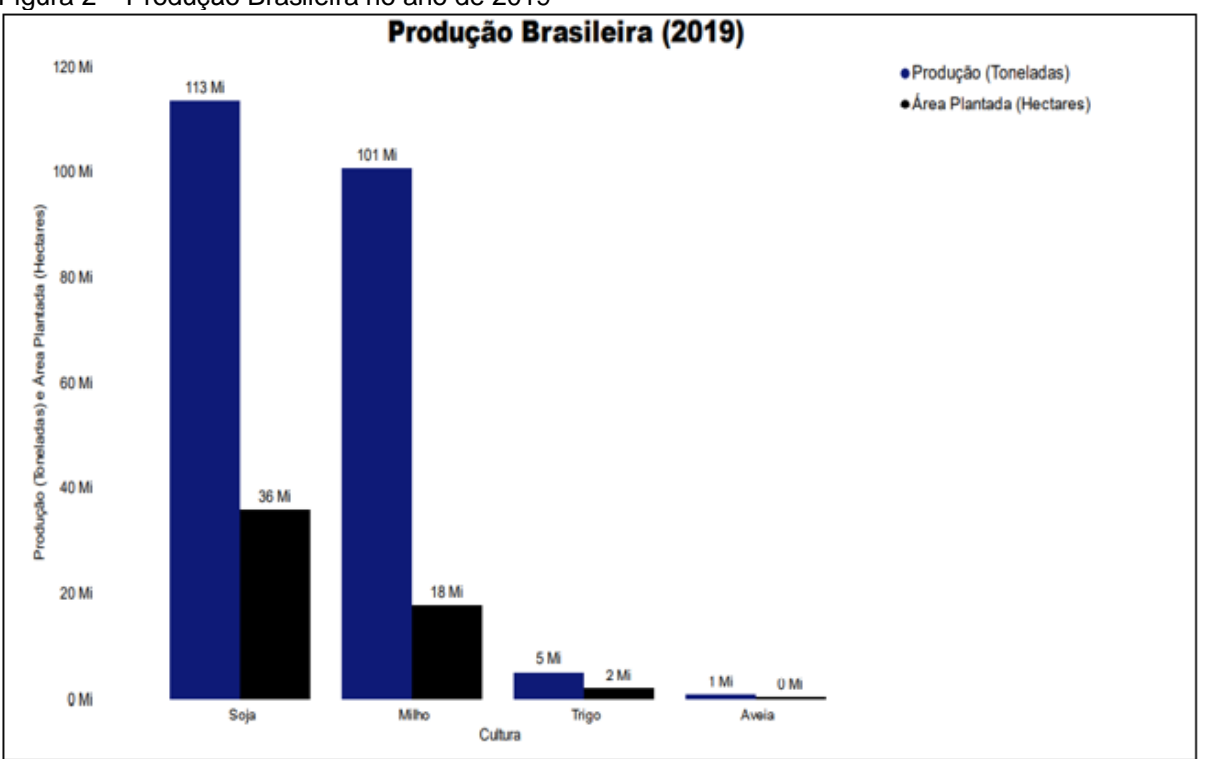

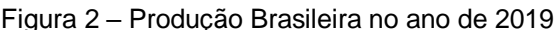

**Fonte:** Adaptado de SIDRA, 2020

De acordo com dados do SIDRA (2020), o soja foi o grão com maior produção e área cultivada no ano de 2019 com cerca de 113 milhões de toneladas produzidas em 36 milhões de hectares, seguido do milho com aproximadamente 101 milhões de toneladas produzidas em 18 milhões de hectares, já o trigo e a aveia tiverem a produção e área plantada menores, com 5 milhões de toneladas produzidas em 2 milhões de hectares e um milhão de toneladas produzidas em aproximadamente 500 mil hectares, respectivamente.

#### 2.2.2.1 Cultivo da soja

Originária da China, a soja (*Glycine max*), pertence à família das leguminosas. O grão é rico em proteína podendo ser utilizado como fonte de alimento tanto para o homem como para os animais (EMBRAPA, 2003).

A produção de soja, segundo dados da EMBRAPA (2014), é uma das atividades com maior crescimento nos últimos anos, isso se deve ao desenvolvimento e consolidação no mercado internacional.

De acordo com dados do CONAB (2019), o Brasil deve ultrapassar os Estados Unidos da América (EUA) e se tornar o maior produtor mundial de soja. O CONAB afirma ainda que o Rio Grande do Sul produz cerca de 19,19 milhões de toneladas, correspondente a 16,67% da produção brasileira de soja, atrás apenas do Mato Grosso (MT) que produz 32,45 milhões de toneladas, cerca de 28,21% da produção do país. Atualmente o Brasil é o maior exportador de soja do mundo, estima-se que na safra de 2018/2019 chegou a exportar cerca de 77,25 milhões de toneladas do grão.

Segundo dados do SIDRA (2020), na safra de 2019 a região Sul do país teve a segunda maior produção brasileira de soja, conforme apresenta a Figura 3.

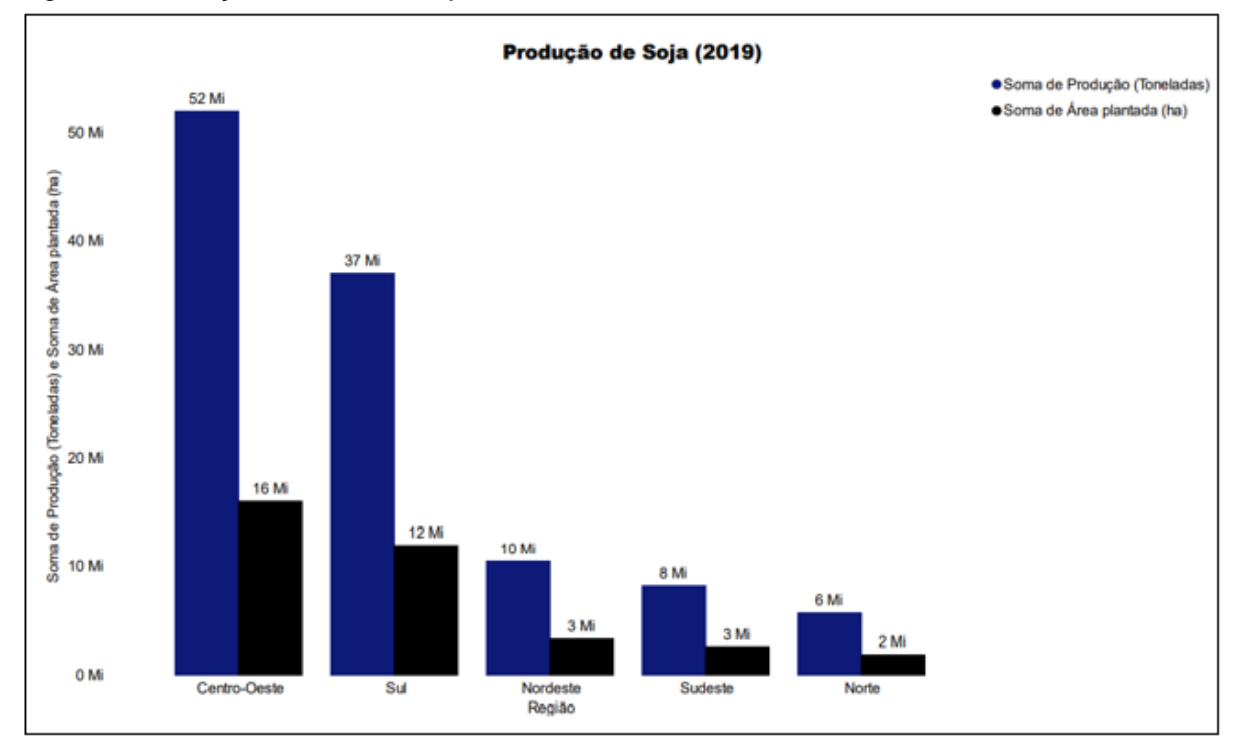

Figura 3 – Produção brasileira de soja no ano de 2019

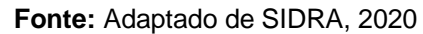

Conforme os dados do SIDRA (2020) referente a safra de 2019 a região centro-oeste é a região com maior produção e área plantada de soja, seguido das regiões Sul, Nordeste, Sudeste e Norte. A região Sul produziu 37 milhões de toneladas em 12 milhões de hectares, enquanto a região Centro-oeste produziu 52 milhões de toneladas em 16 milhões de hectares.

## 2.2.2.2 Cultivo do milho

O milho (*Zea Mays*) é um cereal de origem Mexicana cultivado em grande parte do mundo, de acordo com Machado e Becker (2016), é utilizado na alimentação humana e animal.

O milho segundo a CONAB (2019), além de fonte de alimento é também utilizado na produção de combustível renovável (etanol). No ano de 2019, 61,5% da produção mundial do grão foi utilizado para ração animal, enquanto 38,5% foi utilizado para a produção de etanol e na alimentação humana. Neste mesmo ano a produção nacional do cereal chegou a mais de 90 toneladas. A expectativa do USDA (Departamento da Agricultura do Estados Unidos) era que o Brasil e a Argentina alcançassem 20% das exportações cada um, atrás apenas dos Estados Unidos da América com 32%.

Os dados do SIDRA (2020), apresentam a produção das duas safras de milho do ano de 2019, onde a região Sul obteve a segunda maior produção do país, atrás apenas da região Centro-Oeste, os dados podem ser visualizados na Figura 4.

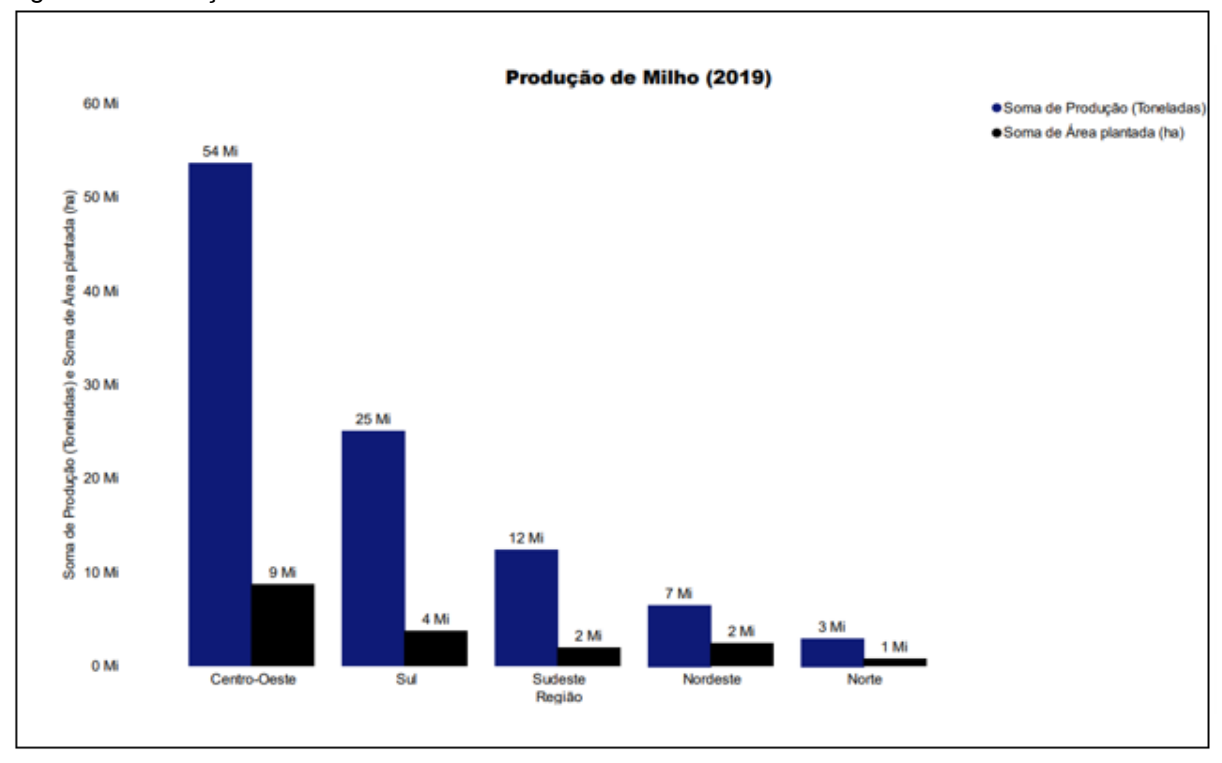

Figura 4 – Produção brasileira de milho no ano de 2019

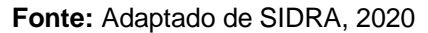

Os dados do SIDRA (2020) referente a safra de 2019 apresentam que a região Centro-oeste é a região com maior produção e área plantada de milho, seguido das regiões Sul, Sudeste, Nordeste e Norte. A região Sul produziu 25 milhões de toneladas em 4 milhões de hectares, enquanto a região Centro-oeste produziu 54 milhões de toneladas em 9 milhões de hectares.

## 2.2.2.3 Cultivo do trigo

O trigo (*Triticum Aestivum*) pertence à família *Poaceae*, e originou-se a partir do cruzamento de outras plantas silvestres que existiam nas proximidades dos rios Tigres e Eufrates, essa planta é uma das mais cultivadas no mundo (EMBRAPA, 2001).

Na safra de 2019, segundo dados do SIDRA (2020) o Brasil chegou a mais de 2 milhões de hectares de área plantada de trigo e a produção alcançou mais de 5 milhões de toneladas. A região Sul foi responsável pela maior parte dessa produção, com mais de 4,5 milhões de toneladas de grão em aproximadamente 1,8 milhões de hectares. Na Figura 5 é possível visualizar a produção de trigo em cada região brasileira e também a área cultivada em cada região.

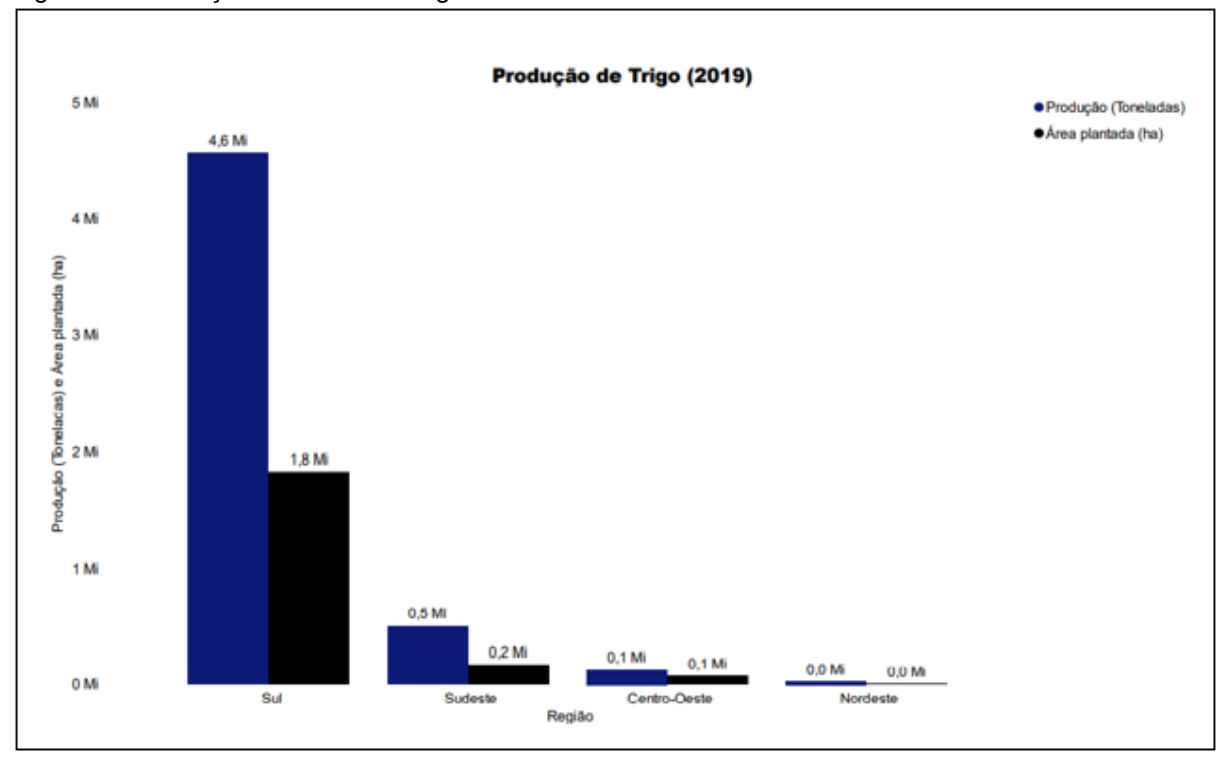

Figura 5 – Produção brasileira de trigo no ano de 2019

#### **Fonte:** Adaptado de SIDRA, 2020

De acordo com os dados do SIDRA (2020) referente a safra de 2019 a região Sul é a região com maior produção e área plantada de trigo, com 4,6 milhões de toneladas produzidas em 1,8 milhões de hectares, seguido das regiões Sudeste, Centro-oeste e Nordeste.

# 2.2.2.4 Cultivo da aveia

A aveia (*Avena Sativa*) é uma gramínea anual que pertence à família *Poaceae,* de origem Asiática (EMBRAPA, 2012).

Para Santos *et al*. (2019), essa cultura pode ser utilizada para consumo humano, matéria seca industrial, utilizada na produção de cosmético e na indústria química, além de alimentação de animais através de pastagens de inverno, feno ou silagem e ainda pode ser utilizada como cobertura de solo e adubação verde.

A aveia é cultivada somente em três regiões do país, concentrando sua maior produção no Sul do Brasil, onde na safra de 2019, de acordo com o SIDRA (2020), a produção alcançou 845.970 toneladas, em 401.699 hectares. Na Figura 6 apresenta a produção de aveia em cada região, assim como a área plantada.

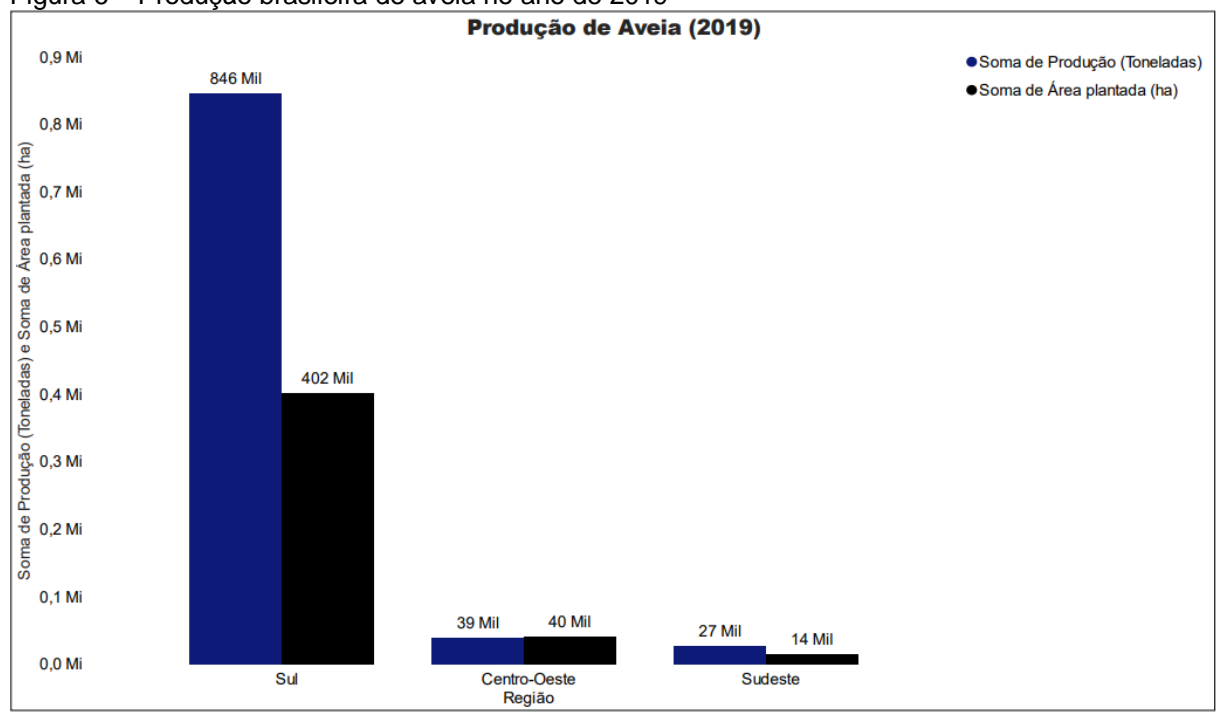

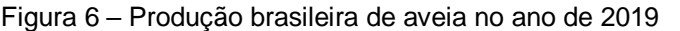

#### **Fonte:** Adaptado de SIDRA, 2020

Segundo os dados do SIDRA (2020) referente a safra de 2019 a região Sul é a região com maior produção e área plantada de aveia, com 846 de toneladas produzidas em 402 mil hectares, seguido das regiões Centro-oeste e Sudeste.

# 2.3 TOMADA DE DECISÃO

A tomada de decisão pode ser entendida como o processo de identificação de problemas ou oportunidades e a escolha de um plano de ação para resolvê-lo. Os problemas são entendidos como a diferença do estado esperado para o estado atual. Já as oportunidades ocorrem quando existe a possibilidade de ultrapassar ou alterar as metas (LACHTERMACHER, 2009).

De acordo com Maçães (2017), o processo de tomada de decisão consiste na identificação de um problema e na escolha dentre as alternativas disponíveis para sua resolução. Este é o processo no qual os gestores respondem às oportunidades ou ameaças do meio, analisam e tomam decisões sobre os objetivos e ações a serem tomadas.

Segundo Lachtermacher (2009), a tomada de decisões pode ser afetada por diversos fatores, tais como: o tempo disponível para tomar uma decisão, seu impacto e importância, o ambiente (aspectos culturais e sociais), o grau de certeza ou incerteza e risco que se tem sobre os parâmetros relevantes para a tomada de decisão, o número de agentes decisores e o conflito de interesses.

Conforme Fávero e Belfiore (2013), a pesquisa operacional utiliza de modelos científicos, como o matemático, para auxiliar na tomada de decisão. Existem diversos conceitos de decisão, de acordo com Fávero e Belfiore (2013) *apud*  Chiavenato (2014), "é o processo de análise entre várias alternativas disponíveis do curso de ação que o indivíduo deverá seguir".

#### 2.4 PESQUISA OPERACIONAL

Os primeiros registros de métodos de análise e solução de problemas semelhantes à pesquisa operacional (PO) datam do século III a.C., no entanto, sua aplicação na rotina industrial ocorreu algumas décadas atrás. No Brasil o início da pesquisa operacional ocorreu após a implantação da Grã-Bretanha e nos Estados Unidos, principalmente às aplicações na economia (RODRIGUES, 2017).

De acordo com Longaray (2017) a pesquisa operacional (PO) é o ramo da ciência que se dedica ao desenvolvimento de modelos que auxiliam as organizações ou pessoas no processo de tomada de decisão. É uma ciência multidisciplinar que engloba conhecimentos de áreas de ciências exatas e sociais aplicadas.

A pesquisa operacional envolve pesquisa sobre operações, portanto é aplicada em problemas que compreendem a condução e coordenação das atividades em uma organização. O método científico é empregado na investigação do problema. O início do processo é dado pela formulação do problema, incluindo a coleta de dados relevantes, após sua elaboração é construído o modelo científico que procura extrair a essência do problema. Parte-se então da hipótese que o modelo elaborado é uma representação precisa da situação real e que as conclusões encontradas se aplicam também no problema real. Na próxima etapa são realizadas experimentações para testar a hipótese e modificá-la se necessário (HILLIER; LIEBERMAN, 2013).

#### **2.4.1 Programação linear**

A programação linear (PL) é uma das técnicas gerenciais mais eficientes, alguns usuários dessa técnica a enxergam como uma condição para a lucratividade e sobrevivência a longo prazo (COLIN, 2018).

Essa área da pesquisa operacional utiliza um modelo matemático para descrever o problema que está ocorrendo. O adjetivo linear significa que todas as funções matemáticas do modelo são necessárias para as funções lineares. A programação refere-se ao planejamento. Assim, a programação linear envolve o planejamento de atividades para obter um resultado ideal, é um resultado que visa atingir o melhor objetivo especificado entre todas as alternativas (HILLIER; LIEBERMAN, 2013).

Para Colin (2018) a programação linear trata-se do problema de alocação ótima de recursos escassos. Por ótimo é entendido que não existe outra solução que seja mais adequada do que a oferecida. Colin (2018) afirma ainda que essa ferramenta utiliza um modelo geral que contempla:

- As variáveis, que podem ser controladas pelo tomador de decisão, ou seja, variáveis de decisão;
- Os parâmetros, que são variáveis que não são controladas pelo tomador de decisão;
- A função-objetivo, que define e mensura o principal objetivo;
- As restrições que combinam variáveis e parâmetros para estabelecer regras, relações e limites do modelo;
- Modelo que contempla parâmetros, variáveis, função-objetivo e restrições e que representa o problema real em análise utilizando somente funções lineares.

Para Moreira (2002) normalmente os problemas de programação linear possuem uma expressão matemática, que contém as variáveis de decisão, com o intuito de maximizar a receita ou minimizar o custo, também possui um conjunto de restrições que devem obrigatoriamente serem atendidas.

#### 2.4.1.1 Modelo Matemático

A utilização dos modelos durante o processo de tomada de decisão pode tornar explícitos os objetivos, auxiliar na identificação das variáveis que impactam na decisão e o reconhecimento de limitações (LACHTERMACHER, 2009).

Conforme Lachtermacher (2009), os modelos mais utilizados no gerenciamento são os modelos matemáticos ou simbólicos, onde as grandezas são representadas por variáveis de decisão e as relações entre elas por expressões matemáticas.

O modelo matemático é expresso por símbolos e equações matemáticas, assim se no problema houver *n* decisões quantificáveis para serem feitas serão representadas como variáveis de decisão. A função objetivo é expressa de acordo com o objetivo (maximizar ou minimizar). As restrições nos valores que podem ser atribuídos à essas variáveis de decisão são expressas também por equações matemáticas, as chamadas restrições e as constantes nas restrições e na função objetivo são conhecidas como parâmetros (HILLIER; LIEBERMAN, 2013).

Caixeta-Filho (2011) aponta alguns passos para a resolução de um problema de programação linear, são eles: definição do objetivo, definição as variáveis de decisão para ser possível especificar matematicamente a função objetivo, estas podem estar sujeitas a algumas limitações, conhecidas como restrições. Todas estas expressões devem ser lineares

Para Goldbarg, Luna e Goldbarg (2015), a construção do modelo matemático pode ser realizada seguindo alguns passos, conforme a Figura 7.

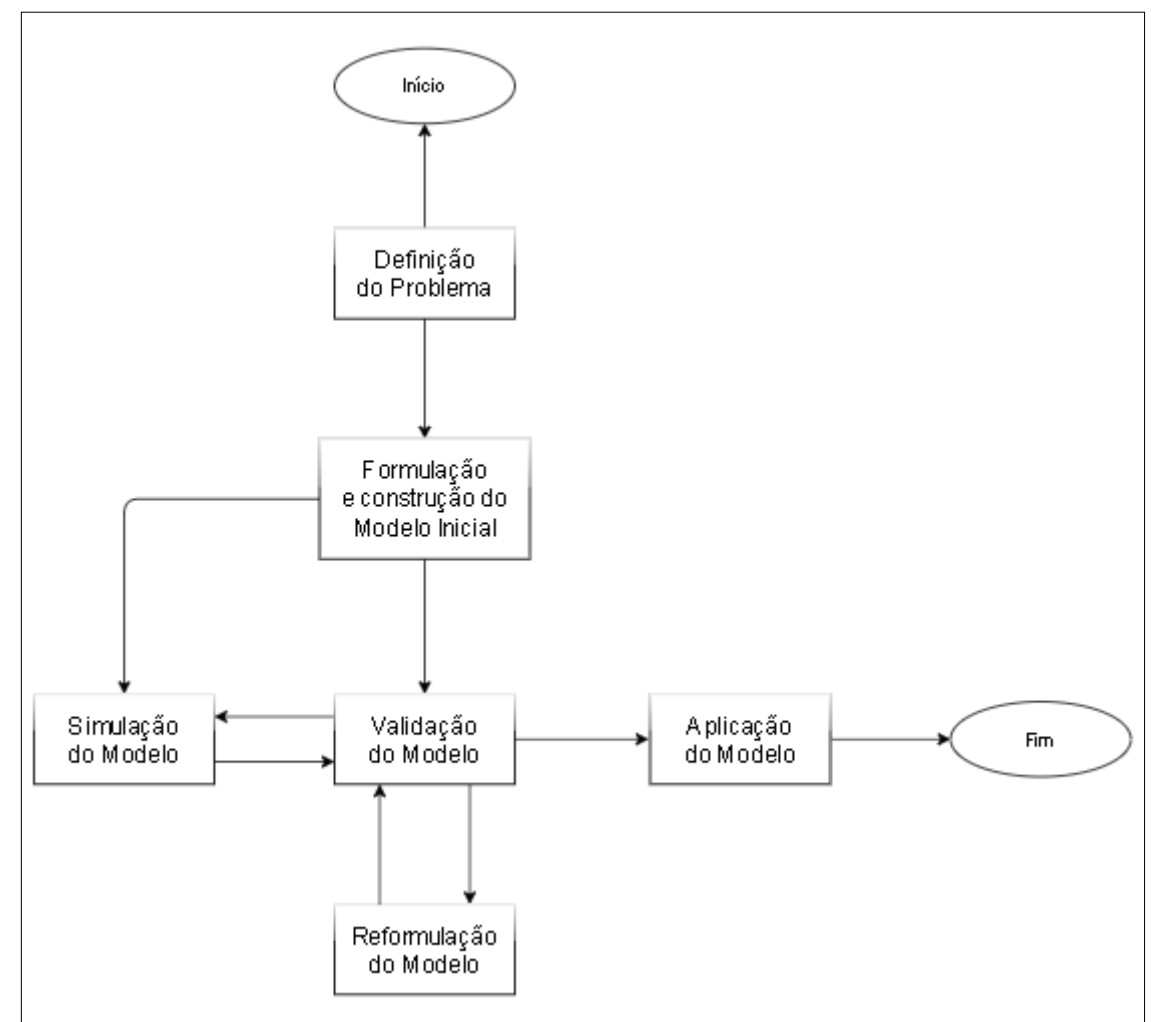

Figura 7 – Processo de construção de modelos

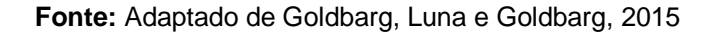

De acordo com os autores citados no parágrafo anterior, o problema pode ser definido como qualquer obstáculo que impeça ou dificulte uma ação. Nesta fase é necessário compreender a natureza, as variáveis e os parâmetros do problema e esse deve ser traduzido em elementos palpáveis, tais como: objetivo, restrições, níveis de detalhes e variáveis de decisões e controle.

A formulação é a fase de construção do modelo matemático inicial, é uma combinação de habilidades técnicas e cognitivas complexas. Nesta etapa são estabelecidas a natureza e correlação das variáveis, restrições (lógicas e quantitativas), adequação do modelo à natureza dos dados, representação das funções necessárias no processo, denominadas funções-objetivo e as hipóteses de soluções para o problema (GOLDBARG; LUNA; GOLDBARG, 2015).

De acordo com Lachtermacher (2009), um problema de programação linear, quando em sua forma-padrão, deve maximizar ou minimizar a função-objetivo, e todas as restrições devem ser menor ou igual, as constantes e as variáveis de decisões devem ter valores positivos. Pode ser representado matematicamente pela equação 1:

$$
z = c_1 x_1 + c_2 x_2 + \ldots + c_n x_n \tag{1}
$$

Sujeito a:

 $a_1x_1 + a_1x_2 + ... + a_nx_n \le b_1$  $a_{21}x_1 + a_{22}x_2 + ... + a_{2n}x_n \leq b_2$ (2)  $a_m x_1 + a_{m2} x_2 + ... + a_{mn} x_n \leq b_m$  $x_1, x_2, \ldots, x_n \leq 0$ 

Onde: Z é a função; n é o número de variáveis no problema; m é o número de restrições do problema; *i* é o índice de determinada restrição; j é o índice de determinada variável; Cj é a constante da variável xj, da função-objetivo; aij é a constante na i-ésima restrição da variável xj.

Composta por duas atividades a etapa de validação, objetiva garantir que o comportamento do modelo é similar ao comportamento real e garantir que as hipóteses são adequadas para o auxílio da tomada de decisão (GOLDBARG; LUNA; GOLDBARG, 2015).

Ainda baseado nos mesmos autores, a simulação do modelo consiste em testar se os resultados são semelhantes aos resultados reais, não atendendo as validações é necessário reformular o modelo, caso contrário pode ser aplicado em casos reais.

2.4.1.2 Análise de sensibilidade

Na programação linear a análise de sensibilidade está relacionada com a análise de efeitos ocasionados no modelo se ocorrer mudanças de parâmetros. A análise de sensibilidade é umas das coisas mais importantes do método, é fundamental quando se pretende avaliar como as mudanças no modelo ou no problema real podem afetar a solução (COLIN, 2018).

De acordo com Longaray (2017) sua finalidade é identificar o impacto causado com a mudança de um dos parâmetros na solução ótima. Na perspectiva matemática, a análise de sensibilidade pode ser entendida como a definição da derivada parcial em que, com exceção de uma única variável, as demais são mantidas constantes.

#### 2.4.1.3 Preço sombra

O preço sombra é a alteração resultante da função-objetivo caso a quantidade de recurso aumentasse em uma unidade, mantendo o restante constante. Se o preço sombra possui valor positivo o incremento da unidade na restrição resultará no aumento da função-objetivo, se for negativo resultará na diminuição do valor da função, sendo assim, o preço-sombra é o valor em que a função-objetivo pode ou não ser melhorada. A interpretação econômica do preço sombra é o valor que se dispõe pagar por o aumento de uma unidade de recurso (LACHTERMACHER, 2009).

De acordo com Belfiore e Fávero (2013) o preço sombra é o acréscimo ou diminuição da função objetivo caso seja adicionada uma unidade na quantidade de recursos da i-ésima restrição. Pode-se interpretar o preço sombra como o preço justo a se pagar pela utilização de mais uma unidade do recurso ou o custo pela perda de uma unidade do recurso.

#### 2.4.1.4 Custo reduzido

Para Lachtermacher (2009), "os custos reduzidos são variáveis de folga ou excesso no problema dual". Assim, quando uma variável do problema for maior que zero, o custo reduzido será zero.

O autor define ainda, custo reduzido como a quantidade que o coeficiente da função-objetivo deve melhorar para esta variável se tornar básica.

De acordo com Belfiore e Fávero (2013) custo reduzido pode ser definido como a quantia que o coeficiente objetivo da variável de decisão da função objetivo precisa melhorar para se tornar uma variável básica (diferente de zero).

#### 2.5 RECEITA

Conforme Montoto (2018), a receita é definida como aumento dos benefícios econômicos de uma organização durante o período contábil. Uma empresa realiza receita quando vende um produto ou presta algum serviço.

A receita bruta é definida por Blagio e Botocchio (2018) como o somatório do faturamento de uma organização no decorrer do ano, já a receita líquida é o resultado da subtração das deduções da receita bruta. Por deduções entende-se todos os gastos que a companhia possui, entre eles o pagamento de impostos.

Após a venda do produto procura associar-se todas as despesas oriundas da produção, por meio deste confronto é possível obter o resultado da empresa no período, esse resultado pode ser tanto positivo, gerando lucro à companhia, quanto negativo causando prejuízo (MARION, 2020).

Marion (2020) afirma ainda que nas atividades agrícolas a comercialização da produção é sazonal, e por isso normalmente a receita concentra-se após o período de colheita.

# 2.6 CUSTOS DE PRODUÇÃO

O custo pode ser definido como a soma de todos os encargos utilizados para a produção, envolvem desde os recursos físicos, como máquinas, equipamentos e matéria prima, até sua transformação em produto final. Os custos de produção podem ser divididos em custos diretos, envolvidos diretamente na produção, tais como: matéria-prima e mão-de-obra, e custos indiretos, que são indiretamente envolvidos no processo produtivo, como por exemplo, aluguel e energia elétrica (CHIAVENATO, 2014).

O Conselho de Contabilidade estabelece o custo de produção como o valor de bens e serviços utilizados durante o processo produtivo, subdividindo esses custos em três categorias: materiais diretos, correspondente a matéria-prima necessária; mão-de-obra direta, toda mão-de-obra envolvida diretamente na produção; custos indiretos de fabricação, corresponde a todos os custos de fabricação, com exceção dos custos descritos acima (ANTONI, 2017).

Para Antoni (2017), a classificação adequada dos custos de produção é um dos grandes desafios encontrados pelas organizações. A classificação quanto à variação e funções do volume de vendas, pode ser subdividida em duas categorias:

custo variável, proporcional ao volume de produtos produzidos, e custo fixo, que permanece constante independente do volume de produção. O somatório destes custos resulta no custo total de produção.

De acordo com o CONAB (2010), no setor agrícola o principal critério usado na classificação dos custos leva em consideração a variação quantitativa dos insumos em relação ao volume de produção. Neste segmento os itens que compõe o custo fixo são: depreciação, juros sobre o capital fixo, capital investido em terras, mão-de-obra permanente, seguro sobre o capital fixo e taxas e impostos fixos, já o custo variável é composto por combustível, implementos, manutenção, mão-de-obra temporária, insumos e despesas gerais.

#### **2.6.1 Depreciação**

A depreciação de acordo com Hirschfeld (2007) é a diminuição de valor de um bem, podendo ser fiscal ou contábil. A depreciação fiscal é a diminuição de valor resultante pelo desgaste de uso, ação da natureza ou redução normal da vida útil. Já a depreciação contábil é a diminuição do valor contábil, consequente do período de aquisição do equipamento até o período atribuído.

Para Blank e Tarquin (2008), a depreciação é a redução de valor de uma tivo, é uma maneira de contabilizar a diminuição do valor do equipamento para o proprietário e representar a diminuição do valor investido, a depreciação não reflete necessariamente o padrão real do uso do ativo durante o período de propriedade.

Ainda de acordo com o autor, a depreciação contábil é utilizada por uma organização para contabilidade interna, enquanto a depreciação fiscal pode ser utilizada em cálculos tributários de acordo com as regulamentações governamentais.

#### **3 METODOLOGIA**

Pereira (2019) define a metodologia de uma pesquisa científica como o conjunto de técnicas e procedimentos utilizados no desenvolvimento da pesquisa e relaciona-se à natureza da pesquisa. Gil (2018) complementa que a classificação da pesquisa é relevante, pois possibilita melhor organização e entendimento dos fatos. Também, proporciona a realização do projeto de pesquisa em um menor período de tempo, melhor utilização dos recursos e consequentemente, resultados mais satisfatórios.

# 3.1 MÉTODOS E TÉCNICAS UTILIZADOS

Para Marconi e Lakatos (2017), o método é o caminho a ser seguido, identificando erros e auxiliando nas decisões do autor, ou seja, é o conjunto de atividades que permitem alcançar os objetivos.

## **3.1.1 Métodos de Abordagem**

Os métodos de abordagem, de acordo com Prodanov e Freitas (2013), possibilitam ao autor decidir qual será o alcance de sua indagação. No presente estudo os métodos de abordagem empregados foram o quantitativo e o dedutivo.

De acordo com Pereira (2019), a principal característica do método quantitativo é a utilização da quantificação, seja na coleta de dados ou no seu tratamento. Este método foi utilizado na coleta e no tratamento dos dados referentes aos custos e quantidades envolvidas na produção.

Para Marconi e Lakatos (2017), o método dedutivo procura esclarecer as premissas, podendo os argumentos estarem corretos ou incorretos. Nesse método o pesquisador faz uma individualização, partindo de regras gerais para explicar um objeto específico. A aplicação deste método no estudo justifica-se pela análise de uma propriedade, procurando comprovar as hipóteses.

#### **3.1.2 Métodos de procedimentos**

De acordo com Marconi e Lakatos (2017) esta é a etapa mais concreta e restringida em termos de explicação geral. No presente estudo os métodos de procedimentos empregados foram pesquisa exploratória, descritiva e o estudo de caso.

Quanto aos objetivos o estudo é caracterizado como exploratório, que segundo Pereira (2019) é utilizado quando o pesquisador deseja investigar tópicos onde existe pouco conhecimento. Assim, essa técnica foi utilizada com o intuito de adquirir mais familiaridade com o tema, buscando conhecimento em literaturas e entrevistas informais com pessoas que possuem conhecimento do assunto.

Para Pereira (2019), a pesquisa exploratória procura proporcionar uma familiaridade com o tema da pesquisa, procurando construir hipóteses. A aplicação desta metodologia se deve ao levantamento bibliográfico e entrevista informal com o proprietário da propriedade.

A pesquisa descritiva também foi utilizada, este método é usado, segundo Pereira (2019), quando o objetivo é descrever um determinado fenômeno. Essa técnica foi empregada com o objetivo de levantar dados que descrevam a situação atual da propriedade, através de fluxogramas do processo produtivo de cada cultura para um melhor entendimento de como ocorre esse processo na propriedade.

O estudo de caso, segundo Gil (2018), fundamenta-se no estudo aprofundado de um ou poucos casos. Nessa categoria de pesquisa não são realizados experimentos, possuindo como propósito explorar situações reais. O trabalho enquadra-se nesta classe de pesquisa, pois foram levantados dados específicos da propriedade, como custo de produção, quantidade de hectares, culturas cultivadas, para possibilitar a utilização da programação linear, além de proposto a introdução de uma nova cultura para maximizar a receita.

#### **3.1.3 Técnicas de coleta de dados**

Como descrito por Pereira (2019), a coleta de dados está relacionada ao problema e as hipóteses, e tem por objetivo obter informações para alcançar os objetivos da pesquisa.

A coleta de dados do presente estudo foi através da observação, técnica que para Pereira (2019) são utilizados os sentidos para o alcance dos dados para entendimento da realidade. No estudo essa técnica foi utilizada para examinar e observar os fatos estudados.

Na coleta de dados também foi utilizada a técnica de entrevista semiestruturada e não-estruturada. De acordo com Gerhardt e Silveira (2009) a entrevista semiestruturada é aquela em que o entrevistador organiza um roteiro, mas permite e incentiva o entrevistado a comentar livremente sobre o assunto. Já na

entrevista não-estruturada o entrevistador comenta livremente a respeito do tema estudado. A entrevista semiestruturada foi empregada com um técnico em agropecuária a fim de descobrir qual a cultura mais propícia a ser inserida na propriedade, também quais insumos e quais as quantidades devem ser usadas por hectare para obtenção de melhores resultados. A entrevista não estruturada foi aplicada ao proprietário, buscando maior conhecimento a respeito da propriedade, como ocorre o plantio do trigo, aveia, milho, soja safra e safrinha, buscando identificar os custos envolvidos na produção.

Ainda, foi utilizada na coleta de dados a técnica de pesquisa documental. Gerhardt e Silveira (2009) citam que a pesquisa documental é aquela realizada em documentos considerados cientificamente autênticos. Essa categoria de pesquisa foi usada para obtenção de dados pertinentes ao desenvolvimento do estudo, o levantamento de dados foi realizado através de notas fiscais de insumos agrícolas, notas de venda dos produtos e projetos para financiamento bancário.

### **3.1.4 Técnicas de análise de dados**

De acordo com Marconi e Lakatos (2017), após a obtenção dos resultados é necessário fazer sua análise e interpretação, pois a importância dos dados está em proporcionar as respostas da investigação.

Para apurar os custos e lucros envolvidos na produção, foi utilizado o *Microsoft Software Excel* e, para a resolução do problema de programação linear, após a elaboração do modelo matemático, foi empregado o suplemento *Solver,* suplemento do *Microsoft Software Excel* usado de acordo com a *Microsoft* (2019) para testar hipóteses, encontrando o valor ideal para uma fórmula, podendo ser máximo ou mínimo, contendo ou não, restrições ou limitações.

Ainda de acordo com a *Microsoft* (2019), o *Solver* trabalha com um grupo de células, denominadas variáveis de decisão, usadas no cálculo das fórmulas nas células de objetivo e de restrição. Essa ferramenta ajusta os valores nas células variáveis de decisão para satisfazer aos limites sobre células de restrição e produzir o resultado desejado para a célula objetiva, aplicado para interpretar e analisar os dados obtidos. Com o *Solver* pretende-se maximizar a margem de contribuição ao lucro.

Também, foi utilizado na análise e interpretação dos dados obtidos com o modelo matemático e o relatório de sensibilidade a análise de conteúdo, que de
acordo com Marconi e Lakatos (2017), consiste em relacionar a frequência de citações, temas ou ideias para medir seu peso atribuído em determinado assunto.

A análise de conteúdo foi utilizada para analisar e interpretar os dados coletados com as entrevistas, bem como para interpretar os resultados apresentados pelo modelo matemático e o relatório de sensibilidade, para a partir disto poder auxiliar o produtor na tomada de decisão.

## 3.2 MATERIAIS E EQUIPAMENTOS

Para elaboração do presente trabalho foram utilizados o computador juntamente do com o *Software Microsoft Excel* para tratamento dos dados coletados em sites da *internet*, notas de compra de insumos, relatórios de venda de produtos, também se utilizou o *software* para elaboração do modelo matemático que com o auxílio do suplemento *Solver,* chegou-se em um resultado.

Para elaboração dos fluxogramas foi utilizado um *Software online,* chamado *Draw io,* os gráficos foram elaborados com o auxílio do *Software Microsoft Power Bi*, porém as bases de dados destas visualizações foram tratadas no *Microsoft Excel.*

Para a pesquisa descritiva, fez-se uso de livros e sites da *internet*, para o levantamento de dados referentes à propriedade e inclusão de uma nova cultura foram realizadas entrevistas informais, com o proprietário e com um técnico agrícola.

## **4 APRESENTAÇÃO E ANÁLISE DOS RESULTADOS**

O intuito deste capítulo é expor a situação atual das atividades de agricultura praticadas em uma pequena propriedade rural, onde o estudo foi realizado, e através da programação linear auxiliar o proprietário acerca das decisões de quais culturas são mais rentáveis. Desta forma, neste capítulo buscou-se a solução para o problema proposto, visando atingir os objetivos geral e específicos.

# 4.1 CARACTERIZAÇÃO DA PROPRIEDADE PARA LEVANTAMENTO DA SITUAÇÃO ATUAL

A propriedade objeto deste estudo está situada na zona rural do município de Três de Maio, noroeste do estado do Rio Grande do Sul. De acordo com a lei 4504/1964 do Estatuto da Terra, caracteriza-se como propriedade familiar, conforme a lei enquadram-se em propriedade familiar quando o imóvel rural explorado pela família é capaz de garantir sustento, progresso social e econômico à mesma, eventualmente com auxílio de terceiros (BRASIL, 1964). O início das atividades se deu em meados de 1975, quando Alfredo e Humberto adquiriram uma área de terra de 16 hectares. Atualmente, a propriedade possui 42 hectares de área própria e 38 hectares de área alugada de terceiros.

A principal atividade realizada na propriedade é a agricultura, esta é responsável pela maior parte da renda familiar. Nos 80 hectares são cultivados diferentes tipos de grãos, como milho, trigo e soja, que apresenta duas fases chamadas safra e safrinha.

Atualmente alguns fatores externos são considerados durante o processo decisório acerca de quais culturas devem ser cultivadas e quantos hectares de cada cultura. O proprietário baseia-se na sua experiência do ano anterior e também nos preços dos insumos necessários, além de atentar-se na previsão dos preços de venda dos produtos. Estes aspectos são considerados juntamente à rotatividade de culturas, esta pode ser entendida na Figura 8.

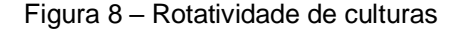

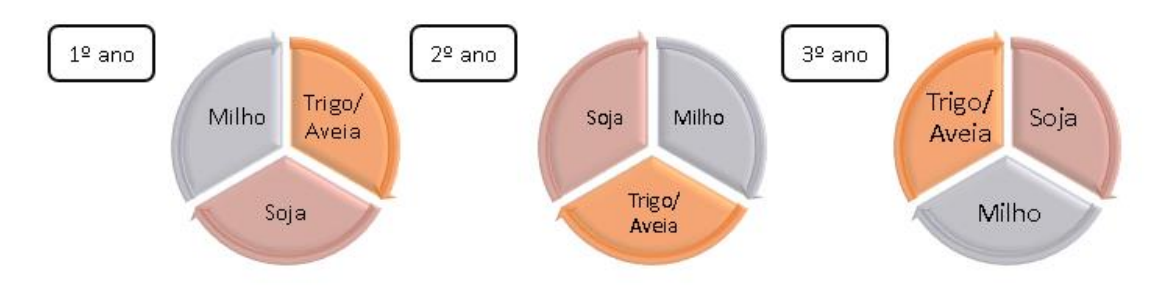

**Fonte:** A autora, 2020

A Figura 8 apresenta o funcionamento da rotação de culturas, trata-se de revezar as culturas por área, desta forma, não será cultivado o mesmo grão na mesma área por dois anos consecutivos. Seguindo este fluxo de produção, a cada três anos se reinicia o ciclo. Por exemplo, se na área A será plantado o milho no primeiro ano, ele só voltará a ser produzido nesta mesma área após três anos.

A definição dentre aveia e trigo varia de acordo com o que o proprietário julga ser mais rentável. Por exemplo, se o trigo está com um preço de venda desfavorecido a opção escolhida é a aveia, devido ao seu custo de produção inferior e sua maior aplicabilidade, podendo ser utilizada para cobertura de solo, alimento de animais na própria propriedade ou ainda, ser comercializada.

Uma das variáveis de decisão utilizadas pelo proprietário atualmente é o desempenho da última safra, assim, a Figura 9 apresenta a produtividade de cada cultura na safra do último ano agrícola, sendo estes dados comparados aos resultados mais recentes divulgados, referente ao ano de 2018.

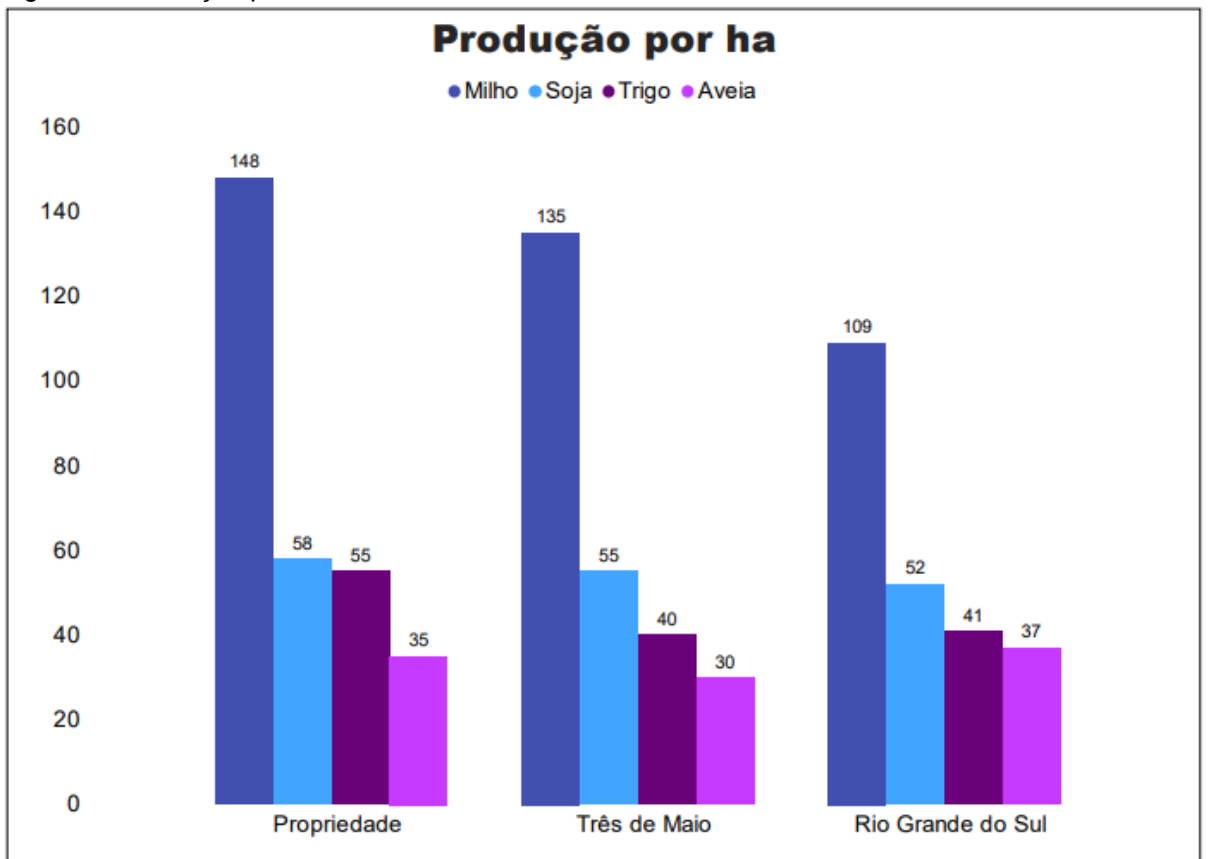

Figura 9 – Produção por hectare referente a safra 2018/2019

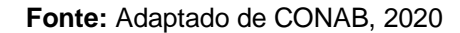

A Figura 9 apresenta a média por hectare de cada cultura na propriedade, referente a safra de 2019, no município de Três de Maio e no estado do Rio Grande do Sul, referente a safra de 2018. Pode-se observar através da figura que o desempenho da propriedade foi superior nas culturas de soja, milho e trigo, se comparado às médias do estado e do município.

O milho apresentou um bom desempenho na propriedade, alcançando 148 sacas por hectare. Já quando observada a soja, pode-se verificar uma pequena variação entre a produtividade da propriedade, do município e do estado, porém a propriedade obteve uma média superior às demais, 58 sacas por hectare.

A média da produção de trigo da propriedade também foi superior às demais, com 55 sacas por hectare, porém a produção de aveia apresentou uma média inferior à estadual, de 35 sacas por hectare, 2 sacas a menos que a média do estado.

A soja safrinha não é considerada uma safra oficial pelos órgãos competentes, por isso, não foram encontrados dados referentes ao seu desempenho no município e no estado. A propriedade atingiu uma média de 32 sacas por hectare.

Após uma exposição sucinta da produtividade de cada cultura, pode-se visualizar na Figura 10 as principais fases do processo produtivo, procurando entender o ciclo do grão.

Figura 10 – Processo produtivo das culturas

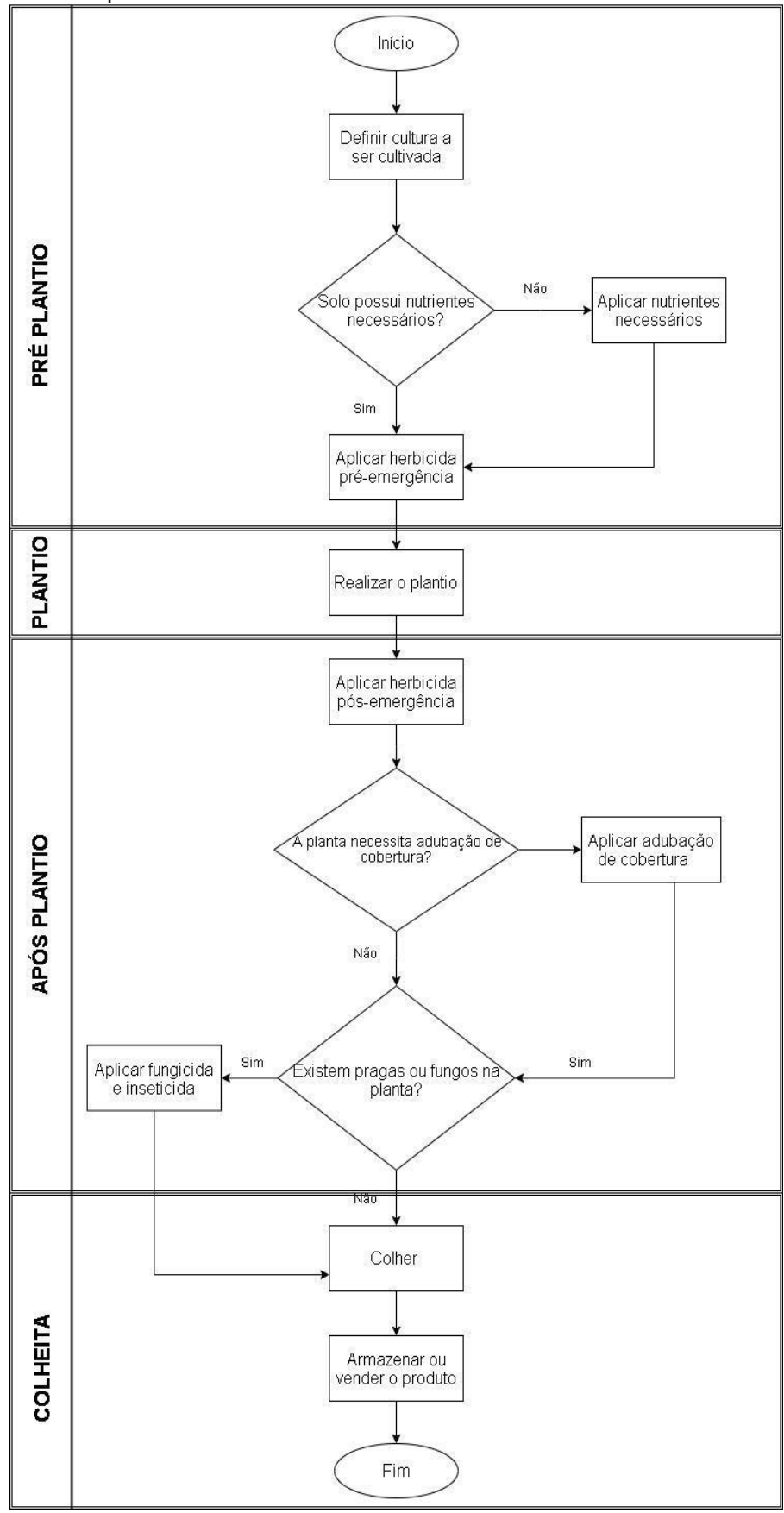

**Fonte:** A autora, 2020

O processo produtivo descrito na Figura 10 pode ser representado desta maneira para todas as culturas, pois apresenta um fluxo geral das atividades agrícolas. O início do processo se dá ao escolher a cultura, seguido de verificação do solo em relação aos nutrientes necessários. Se o resultado da análise de solo apresentar ausência de nutrientes estes serão repostos, estes testes são realizados por um engenheiro agrônomo. Com o solo favorável ao desenvolvimento da planta, é aplicado herbicida pré-emergência para certificar a germinação da planta.

À medida que a planta cresce e se desenvolve são recomendados tratamentos por técnico agrícola para conter insetos, ervas daninhas e doenças que possam prejudicar a produtividade da lavoura. Para cada cultura esse tratamento é diferenciado pelo número de aplicações e produtos utilizados. A cultura, pode ainda receber adubação por cobertura, para auxiliar seu desenvolvimento.

O proprietário analisa as recomendações do técnico agrícola para entender a real necessidade e viabilidade do investimento levando em consideração fatores climáticos, por exemplo, se for um período de estiagem e a produção da lavoura estiver comprometida, este investimento é inviável.

Para o cumprimento de cada uma das fases do processo produtivo, o agricultor tem à disposição equipamentos e implementos para o cultivo da terra. O Quadro 1 apresenta as máquinas e equipamentos disponíveis na propriedade, expondo também em qual fase são utilizados.

| Máquina/ Implemento                  | Pré-plantio | Plantio | Após Plantio | Colheita |
|--------------------------------------|-------------|---------|--------------|----------|
| Colheitadeira (1989)                 |             |         |              | х        |
| Caminhão (1982)                      |             |         |              | x        |
| Camionete (1988)                     |             | х       |              | х        |
| Trator (1995)                        | х           |         | х            |          |
| Trator (2010)                        | х           | х       | x            |          |
| Semeadora de verão (2015)            |             | x       |              |          |
| Semeadora de inverno (2008)          |             | x       |              |          |
| Pulverizador (2015)                  | x           |         | х            |          |
| Distribuidor de fertilizantes (2009) | x           |         | ×            |          |
| Arado subsolador (1985)              | х           |         |              |          |
| Grade (1985)                         | x           |         |              |          |

Quadro 1 – Máquinas e equipamentos disponíveis na propriedade

#### **Fonte:** A autora, 2020

O Quadro 1 expõe as máquinas e equipamentos próprios utilizados no cultivo da soja safra, soja safrinha, trigo, milho e aveia. O trator é utilizado nas fases de préplantio, plantio, após o plantio, acompanhado sempre de algum implemento. Na fase de pré-plantio, pode ser utilizado acompanhado do pulverizador, grade, arado subsolador ou distribuidor de fertilizantes. Na fase de plantio é combinado à semeadora, além do trator também é utilizada a camionete para transportar os insumos necessários nesta fase.

Após o plantio a planta necessita de aplicações de fertilizantes onde é utilizado novamente o trator combinado ao distribuidor de fertilizantes. Nesta fase também são realizados os tratamentos que são executados com o trator e o pulverizador.

Na última fase do processo são utilizados o caminhão e a camionete no transporte dos grãos, além da colheitadeira que apanha a planta separando o grão do restante.

## **4.1.1 Processo produtivo das culturas**

O presente estudo considerou os recursos do último ano agrícola que corresponde ao período de maio/2019 a abril/2020. Na Figura 11, a seguir pode-se visualizar a linha do tempo de plantio e colheita de cada cultura.

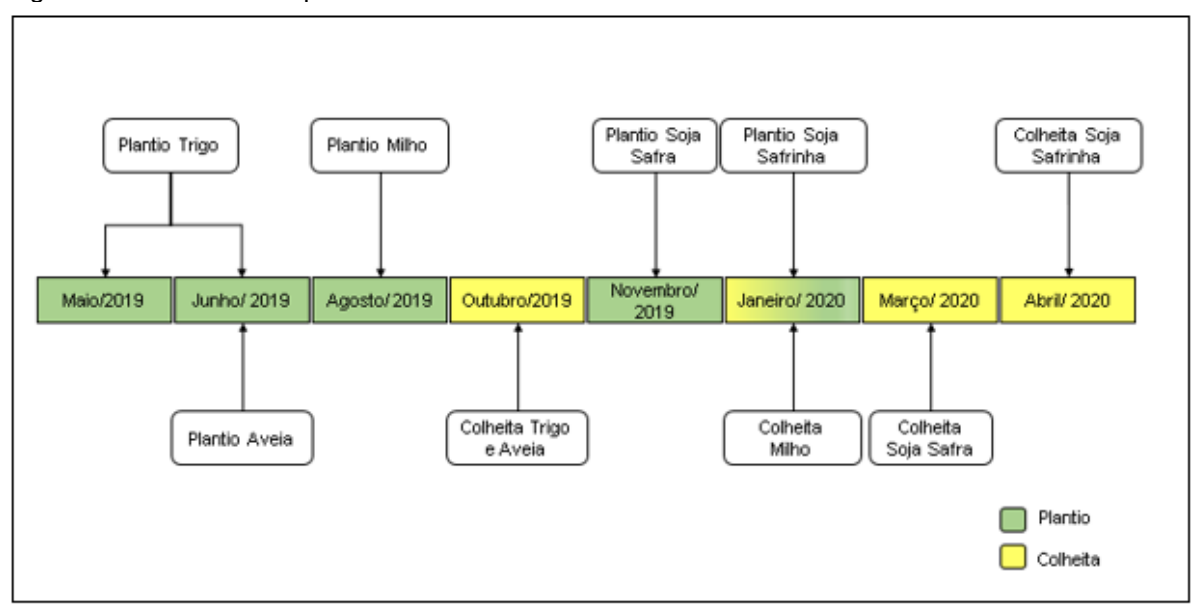

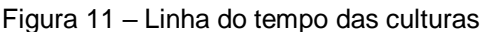

**Fonte:** A autora, 2020

A Figura 11 apresenta o período em que cada cultura foi cultivada. O plantio de trigo foi realizado no final do mês de maio, estendendo-se até o início de junho e sua colheita foi realizada em outubro. A aveia teve sua semeadura efetuada em junho e sua colheita em outubro. O milho teve seu plantio realizado em agosto e sua colheita em janeiro. Já o plantio da soja safra foi em novembro e sua colheita em março, e a soja safrinha foi plantada em janeiro e colhida em abril.

## 4.1.1.1 Processo produtivo da soja

A soja é a cultura mais relevante da propriedade, pois seu preço de venda é superior às demais culturas produzidas. Na propriedade esse grão apresenta duas safras, denominadas soja safra e soja safrinha. Na primeira safra, a qual ocorre em novembro, o plantio ocorre na mesma área onde havia sido cultivado o trigo e a aveia. Já o segundo plantio ocorre em janeiro e seu ciclo estende-se até maio, essa cultura é semeada na área que abrigava o milho. As duas safras de soja apresentam o mesmo processo produtivo, distinguindo-se pelo número de aplicações de fertilizantes e tratamentos, conforme diagnóstico do técnico agrícola. A Figura 12 apresenta o processo produtivo referente a soja safra e safrinha.

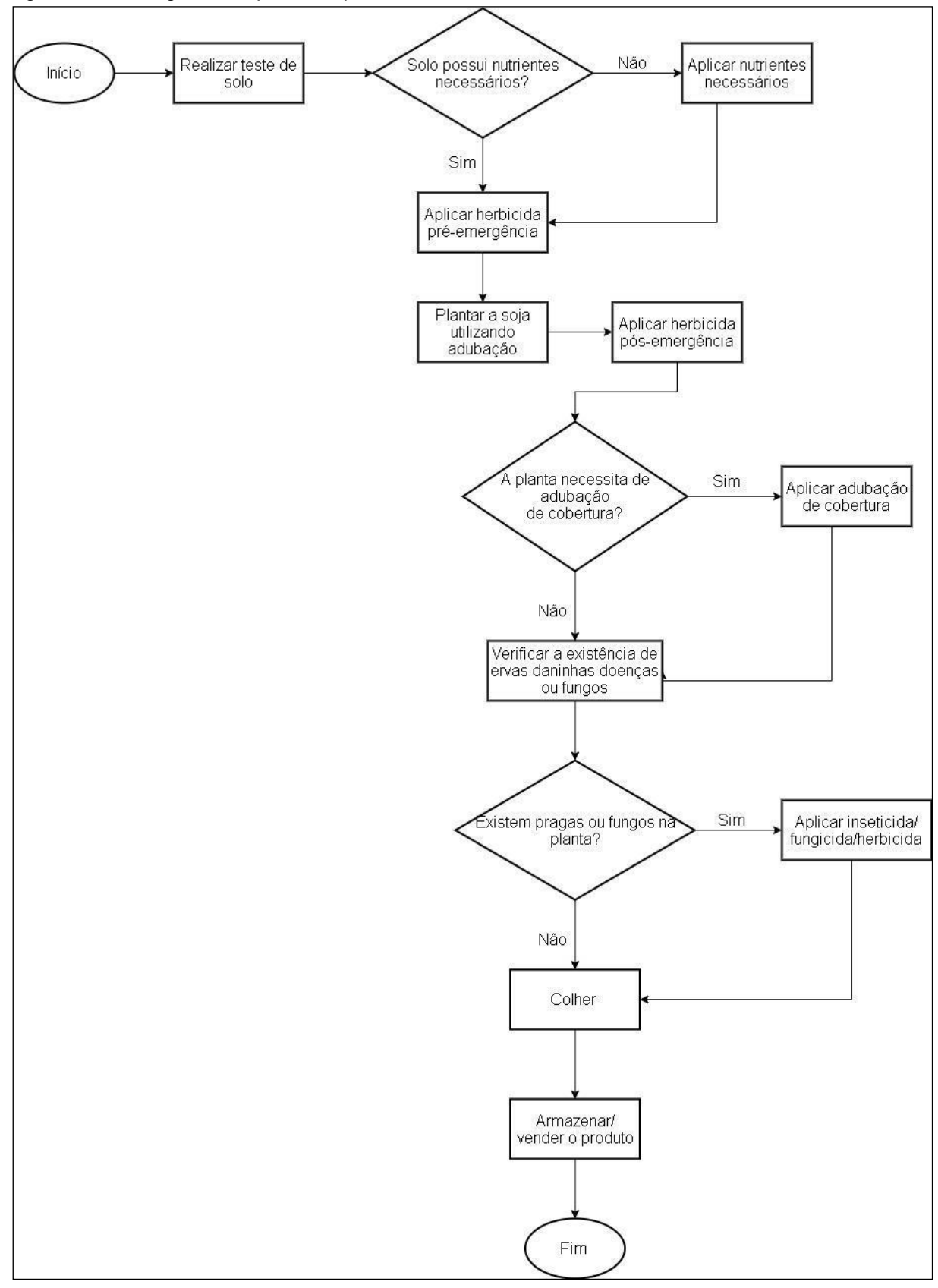

Figura 12 – Fluxograma do processo produtivo do milho

**Fonte:** A autora, 2020

Na Figura 12, pode-se entender qual é o fluxo de produção da soja. O processo inicia-se com a análise do solo, que é sempre realizado por um engenheiro agrônomo, se apresentar necessidade de algum nutriente este é reposto. Após a verificação do solo aplica-se o herbicida pré-emergencial na lavoura, que evita o surgimento de ervas daninhas, o produto utilizado na propriedade não requer um intervalo entre sua aplicação e a semeadura. Para o plantio, a semente é tratada com produtos inibidores de fungos e insetos, o que permite uma melhor germinação. A semente da soja pode ser comprada já tratada ou pode-se fazer o tratamento de acordo com a necessidade do produtor.

Após um período entre 20 e 30 dias do plantio é aplicado o herbicida pós emergência, para evitar o surgimento de ervas daninhas que podem prejudicar o desenvolvimento da planta. Decorridos 60 dias após o plantio, realiza-se o primeiro tratamento na plantação, neste tratamento são utilizados fungicidas e inseticidas, o segundo tratamento é aplicado de 15 a 20 dias após o primeiro. Caso seja necessário um terceiro tratamento, este é aplicado após o mesmo intervalo entre o primeiro e o segundo.

Após a colheita da soja, o grão é armazenado em uma cooperativa onde permanece até sua comercialização. As duas safras de soja passam pelo mesmo processo de produção, mas diferem-se no período em que são cultivados. A safra principal foi realizada entre os meses de novembro (2019) e março (2020), enquanto a safrinha foi cultivada entre os meses de janeiro (2020) e abril (2020).

## 4.1.1.2 Processo produtivo do milho

O cultivo do milho, além de servir de base para alimentação humana e animal, é importante na rotação de culturas, pois auxilia na estrutura do solo, contribui para diminuição de pragas e fungos. Na propriedade objeto de estudo o milho é semeado em agosto e sua colheita é feita em janeiro. Na Figura 13 pode-se visualizar o funcionamento do processo produtivo do milho.

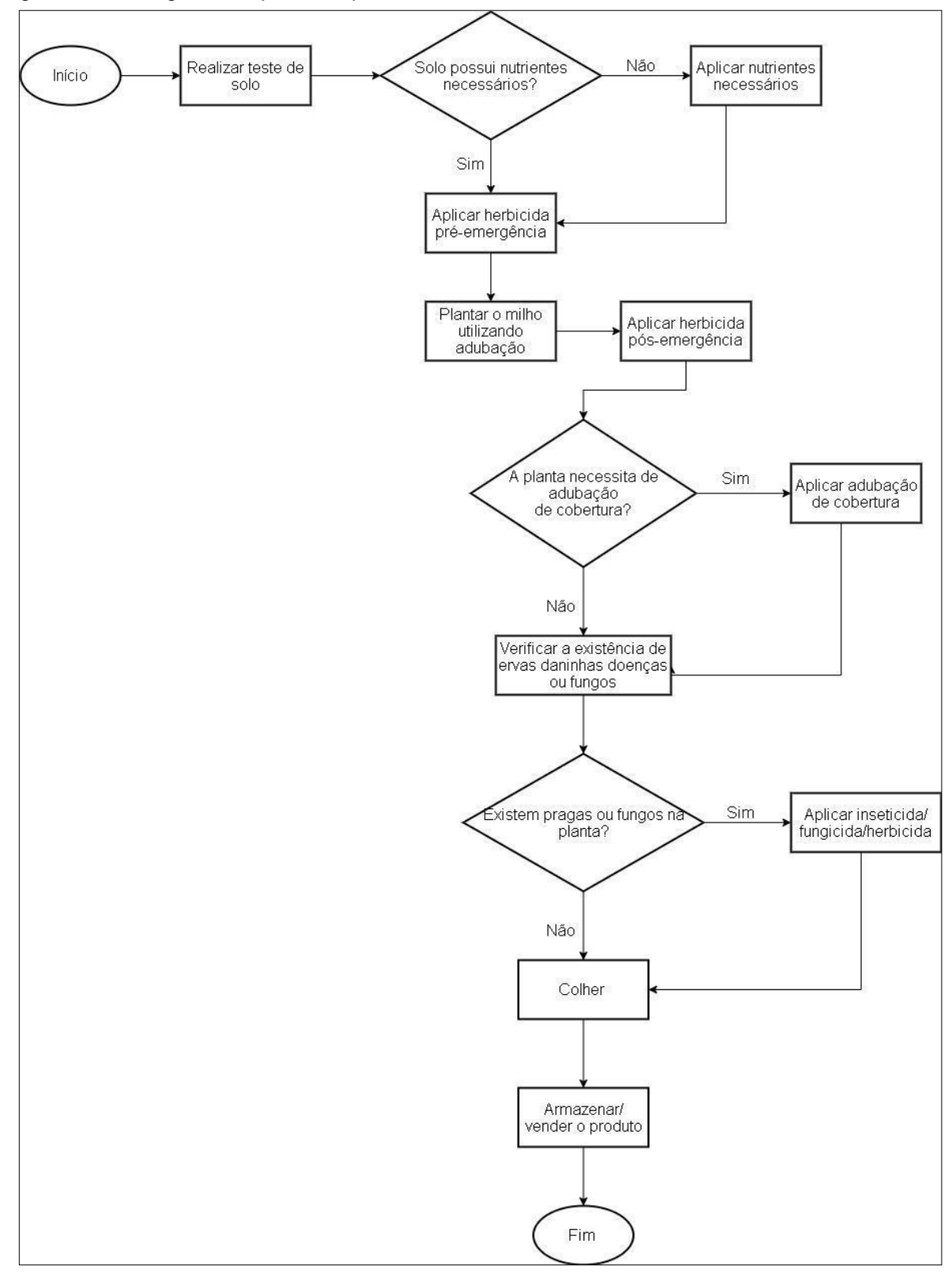

Figura 13 – Fluxograma do processo produtivo do milho

**Fonte:** A autora, 2020

O início do processo produtivo do milho se dá na aplicação do herbicida préemergencial na lavoura antecedendo a semeadura. São realizadas duas aplicações antes do plantio, a primeira é aplicada 30 dias antes do plantio, enquanto a segunda antecede 5 dias. Ainda antes de efetuar o plantio, é aplicado potássio (cloreto) no solo, responsável pelo crescimento e formação da planta.

Após 20 dias da germinação, é realizada aplicação do herbicida pósemergência e também do inseticida, este processo é muito importante para o controle de ervas daninhas e pragas que comprometem a produtividade da lavoura. Além disso, outro meio de aumentar a produtividade da lavoura é por meio de adubação de cobertura.

A adubação de cobertura empregada na propriedade é a ureia, fertilizante foliar nitrogenado, que auxilia no desenvolvimento da planta, quando usado em dosagem correta. São realizadas duas aplicações durante a safra, a primeira após aproximadamente 25 dias do plantio e a segunda após aproximadamente 45 dias.

A colheita do milho é realizada por um terceiro, pois a propriedade não possui plataforma de milho, sendo o custo da colheita 10% da produtividade por hectare. Após a colheita o grão é levado para a cooperativa onde é armazenado até sua comercialização.

## 4.1.1.3 Processo produtivo do trigo

O trigo é um cereal muito utilizado para o consumo humano e necessita clima frio para seu desenvolvimento, por isso, no Brasil é cultivado na região Sul. Na propriedade, o plantio do trigo inicia-se, geralmente, na última semana do mês de maio, estendendo-se até o início do mês de junho, sua colheita é realizada no mês de outubro. Na Figura 14 pode-se visualizar o processo produtivo referente a produção da cultura do trigo.

Figura 14 – Processo produtivo do trigo

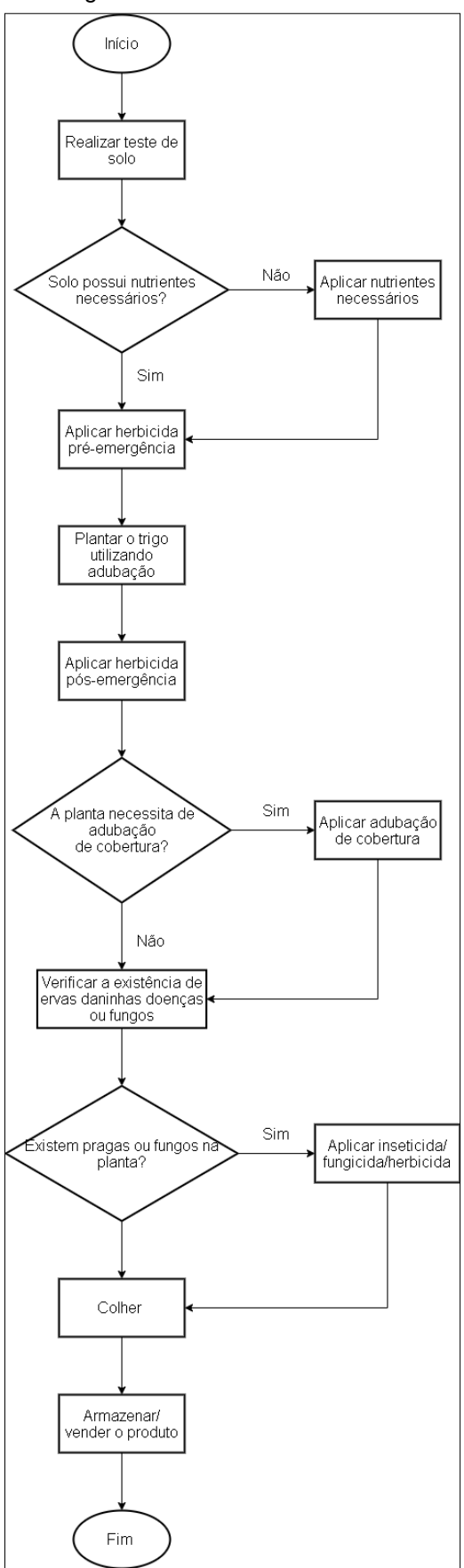

A Figura 14 apresenta o processo produtivo do trigo, o qual assim como das demais culturas, é iniciado pela análise do solo. Após a verificação do solo é aplicado o herbicida pré-emergencial em seguida efetuado o plantio. Passados 20 dias de germinação, é aplicado o herbicida pós emergência junto com o inseticida, com o intuito de controlar o surgimento de ervas daninhas e insetos que prejudicam a plantação.

Decorridos 30 dias do plantio é utilizada a adubação por cobertura, assim como no milho é aplicada a ureia, que resulta num maior rendimento do grão. Já os tratamentos são aplicados de 15 a 20 dias de intervalo um do outro, nos dois tratamentos são utilizados fungicida e inseticida. Assim como na cultura da soja, o trigo é colhido e levado à cooperativa, onde permanece até ser vendido.

#### 4.1.1.4 Processo produtivo da aveia

A aveia pode ser utilizada tanto na alimentação humana, quanto animal. Na safra 2019/2020, foi realizado o plantio da aveia no mês de junho e sua colheita se deu no mês de outubro. Na Figura 15 pode-se visualizar como ocorre seu processo de produção.

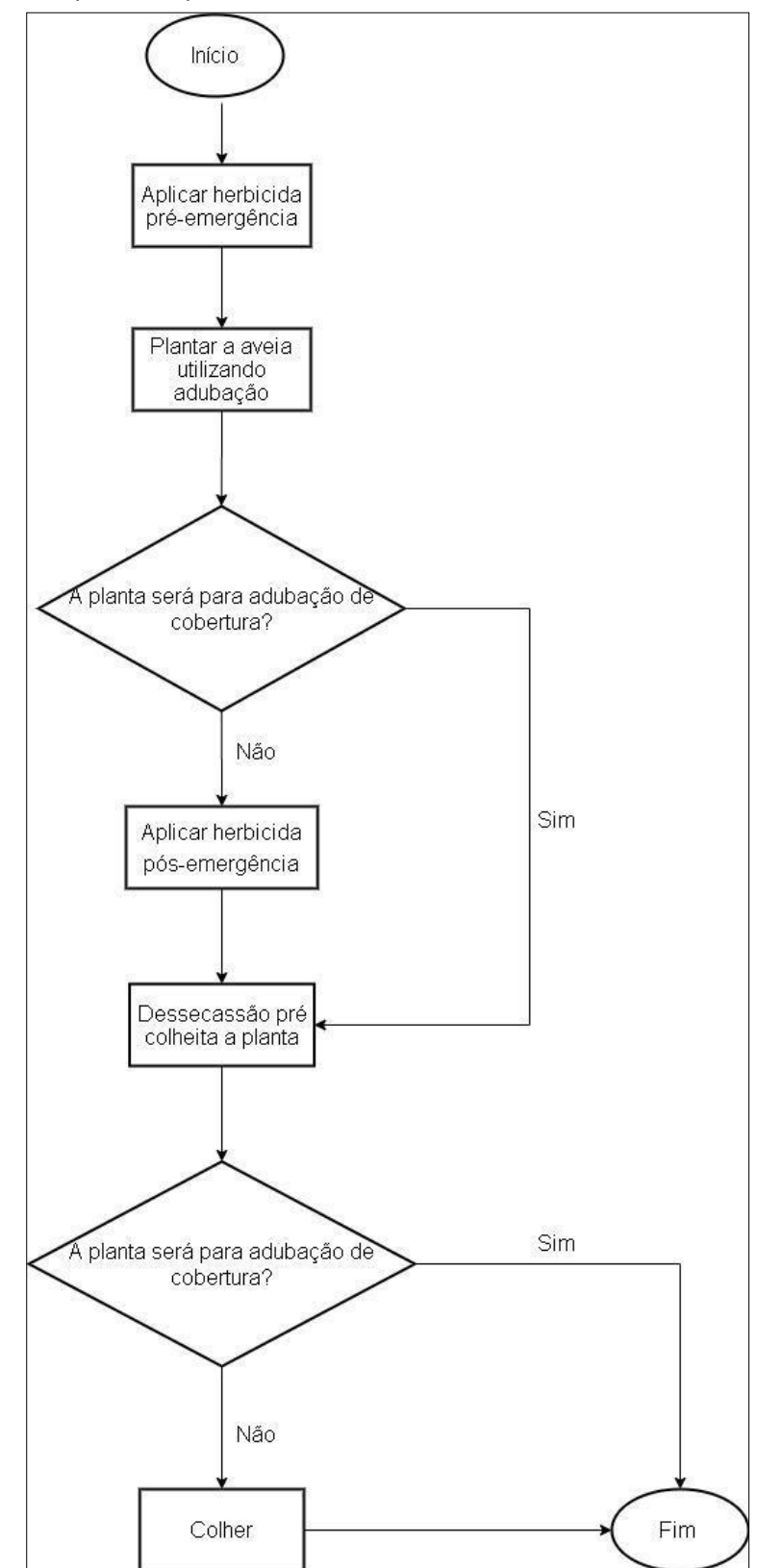

Figura 15 – Fluxograma do processo produtivo da aveia

Diferente das demais culturas, na produção da aveia não é realizada a análise de solo, pois o principal motivo do cultivo da aveia é para manter a lavoura livre de

ervas daninhas. Algumas vezes a aveia é cultivada na propriedade apenas para servir de adubação de cobertura, nesses casos, ela não é colhida.

O processo produtivo da safra se dá ao aplicar o herbicida pré-emergencial, após é realizado o plantio do grão. Depois de 30 dias do plantio é aplicado o herbicida pós emergência, que igual às outras culturas, objetiva evitar o surgimento de ervas daninhas, depois de 60 dias do grão plantado é realizado um tratamento utilizando fungicida e inseticida, e por último é realizada a colheita do grão.

# 4.2 LEVANTAMENTO DE CUSTOS DA SITUAÇÃO ATUAL DO PROCESSO PRODUTIVO DA PROPRIEDADE

No que se refere a apuração dos custos, foram levantados os processos produtivos de cada cultura, para um melhor entendimento referente a sua derivação. O levantamento dos custos se deu através de pesquisas em notas fiscais e recibos referente a safra 2019/2020.

## **4.2.1 Custos diretos**

Os custos diretos são aqueles que estão diretamente ligados à produção, pode-se identificar os custos diretos de produção em cada cultura, conforme demonstra-se a seguir.

## 4.2.1.1 Soja Safra

Nos custos envolvidos na produção da soja, abordou-se todas as fases do processo produtivo, pré-plantio, plantio e pós plantio. Desta forma os custos por hectare estão descritos no Quadro 2, onde estão considerados tratamentos para ervas daninhas, fungos e insetos, assim como demais insumos necessários no cultivo.

|                        | Produto                   | Quantidade/ha           | Unidade | Aplicações | Preço por ha    |
|------------------------|---------------------------|-------------------------|---------|------------|-----------------|
| Pré-plantio            | Herbicida pré-emergencial |                         |         |            | R\$<br>38,00    |
|                        | Óleo espalhante           | 0,15                    | lt      | 4'         | 40,00<br>R\$    |
|                        | Semente                   | 55                      | kg      |            | 258,22<br>R\$   |
| Plantio                | Adubo                     | 290                     | kg      |            | 455,00<br>R\$   |
|                        | Tratamento da semente     | 22,3                    | kg      |            | 33,14<br>R\$    |
|                        | Herbicida pós emergencial | 2,5                     |         |            | 42,50<br>R\$    |
| Pós plantio Tratamento |                           | 0,3                     | lt      | 2          | 110,00<br>R\$   |
|                        |                           | 0,2                     | kg      | o          | 110,00<br>R\$   |
|                        | Inseticida                | 0.25                    | lt      | o.         | 80,00<br>R\$    |
|                        |                           | Custo Total por Hectare |         |            | 1.166,86<br>R\$ |

Quadro 2 – Custos diretos da soja safra por hectare

No Quadro 2 estão apresentados todos os custos envolvidos diretamente na produção da soja, onde o maior impacto é na fase do plantio. São gastos R\$455,00 na adubação por hectare, e a semente apresenta o segundo maior valor, R\$ 258,22 para cada hectare. O custo da etapa do plantio apresentou aproximadamente 64% do custo total por hectare. No quadro também estão apresentados os custos de tratamento de semente, porém este processo foi realizado por uma empresa do ramo agrícola, onde foram tratadas 35 sacas de semente de 40 quilogramas, este custo foi rateado entre os 60 hectares de soja que foram cultivados, o restante da semente utilizada já foi comprado tratada.

Quando é realizada qualquer aplicação de um produto na planta, é utilizado o óleo espalhante, que proporciona maior aderência dos produtos na planta, este óleo foi utilizado por quatro vezes na safra de soja, custando R\$40,00 por hectare.

Na safra 2019/2020 foram realizados dois tratamentos, duas aplicações de herbicida e também de inseticida. O somatório de todos os insumos utilizados resultou em um custo de R\$ 1.166,86 por hectare.

## 4.2.1.2 Soja safrinha

A soja safrinha, como é conhecida a segunda safra de soja, se comparada à safra principal, apresenta um custo de produção superior. Isso se deve ao aumento de produtos que foram necessários à planta, porém sua produtividade é inferior à primeira safra. O Quadro 3 apresenta os custos referente a soja safrinha.

|             | Produto                   | Quantidade/ ha          | Unidade       | Aplicações |     | Preço por hectare |
|-------------|---------------------------|-------------------------|---------------|------------|-----|-------------------|
| Pré-plantio | Herbicida pré-emergencial |                         | 2 litros      |            | R\$ | 38,00             |
|             | Óleo espalhante           |                         | $0,15$ litros | 5          | R\$ | 50,00             |
|             | Semente                   |                         | 80 kg         |            | R\$ | 275,00            |
| Plantio     | Adubo                     | $250$ kg                |               |            | R\$ | 390,00            |
|             | Tratamento da semente     |                         | $80$ kg       |            | R\$ | 66,28             |
|             | Herbicida pós emergencial |                         | $2,5$ litros  |            | R\$ | 42,50             |
|             | Adubo folhar              |                         | llitro        |            | R\$ | 97,50             |
| Pós plantio | Poquer                    |                         | $0,5$ litros  |            | R\$ | 33,10             |
|             | Tratamento                |                         | $0,3$ litros  | 2          | R\$ | 110,00            |
|             |                           | $0.2$ kg                |               | ↷          | R\$ | 110,00            |
|             | Inseticida                |                         | $0,25$ litros | 2          | R\$ | 80,00             |
|             |                           | Custo Total por Hectare |               |            | R\$ | 1.292,38          |

Quadro 3 – Custos diretos da soja safrinha por hectare

No Quadro 3 pode-se visualizar que a maior concentração dos custos está na fase do plantio, com destaque à adubação que contabilizou um gasto de R\$390,00 por hectare, enquanto que a semente custou R\$275,00 por hectare, na soja safrinha também houve a necessidade de tratamento da semente, para esta safra foi adquirido tratamento para toda a semente comprada, igual a safra principal da cultura, esse processo foi realizado por uma empresa do ramo.

Na soja safrinha referente à safra 2019/2020, assim como na soja safra, foram realizados dois tratamentos, também foi necessário a utilização de herbicida pré-emergência e pós emergência, para controlar as ervas daninhas e também o surgimento da cultura anterior (milho). O custo por hectare na soja safrinha é avaliado em R\$1.292,38.

## 4.2.1.3 Milho

Os custos ligados diretamente a produção de milho podem ser entendidos no Quadro 4, estes estão divididos em cada fase do processo produtivo, pré-plantio, plantio e pós plantio, onde estão incluídos todos os custos dos insumos utilizados.

|             | Produto                   | Quantidade/ha           | Unidade       | Aplicações |     | Preço por aplicação |
|-------------|---------------------------|-------------------------|---------------|------------|-----|---------------------|
| Pré-plantio | Herbicida pré-emergencial |                         | $2.5$ litros  |            | R\$ | 50,00               |
|             | Óleo espalhante           |                         | $0,15$ litros |            | R\$ | 20,00               |
|             | Semente                   |                         | 52 kg         |            | R\$ | 842,85              |
| Plantio     | Adubo                     | 350 kg                  |               |            | R\$ | 595,00              |
|             | Cloreto                   | 100 kg                  |               |            | R\$ | 162,00              |
|             | Ureia                     | 400 kg                  |               |            | R\$ | 584,00              |
| Pós plantio | Herbicida                 |                         | 2 litros      |            | R\$ | 34,00               |
|             |                           |                         | 4 litros      |            | R\$ | 50,00               |
|             | Inseticida                |                         | $0,1$ litros  |            | R\$ | 13,00               |
|             |                           | Custo Total por Hectare |               |            | R\$ | 2.350,85            |

Quadro 4 – Custos diretos de milho por hectare

Na cultura do milho, pode-se perceber que o maior impacto é também no processo de plantio, porém com o maior custo de semente, R\$842,85 por hectare, seguido do adubo custando R\$595,00 por hectare. Cerca de 68% do custo direto total da produção de milho é referente ao processo de semeadura.

Após o plantio, o segundo maior custo é referente ao nitrogênio de cobertura (ureia), com um custo de R\$400,00 por hectare, devido à alta tecnologia da semente de milho, o que explica o seu custo elevado, a planta não necessita de mais de uma aplicação de herbicida e inseticida.

O milho é a cultura cultivada na propriedade com o maior custo por hectare, comparando com as demais cultivadas, seu custo por hectare na safra 2019/2020 foi de R\$2.350,85.

## 4.2.1.4 Trigo

Os custos envolvidos nas fases de pré-plantio, plantio e pós plantio do trigo são apresentados no Quadro 5, os custos apresentados no quadro referem-se ao custo por hectare, onde foram considerados todos os insumos utilizados na safra 2019/2020.

|                    | Produto                   |                                                                                                    | Unidade | Aplicações |     | Preço por ha |
|--------------------|---------------------------|----------------------------------------------------------------------------------------------------|---------|------------|-----|--------------|
| Pré-plantio        | Herbicida pré-emergencial |                                                                                                    |         |            | R\$ | 50,00        |
|                    | Óleo espalhante           | Quantidade/ha<br>$2.5$ litros<br>$0,15$ litros<br>4<br>160   kg<br>250 kg<br>$0,007$ kg<br>Hitro<br>150 kg<br>$0.3$ litros<br>$0.4$ litros<br>2<br>$0.1$ litros | R\$     | 36,00      |     |              |
| Plantio            | Semente                   |                                                                                                    |         |            | R\$ | 260,00       |
|                    | Adubo                     |                                                                                                    |         |            | R\$ | 380,00       |
|                    | Herbicida pós emergencial |                                                                                                    |         |            | R\$ | 7,35         |
|                    |                           |                                                                                                    |         |            | R\$ | 14,75        |
| Após Plantio Ureia |                           |                                                                                                    |         |            | R\$ | 210,00       |
|                    | Tratamento                |                                                                                                    |         |            | R\$ | 80,00        |
|                    |                           |                                                                                                    |         |            | R\$ | 50,00        |
|                    | Inseticida                |                                                                                                    |         |            | R\$ | 32,00        |
|                    |                           | Custo Total por Hectare                                                                                                    |         |            | R\$ | 1.120,10     |

Quadro 5 – Custos diretos do trigo por hectare

Para o trigo, a fase de semeadura apresenta o maior custo. O custo por hectare de adubo é de R\$380,00 e a semente R\$260,00. Seguido do plantio, o que apresenta o maior impacto é o nitrogênio por cobertura, custando R\$210,00 por hectare.

Foram realizados dois tratamentos, somando R\$130,00 por hectare, além da utilização do inseticida que teve um custo de R\$32,00 por hectare. Assim o custo para produzir um hectare de trigo é de R\$1.120,10.

## 4.2.1.5 Aveia

A aveia é cultura que apresentou o menor custo de produção, ela é cultivada pelo produtor com o intuito de deixar a lavoura livre de ervas daninhas. No Quadro 6 pode-se entender quais os custos envolvidos na produção desta cultura.

|              | Produto    | Quantidade/ha           | Unidade      | Aplicações | Preço por aplicação |        |
|--------------|------------|-------------------------|--------------|------------|---------------------|--------|
| Pré-plantio  | Dessecação |                         | 2 litros     |            | R\$                 | 42,00  |
|              | Semente    | 104 kg                  |              |            | R\$                 | 156,25 |
| Plantio      | Adubo      | 100 kg                  |              |            | R\$                 | 152,00 |
|              | Tratamento |                         | $0,3$ litros |            | R\$                 | 40,00  |
|              |            |                         | $0.4$ litros |            | R\$                 | 25,00  |
| Após plantio | Herbicida  | $0.007$ kg              |              |            | R\$                 | 7,35   |
|              | llitro     |                         |              | R\$        | 14.75               |        |
|              |            | Custo Total por Hectare |              |            | R\$                 | 437,35 |

Quadro 6 – Custos diretos da aveia por hectare

**Fonte:** A autora, 2020

Para o cultivo da aveia 70% dos custos são relacionados ao plantio, a semente e o adubo, somam R\$308,25 por hectare. Foi realizado apenas um tratamento e uma aplicação de herbicida, que somou aproximadamente R\$87,00. Assim o custo por hectare para a aveia é de R\$437,35.

#### **4.2.2 Custos indiretos**

Os custos indiretos não têm relação direta ao produto, assim não podem ser associados diretamente ao processo produtivo. No Quadro 7 estão apresentados os custos indiretos de cada máquina ou implemento da propriedade, esses custos estão expressos por hora, devido ao período diferenciado que cada equipamento realiza o trabalho.

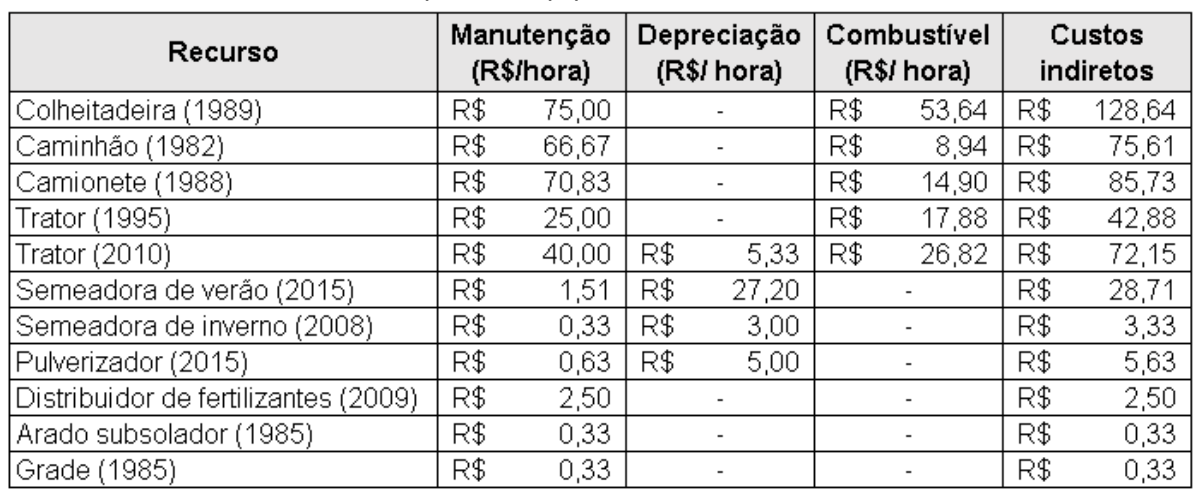

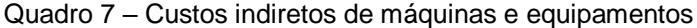

**Fonte:** A autora, 2020

Com base no levantamento de custos indiretos de produção, conforme apresentado no Quadro 7, é perceptível que o recurso com maior custo por hora trabalhada é a colheitadeira, que apresenta R\$ 128,64 de despesa por hora.

O custo variável foi calculado a partir da soma dos custos de manutenção, depreciação e combustível. O custo de manutenção está presente em todos os equipamentos, onde também a colheitadeira apresentou o valor mais elevado, R\$ 75,00 por hora, neste custo estão inseridos também custos referentes a troca de óleo para as máquinas e graxa para os implementos.

O cálculo do custo de manutenção foi realizado de acordo com as premissas do Instituto de Economia Agrícola, onde para as máquinas o valor de manutenção considerado deve ser equivalente a 100% do valor de aquisição durante a vida útil e para os implementos considera-se 5%. Dessa forma, para manutenção, o valor de aquisição foi dividido pela vida útil e ainda, dividido pelo total de horas trabalhadas ao ano.

## **4.2.3 Custo total por cultura**

Para determinar o custo total de cada cultura, reuniu-se os custos diretos, apresentados na seção 4.2.1 e os custos indiretos explanados na seção 4.2.2, desta forma, obteve-se os custos totais de produção de cada cultura. No Quadro 8 considerou-se os custos referente ao arrendamento, juros de financiamento e assistência técnica, além dos custos diretamente e indiretamente ligados ao processo produtivo.

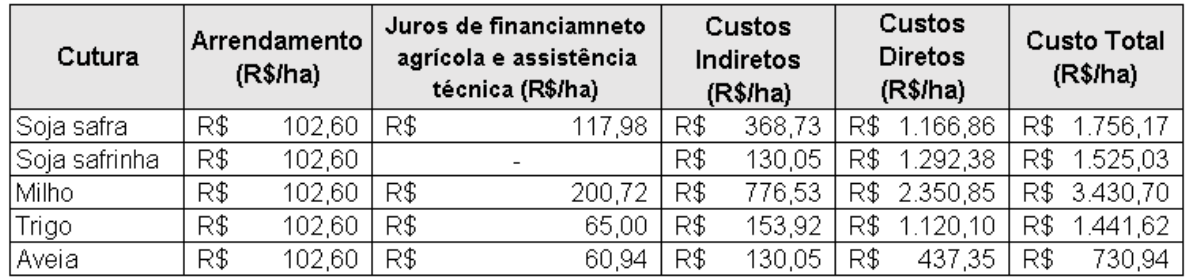

#### Quadro 8 – Custo total de cada cultura por hectare

**Fonte:** A autora, 2020

De acordo com os custos apresentados no Quadro 8, pode-se aferir que todos os custos são referentes a um hectare. Assim a soma de todos os custos, resultou no custo total por hectare.

O arrendamento foi rateado entre todas as culturas, resultando em um custo de R\$ 102,60, porém de acordo com o contrato o pagamento deste valor ocorre somente no fim de cada safra de soja, considerando 15 sacas de produto por hectare arrendado. Também foram considerados os juros referentes ao financiamento agrícola (4,5% sobre o valor financiado) e assistência técnica (2% sobre o valor financiado), referente a realização dos projetos.

Para os custos indiretos foram considerados os itens contidos na seção 4.2.2, onde foi considerado os custos de manutenção, depreciação e combustível. Também se considerou o custo de Imposto Territorial Rural (ITR), no último ano pagou-se R\$ 450,00 pelos 42 hectares que são próprios. Para a cultura do milho foi considerado ainda, o custo da colheita, que é realizada por um terceiro, que é de 10% sobre a produção.

O milho foi a cultura que apresentou o maior custo total de produção, R\$ 3.430,70 por hectare, também foi a cultura que apresentou maior custo direto e indireto de produção. Já a cultura da aveia apresentou o menor custo de produção, R\$ 730,94 por hectare.

# 4.3 APURAÇÃO DA MARGEM DE CONTRIBUIÇÃO DE CADA CULTURA

Para a apuração da margem de contribuição de cada cultura partiu-se do preço médio estadual de comercialização de cada cultura. Assim, utilizou-se dados do CONAB referente ao preço mensal de cada cultura no período de maio de 2019 a abril de 2020. Na Figura 16 pode-se visualizar o comportamento dos preços durante o ano agrícola.

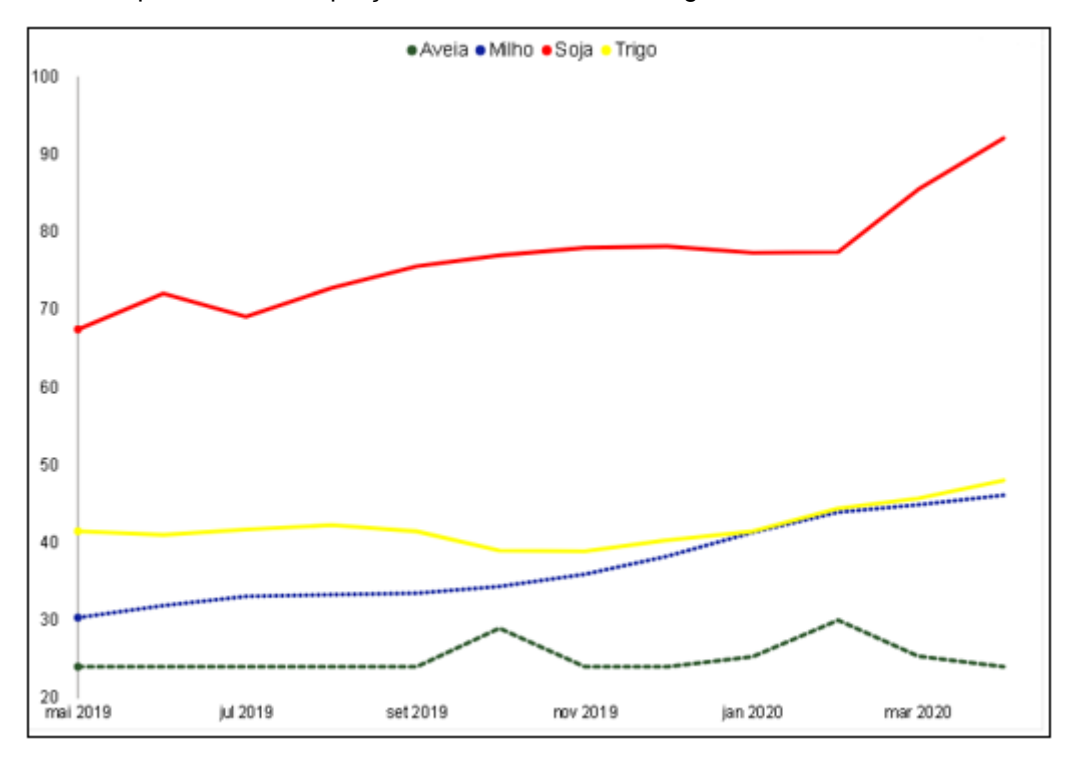

Figura 16 – Comportamento dos preços durante o último ano agrícola

#### **Fonte:** Adaptado de CONAB, 2020

De acordo com a Figura 16 a média de preço da cultura da soja no ano agrícola de 2019 foi a mais alta se comparada com as demais, R\$76,91 por saca de produto, o preço do trigo foi o segundo maior com média de R\$ 42,14 por saca, em seguida o milho com R\$ 37,23 e aveia com média de R\$ 25,14 por saca. Assim foi possível determinar a margem de contribuição de cada cultura que está representado o Quadro 9.

| Cultura       | Produção<br>(sacas/ha) |      | Preço médio<br>(R\$/saca) |     | Receita Bruta<br>(R\$/ha) | <b>Custo total</b><br>(R\$/ha) |          | Margem de<br>contribuição<br>(R\$/ha) |          |
|---------------|------------------------|------|---------------------------|-----|---------------------------|--------------------------------|----------|---------------------------------------|----------|
| Soja safra    | 581                    | -R\$ | 76.91                     | R\$ | 4.460.59                  | R\$                            | 1.756,14 | R\$                                   | 2.704,45 |
| Soja safrinha | 321                    | R\$  | 76.91                     | R\$ | 2.461,01                  | R\$                            | 1.525,03 | R\$                                   | 935,98   |
| Milho         | 148                    | R\$  | 37,23                     | R\$ | 5.510,04                  | R\$                            | 3.430,70 | R\$                                   | 2.079,34 |
| Trigo         | 551                    | R\$  | 42,14                     | R\$ | 2.317,70                  | R\$                            | 1.441,62 | R\$                                   | 876,08   |
| Aveia         | 35                     | R\$  | 25,14                     | R\$ | 879,90                    | R\$                            | 730,94   | R\$                                   | 148,96   |

Quadro 9 – Margem de contribuição de cada cultura

O Quadro 9 apresenta a margem de contribuição de cada cultura por hectare. Para chegar neste resultado foi necessário calcular a receita bruta com base no preço médio de comercialização de cada produto nos últimos doze meses, bem como a produtividade média por hectare. Na receita bruta, descontou-se o custo total de produção, encontrando dessa forma a margem de contribuição de cada cultura.

A soja safra apresentou a maior margem de contribuição, R\$ 2.704,45 por hectare, seguida do milho com R\$2.079,34 por hectare, a cultura que apresenta menor margem de contribuição é a aveia, com R\$148,96 por hectare. Apesar da apresentação da margem de lucro apresentar uma boa base para a tomada de decisões, ela não considera os recursos e restrições envolvidas no processo produtivo que poderiam aumentar ainda mais a margem de contribuição.

## 4.4 APLICAÇÃO DA PROGRAMAÇÃO LINEAR

Com o intuito de alcançar resultados mais assertivos acerca de quais culturas devem ser produzidas, assim como quantos hectares das mesmas devem ser cultivados, foi elaborado um modelo matemático, a fim de otimizar a produção. Deste modo, procurou-se maximizar a margem de contribuição de cada cultura respeitando o processo produtivo. Desta forma, o modelo matemático abordou a função objetivo, as variáveis de decisão e as restrições.

## **4.4.1 Função objetivo**

A função objetivo, neste estudo, apresenta os resultados referentes às margens de contribuição de cada uma das culturas produzidas. Com a função objetivo é possível ter o melhor aproveitamento dos recursos disponíveis na propriedade. Para este estudo foram consideradas todas as culturas produzidas na propriedade, podendo ser visualizado no Quadro 10.

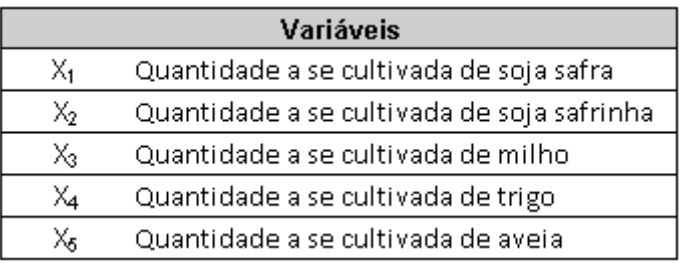

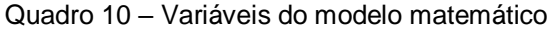

**Fonte:** A autora, 2020

As variáveis estão representadas pelas culturas a serem cultivadas, respeitando a quantidade de hectares disponíveis na propriedade. Assim que estabelecidas as variáveis de decisão, conforme o Quadro 9, pode-se dar seguimento ao modelo matemático. Os coeficientes da função objetivo correspondem a lucratividade de cada cultura, descritos da seguinte forma:

$$
Z_{\text{max}} = 2704,45 \times 1 + 935,98 \times 2 + 2076,34 \times 3 + 876,08 \times 4 + 148,96 \times 5
$$
 (3)

A equação 3 demonstra que buscou-se maximizar a margem de contribuição das culturas produzidas na propriedade, utilizando os mesmos recursos da situação atual.

## **4.4.2 Restrições do modelo matemático**

As restrições do modelo matemático representam as limitações dos recursos disponíveis. As restrições para este estudo traduzem-se nos insumos necessários para a produção dos grãos para cada hectare das culturas de soja safra, soja safrinha, milho, trigo e aveia. Também, foi considerada a área disponível para os cultivos, o tempo necessário para o plantio, colheita e controle de cada cultura, além das restrições de decisão contingente e combinadas. Na Tabela 1, pode ser visualizado todas as restrições para o processo produtivo de cada uma das culturas.

| Restrição                     |     | Soja safra Soja safrinha | Milho | Trigo | Aveia |   | Disponíve | Equações das<br>restrições |
|-------------------------------|-----|--------------------------|-------|-------|-------|---|-----------|----------------------------|
| Herbicida pré emergencial     | 2   | 2                        | 2,5   | 2,5   | 2     | ≤ | 880       | (1)                        |
| Óleo espalhante               | 0,6 | 0,75                     | 0,3   | 0,6   | 0     | ≤ | 180       | $^{(2)}$                   |
| Semente de soja               | 55  | Π                        | n     | Ω     | Ω     | ≤ | 4400      | (3)                        |
| Semente safrinha              | Ω   | 80                       | Ω     | n     | Ω     | ≤ | 6400      | $\left(4\right)$           |
| Semente milho                 | 0   | 0                        | 52    | n     | Ω     | ≤ | 4160      | (5)                        |
| Semente trigo                 |     |                          | ۵     | 160   | Π     | ≤ | 12800     | (6)                        |
| Semente aveia                 |     | Π                        | ۵     | 0     | 104   | ≤ | 8320      | (7)                        |
| Adubo                         | 290 | 250                      | 350   | 250   | 100   | ≤ | 99200     | (8)                        |
| Cloreto                       | Ω   | Ω                        | 100   | 0     | 0     | ≤ | 8000      | (9)                        |
| Herbicida pós emergencial     | 2,5 | 2,5                      | 6     | 1,007 | 1,007 | ≤ | 1041,12   | (10)                       |
| Tratamento 1                  | 0,6 | 1,1                      | ۵     |       | 0     | ≤ | 136       | (11)                       |
| Tratamento 2                  | 0,4 | 0,4                      | 0     | 0     | 0     | ≤ | 64        | (12)                       |
| Adubo folhar                  | 0   |                          | ۵     | n     | Ο     | ≤ | 80        | (13)                       |
| Inseticida                    | 0,5 | 0,5                      | 0,1   | 0,2   | 0     | ≤ | 104       | (14)                       |
| Nitrogênio de cobertura       |     |                          | 400   | 150   | Ω     | ≤ | 44000     | (15)                       |
| Soja + Safrinha               |     |                          | п     |       | n     | ≤ | 80        | (15)                       |
| Milho + Trigo + Aveia         |     |                          |       |       |       | ≤ | 80        | (16)                       |
| Tempo de plantio (horas)      |     |                          |       |       |       | ≤ | 400       | (17)                       |
| Tempo de pulverização (horas) |     |                          | 0,6   |       | 0,4   | ≤ | 320       | (18)                       |
| Tempo de colheita (horas)     |     |                          |       |       |       | ≤ | 400       | (19)                       |
| Não negatividade              | X1  | X2                       | X2    | X4    | X5    | 2 | 0         | (20)                       |

Tabela 1 – Restrições do modelo matemático

A Tabela 1 apresenta todas as equações de restrições empregadas no modelo matemático, a restrição ao lado esquerdo apresenta a quantidade necessária para cada cultura na última safra. A disponibilidade foi calculada com base no que foi utilizado multiplicado pela quantidade de hectares disponíveis, pois assim entende-se que o modelo matemático não pode induzir a resultados. Assim, é possível apresentar ao produtor a distribuição otimizada das culturas, a fim de maximizar o lucro da propriedade, também foi orientado ao proprietário adquirir os insumos necessários para a produção ótima. Pode-se observar que para algumas culturas o consumo de determinado insumo é zero, isso significa que para aquela cultura o produto não se faz necessário.

A ordem das restrições acompanha o processo produtivo, sendo a primeira restrição referente a primeira aplicação de defensivos na lavoura, antes de realizado o plantio, o óleo espalhante (segunda restrição) é utilizado em todas as aplicações de defensivos. Nas equações de 3 a 7 estão representadas a quantidade de sementes, em quilogramas utilizadas em cada cultura, seguida da restrição 8, correspondente a adubação, também apresentada em quilogramas, que é utilizada no processo de semeadura. Os insumos referentes ao controle de ervas daninhas, insetos e doenças correspondem às restrições de 11 a 14. Para algumas culturas são utilizados produtos para suprir as necessidades das plantas e aumentar a produtividade, essas correspondem às restrições 9 e 15.

Para garantir a preservação do solo e repor os nutrientes é necessário realizar uma rotação de culturas, essa técnica consiste em alternar o cultivo de culturas na mesma área por um determinado período, para isso foi necessário considerar no modelo matemático as culturas que são cultivadas no mesmo período, porém em áreas diferentes, assim o milho, o trigo e a aveia precisam ser cultivados de forma combinada, assim como a soja safra e safrinha, sendo representados nas equações 15 e 16.

O tempo necessário para cada uma das atividades diretamente ligadas ao processo produtivo, como plantio, controle e colheita está representado em horas nas equações 17, 18 e 19.

## **4.4.3 Resolução do modelo matemático**

Para a resolução do modelo matemático, as células variáveis apresentadas correspondem à quantidade ideal de hectares que devem ser cultivadas para cada cultura, a função objetivo e as restrições, o resultado pode ser visualizado na Figura 17.

|                          | v۸           | X2  | X3                  | X4            | X5            | Margem de         |
|--------------------------|--------------|-----|---------------------|---------------|---------------|-------------------|
| Maximizar Z              | R\$ 2.704.45 | R\$ | 935.98 R\$ 2.076.34 | 876.08<br>R\$ | 148,96<br>R\$ | contribuicão      |
| <b>Células variáveis</b> | 80           |     | 80                  |               |               | 382.463.20<br>R\$ |

Figura 17 – Resultado do modelo matemático

Sujeito a:

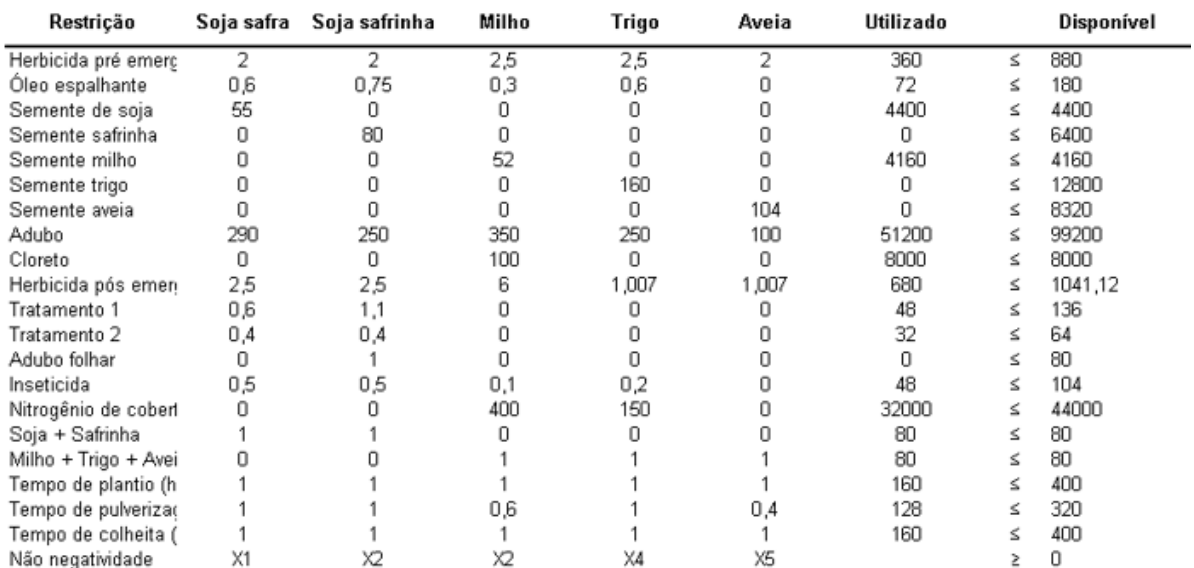

**Fonte:** A autora, 2020

A função objetivo apresentada na parte superior da Figura 17 retrata a margem de contribuição referente a cada cultura, sendo elas soja safra  $(X_1)$ , soja safrinha  $(X_2)$ , milho  $(X_3)$ , trigo  $(X_4)$  e aveia  $(X_5)$ . Na modelagem, as restrições estão ao lado esquerdo da figura. Os resultados correspondentes ao campo utilizado foram calculados utilizando a fórmula SOMARPRODUTO do *Excel,* e o resultado da disponibilidade foi calculado somando o que foi utilizado em cada cultura por restrição e multiplicado pela disponibilidade de hectares. Os símbolos matemáticos empregados no modelo, como igual (=), maior igual (≥), menor igual (≤), indicam quais valores as restrições devem assumir de acordo com a disponibilidade. Após, a resolução do modelo foi realizada por meio do suplemento *Solver* do *Excel.*

Os resultados encontrados estão apresentados na Figura 17, onde nas células variáveis demonstram quantos hectares devem ser cultivados de cada cultura e também apresenta qual seria a margem de contribuição, se aplicada esta proposta.

Após a montagem do modelo matemático utilizou-se o suplemento *Solver* para encontrar a solução ótima que irá maximizar a margem de contribuição da propriedade, conforme apresentado na Figura 18.

Figura 18 – Suplemento Solver

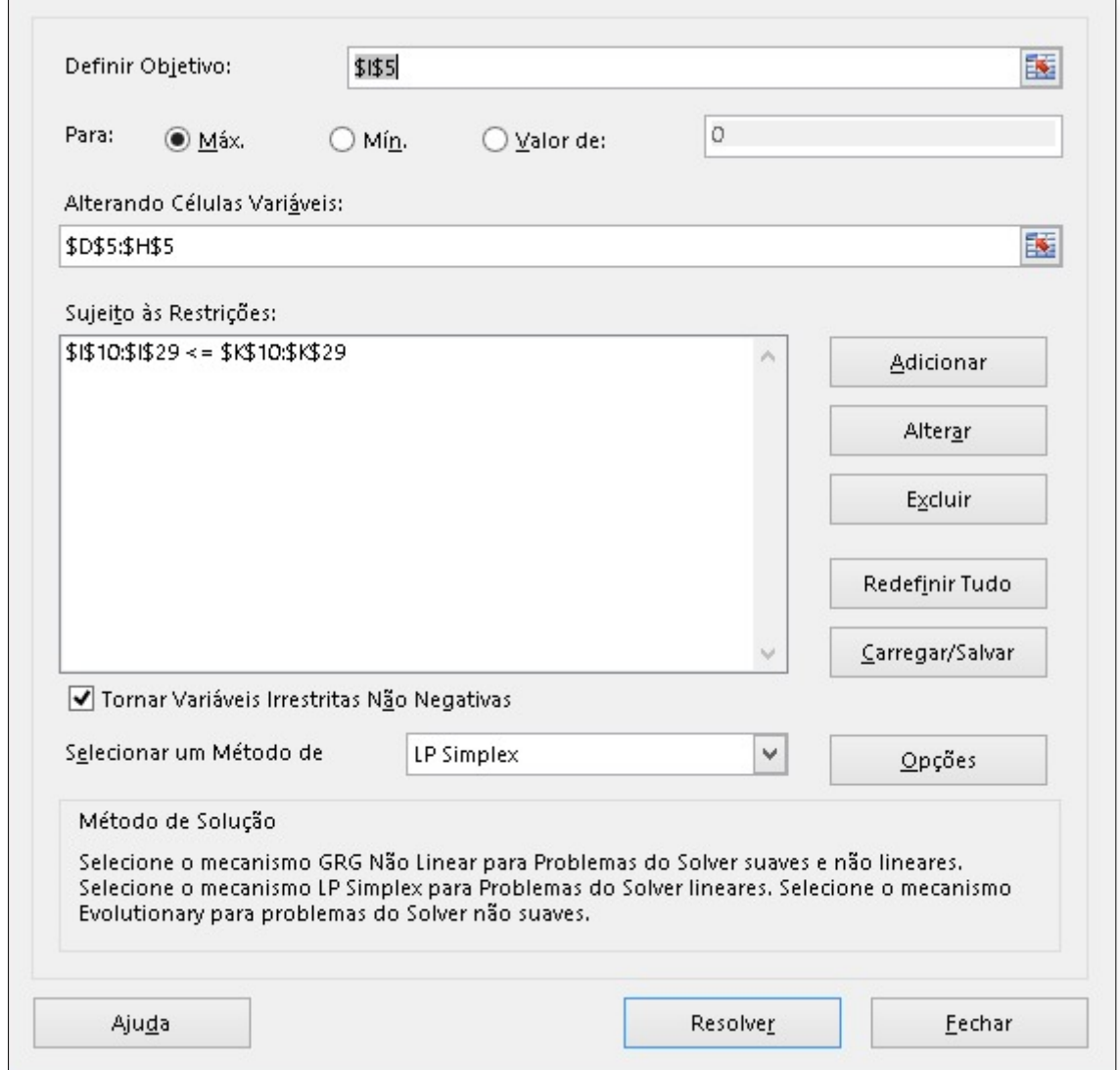

**Fonte:** A autora, 2020

Os parâmetros do *Solver* referem-se à definição do objetivo, que no presente estudo é a maximização da margem de contribuição da propriedade. Em seguida selecionou-se a opção maximização da célula objetivo e as restrições. As restrições devem ser selecionadas de acordo com seu símbolo matemático. Após, é necessário selecionar o campo que torna as variáveis não negativas e o método de solução *LP Simplex*, um mecanismo para resolver programas lineares.

Considerando o exposto na Figura 17, onde as células variáveis apresentam que a solução ótima seria cultivar 80 hectares de soja safra e 80 hectares de milho, alcançando uma margem de contribuição de um ano agrícola de R\$ 382.463,20.

Embora o valor encontrado seja expressivo, essa solução se torna inviável, pois não respeita a rotação de culturas, o que acaba também por não respeitar o período de plantio. Quando não respeitada a rotação de culturas, em poucos anos sua produção diminui sendo inviável seu cultivo. Além disso, se não respeitada, pode impedir o financiamento agrícola para compra de insumos.

Para garantir a reposição dos nutrientes no solo, foi necessário adicionar mais restrições ao modelo matemático. As novas restrições e o novo modelo matemático estão apresentados na Figura 19.

| www.comunication.comunication.com/ |                   |               |             |           |           |            |  |  |  |  |
|------------------------------------|-------------------|---------------|-------------|-----------|-----------|------------|--|--|--|--|
|                                    | v.                | ぃっ            | vn<br>ົ     | v.        | X5        |            |  |  |  |  |
| Maximizar Z                        | R\$ 2.704.<br>.45 | 935,98<br>R\$ | R\$2.076,34 | R\$876.08 | R\$148.96 | Lucro      |  |  |  |  |
| Células variáveis                  | 60                | oc<br>∠⊔      | חר          | 60        |           | 275.078,20 |  |  |  |  |

Figura 19 – Modelo matemático para solução ótima

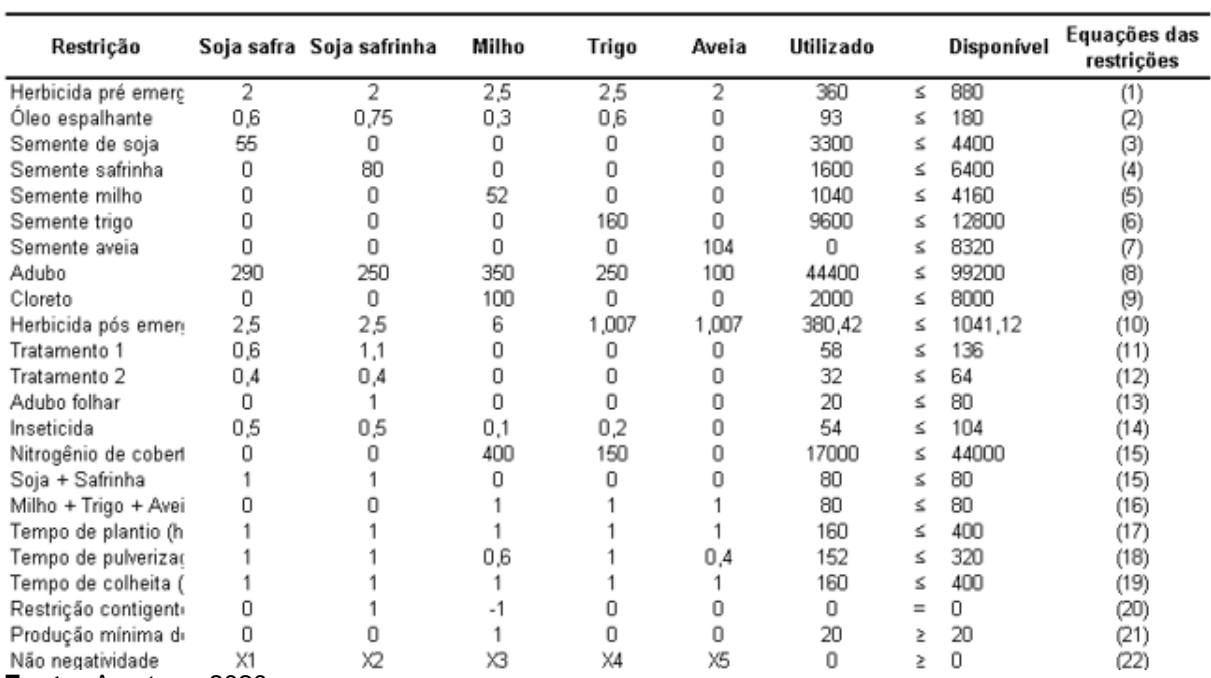

**Fonte:** A autora, 2020

As restrições adicionadas correspondem às restrições 20 e 21. Um dos interesses do produtor rural resultou na restrição de contingência. Para Hillier e Lieberman (2013), quando uma restrição depende de outra, são chamadas decisões contingentes, desta forma uma restrição é contingente quando sua condição somente pode ser sim, se a outra restrição for sim. Assim, o emprego da restrição 20, restrição contingente, é expressada pela equação 4:

$$
X_2 = X_3 \tag{4}
$$

$$
X_2 - X_3 = 0
$$

Perante o exposto, o X é interpretado como a variável de decisão, isto é, a quantidade de hectares que devem ser produzidos de cada cultura. Na fórmula apresentada a decisão contingente refere-se a cultura do milho, que não pode diferenciar em número de hectares cultivados da soja safrinha. A escolha, conforme justificado pelo proprietário, sendo transformada em variável contingente, visto que, optou-se em cultivar a área à deixá-la sem cobertura vegetal. A restrição 21 foi adicionada, pois o agricultor manifestou interesse em continuar cultivando no mínimo 20 hectares de milho, para a realização da rotação de cultura, assim quando finalizado o ciclo do milho deve ser plantado na mesma área, a soja safrinha. A restrição de não negatividade é empregada em todo modelo de programação, pois indica que nenhuma variável pode assumir valores negativos.

Com a reestruturação do modelo matemático, de modo a garantir que seja seguida a rotação de culturas, utilizou-se o suplemento *Solver* novamente, mostrando como foi alcançada a maximização da função objetivo do *Software Microsoft Excel*, que pode ser visualizado na Figura 20.

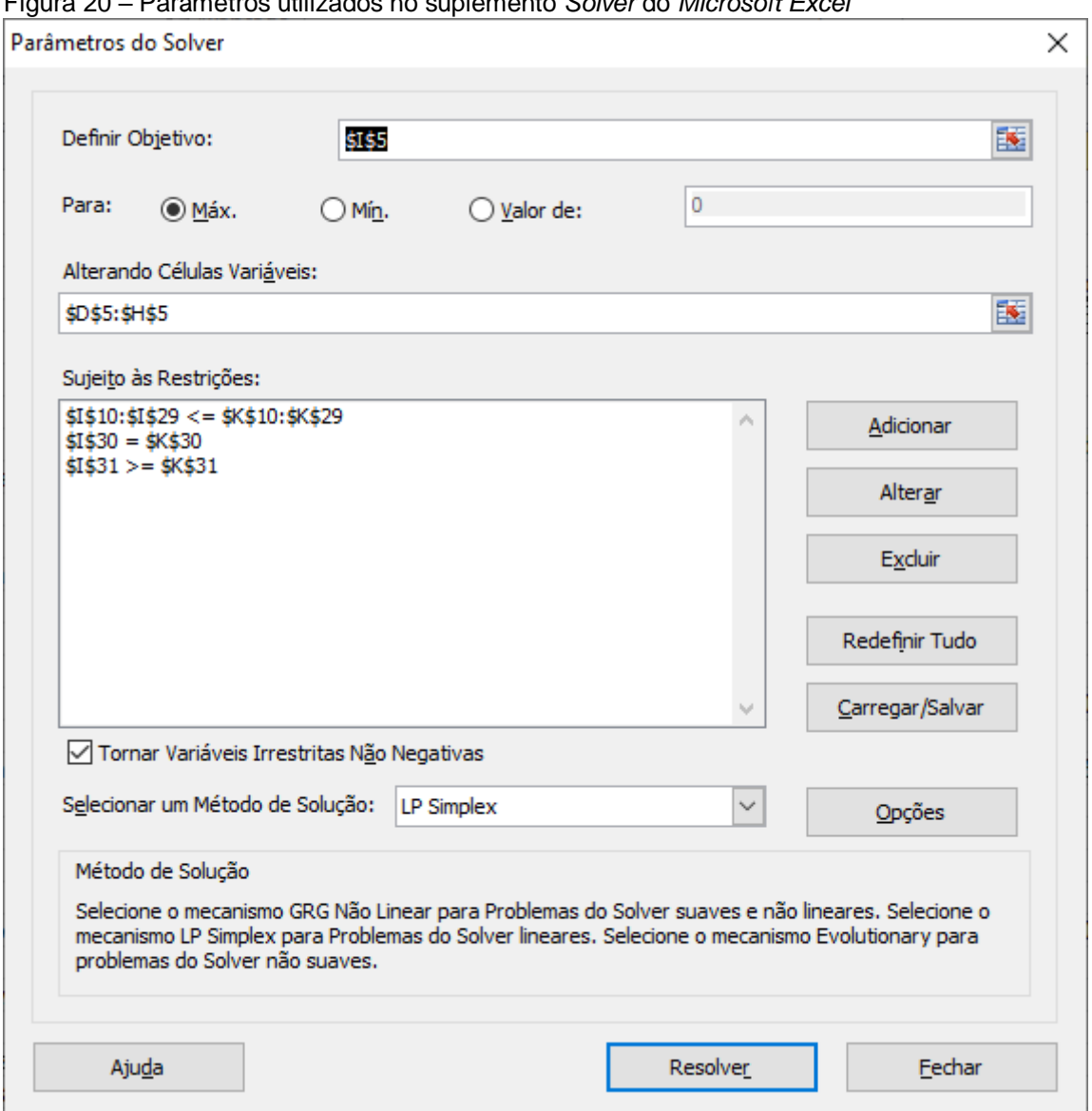

Figura 20 – Parâmetros utilizados no suplemento *Solver* do *Microsoft Excel*

**Fonte:** A autora, 2020

Conforme apresentado na Figura 20, foram adicionadas as duas novas restrições, que podem ser visualizadas no campo sujeito às restrições. Uma das restrições corresponde ao desejo do produtor rural em cultivar 20 hectares de milho, e com a adição da restrição contingente, nesses 20 hectares após o ciclo da cultura do milho, deve-se cultivar a soja safrinha.

Após a inserção dos dados no suplemento *Solver* do *Microsoft Excel*, foram gerados relatórios para auxiliar na tomada de decisão.

## 4.4.3.1 Relatório de sensibilidade

Os únicos resultados que podem ser interpretados diretamente na planilha do Excel após o cálculo, são os resultados das células variáveis, ou seja, o número

ideal de hectares a serem cultivados por cada cultura para maximização da margem de contribuição e consequentemente qual seria o lucro se adotado o modelo proposto, bem como, a quantidade utilizada de cada restrição. Para gerar relatórios que podem auxiliar na tomada de decisão, após clicar no botão resolver, que pode ser visualizado na Figura 20, seleciona-se também o relatório de sensibilidade, conforme exposto na Figura 21.

Figura 21 – Janela de resultados do suplemento *Solver*

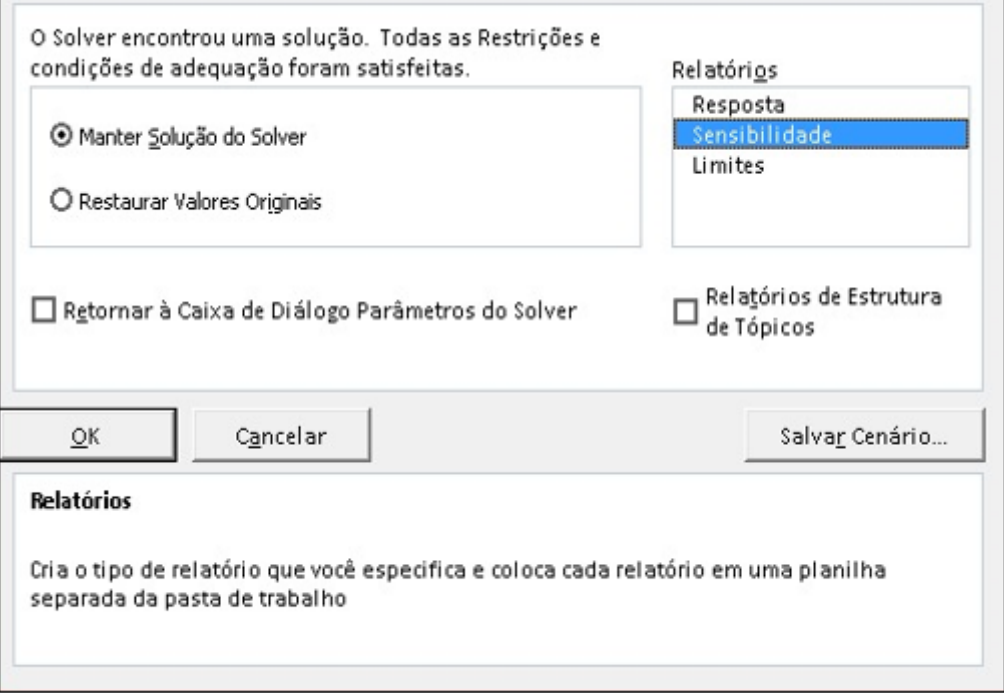

## **Fonte:** A autora, 2020

A análise de sensibilidade é um relatório gerado no pelo *Microsoft Excel*, utilizado para verificar qual o impacto caso haja alteração em uma variável. O relatório gerado para o presente estudo pode ser visualizado na Figura 22.

#### Figura 22 – Relatório de sensibilidade

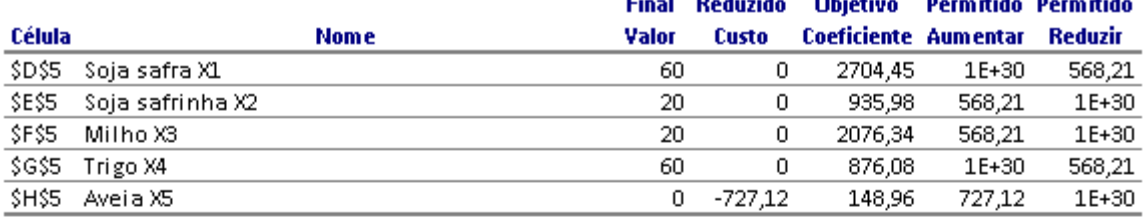

#### lestrições

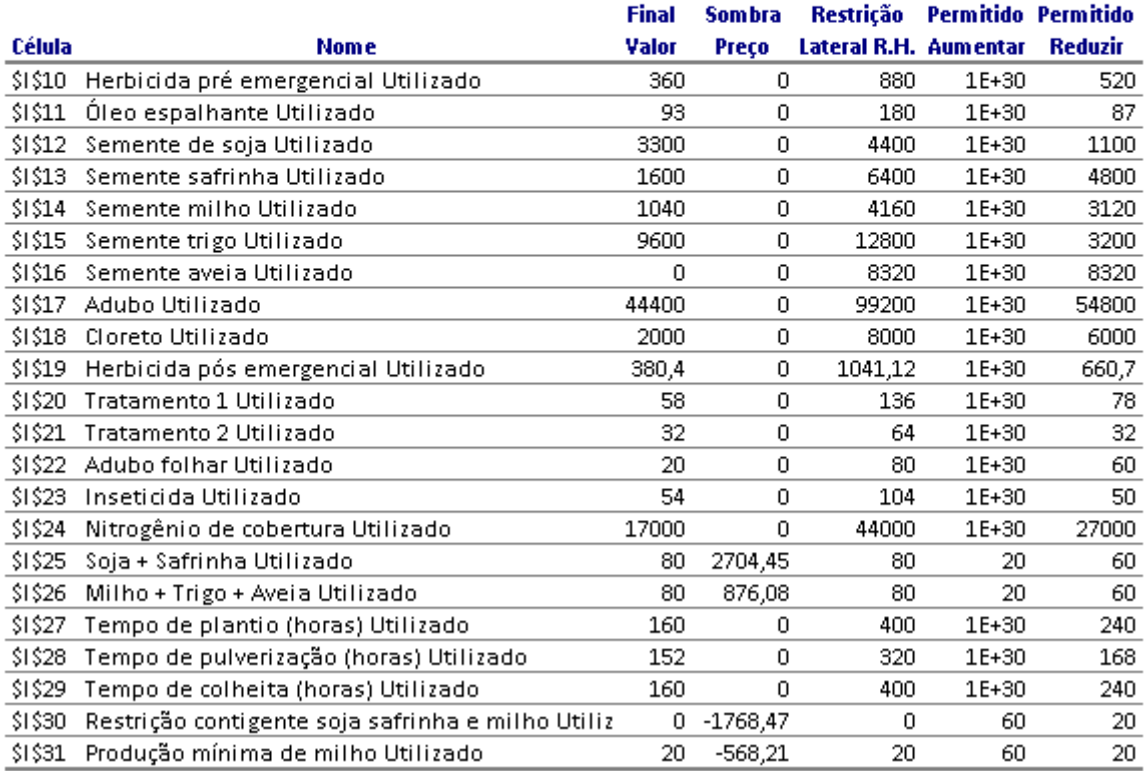

**Fonte:** A autora, 2020

Na parte superior do relatório de sensibilidade, pode-se verificar que na coluna "Final Valor" estão representados os números de hectares que devem ser cultivados por cultura, sendo 60 hectares de soja safra, e 20 hectares de soja safrinha, totalizando os 80 hectares disponíveis, também devem ser cultivados 60 hectares de trigo e 20 hectares de milho, totalizando 80 hectares.

De acordo com o modelo matemático, a cultura da aveia não deve ser cultivada devido a sua baixa margem de contribuição se comparado com as demais culturas. A coluna "Reduzido Custo", apresenta qual deveria ser o acréscimo na margem de contribuição para que seja viável produzir essa cultura, neste caso, para ser factível a produção da cultura ela deveria render R\$ 727,12 a mais do que a situação atual, totalizando R\$ 876,08 de lucro, ou seja ela deveria lucrar, pelo menos, tanto quanto o trigo para ser cultivada.

A margem de contribuição de cada cultura é exposta no relatório de sensibilidade na coluna "Objetivo Coeficiente", assim, a soja safra apresenta uma margem de contribuição de R\$ 2.704,45, a soja safrinha R\$ 935,98, o milho R\$ 2.076,34, o trigo R\$ 876,08 e a aveia R\$ 148,96. Ainda, na primeira parte do relatório de sensibilidade estão apresentadas as colunas de "Permitido Aumentar" e "Permitido Reduzir", que corresponde ao quanto é possível aumentar ou reduzir da margem de contribuição, sem alterar o número de hectares cultivados.

Na segunda parte do relatório de sensibilidade estão apresentadas as restrições do modelo matemático. A coluna "Final Valor" refere-se a quantidade que deverá ser utilizada de cada restrição, servindo de base também para a programação de quantidade de insumos necessárias para o cultivo no ano agrícola. O "sombra preço" apresenta qual a adição na margem de contribuição caso o agricultor adquira um hectare a mais para o plantio. Desta forma, se plantar um hectare a mais de soja safra e soja safrinha terá um acréscimo de R\$ 2.704,45, enquanto que, se plantar um hectare a mais de milho e/ou trigo, o acréscimo será de R\$ 876,08. Atualmente a propriedade não possui uma área disponível para plantio, porém esta análise serve de base caso queira ampliar a produção. O "Sombra Preço" ainda exibe que, para cada hectare produzido de milho, a margem de contribuição total reduz R\$ 568,21 e para cada hectare onde o cultivo de milho é combinado a soja safrinha, a redução na margem de contribuição é de R\$ 1.768,47.

A coluna "Restrição Lateral R.H", refere-se a disponibilidade de cada restrição. As colunas "Permitido Aumentar" e "Permitido Reduzir" indicam quanto é possível aumentar ou reduzir do recurso, sem que haja necessidade de alterações nas demais. Em caso de aumento ou diminuição na restrição, consequentemente haverá um impacto da margem de contribuição, podendo ser positivo ou negativo. Isto ocorre apenas onde o preço sombra é maior do que zero, ou seja, quando todo recurso foi utilizado.

## **4.4.4 Comparativo entre o modelo o proposto e a situação atual da propriedade**

Os resultados encontrados no modelo matemático referente ao número ideal de hectares a serem produzidos para cada cultura é diferente ao que foi cultivado na safra 2019/2020 na propriedade. Além disso, a margem de contribuição também se mostrou divergente entre o proposto e o atual, para os 80 hectares disponíveis. No Quadro 11 é possível fazer a comparação entre os dois sistemas.
| Cultura       | Produção atual<br>(hectares) | Situação atual   | Produção ideal<br>(hectares) | Proposto          |
|---------------|------------------------------|------------------|------------------------------|-------------------|
| Soja safra    | 60I.                         | R\$ 162.267,00   | 60 I                         | R\$ 162.267,00    |
| Soja safrinha | 20)                          | 18.719,60<br>R\$ | 20 I                         | 18.719,60<br>R\$. |
| Milho         | 20.                          | 41.526,80<br>R\$ | 201                          | 41.526,80<br>R\$  |
| Trigo         | 361                          | 31.538,88<br>R\$ | 60                           | R\$ 52.564,80     |
| Aveia         | 24                           | 3.575,04<br>R\$  |                              |                   |
| <b>Total</b>  |                              | R\$257.627,32    |                              | R\$275.078,20     |

Quadro 11 – Comparação entre situação atual e ideal

**Fonte:** A autora, 2020

De acordo com o exposto no Quadro 11, pode-se perceber um aumento significativo na margem de contribuição, com o modelo proposto a margem de contribuição terá um acréscimo de 6,77%, isto corresponde a R\$17.450,88. Para que se obtenha este resultado é necessário que o número de hectares de trigo passe de 36 para 60, assim ao invés de cultivar trigo e aveia, deve-se apenas cultivar trigo. O restante das culturas não sofre alteração no número de hectares a serem produzidos.

### **4.4.5 Modelagem matemática com inclusão de outra cultura**

A aplicação do modelo matemático apresentou um resultado positivo, comparado com a produção atual, cerca 6,77% a mais de lucro por ano. Porém, com o intuito de aumentar ainda mais a margem de contribuição da propriedade, procurou-se realizar a proposta de inclusão da canola, assim deixando de produzir a cultura com menor margem de contribuição. A canola foi escolhida devido seu baixo custo de produção e seu elevado preço de venda, de acordo com dados mais recentes, na safra 2018/2019 (EMBRAPA, 2018b), a produção da canola atingiu uma média de 25 sacas por hectare no Rio Grande do Sul.

A canola ou colza, como também é conhecida, é uma planta capaz de crescer em temperaturas baixas, a principal aplicabilidade da canola é o óleo, que no Brasil é destinado apenas para o consumo humano por consequência de seu excelente valor nutricional e em volume reduzido para transformação em biodiesel. O Rio Grande do Sul, de acordo com dados do CONAB (2019), é responsável por 86% da produção nacional que chega a mais de 50.600 toneladas por ano (EMBRAPA, 2018b).

Para realizar a inclusão da canola na modelagem matemática, realizou-se uma entrevista com um técnico agrícola para entender o ciclo da mesma. O processo produtivo da canola pode ser visualizado na Figura 23.

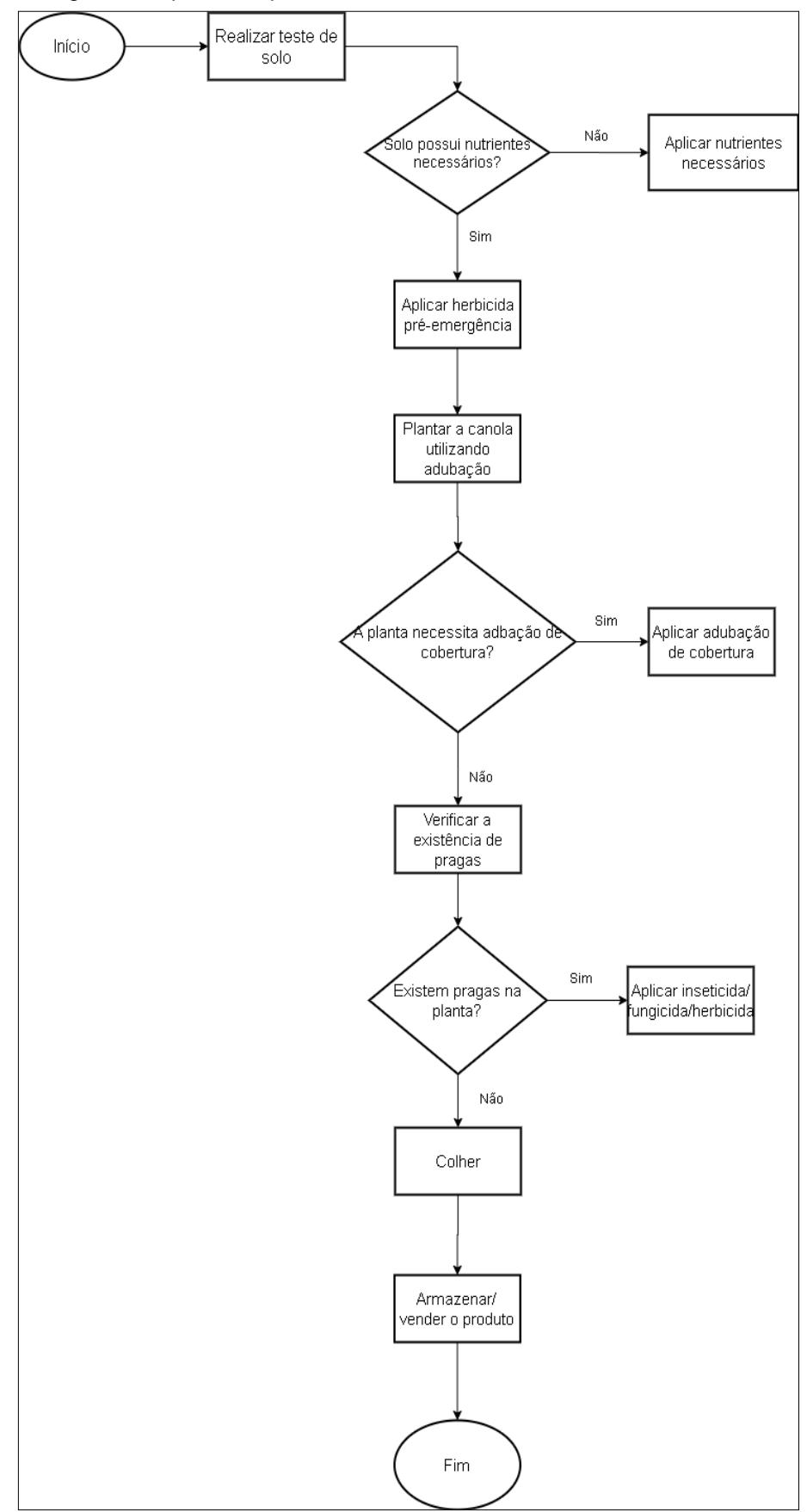

Figura 23 – Fluxograma do processo produtivo da canola

**Fonte:** A autora, 2020

Conforme apresentado na Figura 23, o processo produtivo da canola inicia-se pela análise de solo, onde se necessário, é reposto os nutrientes faltantes, após é realizada aplicação de herbicida pré-emergencial e em seguida, é realizado o plantio da canola com adubação. O ciclo da canola tem seu início em maio e termina no fim do mês de setembro.

A aplicação da adubação de cobertura (ureia) é realizada quando a planta estiver com quatro folhas, essa fase é conhecida como roseta. Após esse processo é verificado a presença de pragas na plantação e aplicado o produto para combate, se necessário. A última etapa do processo produtivo é a colheita, realizada no final do mês de setembro, após, o grão é armazenado ou vendido.

Depois de entendido o processo produtivo da canola, foi realizado um levantamento acerca da quantidade de insumos necessários para o cultivo, bem como o preço dos mesmos. Assim, os custos diretamente envolvidos no cultivo da canola estão apresentados no Quadro 12.

|             | Produto                   | Quantidade/ ha   Unidade   Aplicações   Preço por aplicação |              |  |     |        |
|-------------|---------------------------|-------------------------------------------------------------|--------------|--|-----|--------|
| Pré-plantio | Herbicida pré emergencial |                                                             | 3 litros     |  | R\$ | 39,00  |
|             |                           |                                                             | kg           |  | R\$ | 38,00  |
| Plantio     | Semente                   |                                                             | 3 kg         |  | R\$ | 240,00 |
|             | Adubo                     |                                                             | kg           |  | R\$ | 75,00  |
|             | Ureia                     | 91                                                          | -lka         |  | R\$ | 118,30 |
|             | Inseticida                |                                                             | $0.8$ litros |  | R\$ | 72,00  |
|             | R\$                       | 582,30                                                      |              |  |     |        |

Quadro 12 – Custo diretos da cultura da canola

**Fonte:** A autora, 2020

Os custos diretos são compostos por todos os insumos que devem ser utilizados para a produção da canola. O técnico agrícola recomenda a utilização dos insumos apresentados no Quadro 12, onde antes do plantio é realizada a aplicação do herbicida pré-emergencial, são aplicados dois produtos nesse processo, o custo estimado é em torno de R\$39,00.

Na fase do plantio, é recomendado a utilização de 3 kg de semente para cada hectare, se comparado às demais culturas é uma quantidade muito inferior, isto se deve ao fato da semente de canola ser muito pequena. Quanto a adubação, o técnico prescreve 50 kg por hectare.

Após a fase de semeadura, essa cultura requer ainda a aplicação de adubação de cobertura, para adubação de cobertura utiliza-se a uréia, que auxilia no desenvolvimento da planta, é recomendado 90 kg por hectare, com um custo de R\$240,00. Depois da aplicação da ureia, é realizada ainda a aplicação de inseticida, cerca de 0,8 litros por hectare, resultando em R\$ 72,00.

Se o produtor rural adotar todas as recomendações do técnico agrícola, os custos diretos de produção resultam em R\$ 582,30 por hectare produzido. Conforme abordado nas outras culturas, a canola também possui custos indiretos de produção, referentes a manutenção, depreciação e combustível das máquinas e equipamentos. Foram estimados os custos de indiretos de produção, apresentados no Quadro 13.

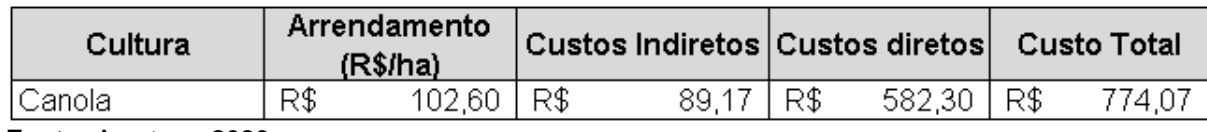

Quadro 13 – Custos indiretos do cultivo da canola

**Fonte:** A autora, 2020

Conforme apresentado no Quadro 13, além dos custos diretos e indiretos, foi considerado também o custo de arrendamento, que igualmente às outras culturas equivale a R\$102,60 por hectare. Já os custos indiretos, referentes às máquinas e implementos utilizados foram estimados em R\$ 89,17 por hectare. Os custos diretos são responsáveis pela maior parte das despesas da cultura, R\$582,30 por hectare, assim o custo total para cada hectare de canola resulta em R\$774,07.

Para que fosse possível a modelagem matemática foi necessário calcular também a margem de contribuição da nova cultura, o que pode ser visualizado no Quadro 14.

| Cultura | Produção<br>(Sacas/ha) | Preço<br>médio |       | Receita<br>bruta |              |     | Custo total<br>(R\$/ha) | Margem de<br>  contribuição |              |
|---------|------------------------|----------------|-------|------------------|--------------|-----|-------------------------|-----------------------------|--------------|
| Canola  | 25I                    | R\$            | 74.14 |                  | R\$ 1.853,48 | R\$ | 774.07                  |                             | R\$ 1.079,41 |

Quadro 14 – Margem de contribuição da canola

**Fonte:** A autora, 2020

A produção da canola foi estimada com base na média de 25 sacas por hectare da produção da safra 2018/2019, dado mais atualizado de acordo com o EMBRAPA (2018b), o preço médio foi calculado com base nos dados do último ano agrícola (maio de 2019 a abril de 2020) de acordo com o CONAB (2020). Assim, a receita bruta resultou em R\$ 1.853,48 por hectare. Desta forma, a margem de contribuição por hectare da canola, quando descontados os custos totais de produção, resulta em R\$1.079,41.

Para a elaboração do modelo matemático é necessário conhecer a margem de contribuição de cada cultura que se deseja produzir, assim, pode-se visualizar no Quadro 15 a margem de contribuição de cada cultura que irá compor o modelo matemático, são elas, soja safra, soja safrinha, milho, trigo, aveia e canola.

| Cultura       | Produção<br>(sacas/ha) |     | Preço médio<br>(R\$/saca) |     | Receita Bruta<br>(R\$/ha) |     | Custo total<br>(R\$/ha) |     | Margem de<br>contribuição<br>(R\$/ha) |  |
|---------------|------------------------|-----|---------------------------|-----|---------------------------|-----|-------------------------|-----|---------------------------------------|--|
| Soja safra    | 58 I                   | R\$ | 76,91                     | R\$ | 4.460,59                  | R\$ | 1.756,14                | R\$ | 2.704,45                              |  |
| Soja safrinha | 32 <sub>1</sub>        | R\$ | 76.91                     | R\$ | 2.461,01                  | R\$ | 1.525,03                | R\$ | 935,98                                |  |
| Milho         | 148                    | R\$ | 37,23                     | R\$ | 5.510,04                  | R\$ | 3.430,70                | R\$ | 2.079,34                              |  |
| Trigo         | 55                     | R\$ | 42.14                     | R\$ | 2.317.70                  | R\$ | 1.441,62                | R\$ | 876,08                                |  |
| Aveia         | 35                     | R\$ | 25,14                     | R\$ | 879,90                    | R\$ | 730,94                  | R\$ | 148,96                                |  |
| <b>Canola</b> | 25)                    | R\$ | 74,14                     | R\$ | 1.853,48                  | R\$ | 774.07                  | R\$ | 1.079,41                              |  |

Quadro 15 – Margem de contribuição de todas as culturas

**Fonte:** A autora, 2020

No Quadro 15 estão apresentadas as margens de contribuição de todas as culturas cultivadas na propriedade, com a inclusão da canola. Com a margem de contribuição da canola inserida no modelo matemático é possível determinar as variáveis de decisão, e a nova função objetivo, apresentada no Quadro 16.

| Variáveis      |                                            |  |  |  |  |  |  |
|----------------|--------------------------------------------|--|--|--|--|--|--|
| $X_1$          | Quantidade a se cultivada de soja safra    |  |  |  |  |  |  |
| $\mathsf{X}_2$ | Quantidade a se cultivada de soja safrinha |  |  |  |  |  |  |
| X3             | Quantidade a se cultivada de milho         |  |  |  |  |  |  |
| X4             | Quantidade a se cultivada de trigo         |  |  |  |  |  |  |
| Xσ             | Quantidade a se cultivada de aveia         |  |  |  |  |  |  |
| Xe             | Quantidade a se cultivada de canola        |  |  |  |  |  |  |

Quadro 16 – Variáveis do modelo matemático com a inclusão da canola

 $Z_{\text{max}}$ =2704,45X1 + 935,98X2 + 2076,34X3 + 876,08X4 + 148,96X5 + 1079,41X6

#### **Fonte:** A autora, 2020

O novo modelo matemático também necessita ter variáveis de decisão que representam as culturas durante um ano agrícola, no Quadro 16, o  $X_1$  representa a soja safra, o  $X_2$  a soja safrinha, o  $X_3$  o milho, o  $X_4$  o trigo, o  $X_5$  a aveia e o  $X_6$  a cultura inserida, a canola. Após a definição das variáveis de decisão foi construída a função objetivo, também apresentada no Quadro 16.

Para a elaboração do modelo matemático foram adicionadas ainda as restrições de insumo e defensivos da canola, apresentadas na Tabela 2.

| Restrição            |     | Soja safra Soja safrinha | Milho | Trigo | Aveia    | Canola | Utilizado |     | Disponível | Equações das<br>restricões |
|----------------------|-----|--------------------------|-------|-------|----------|--------|-----------|-----|------------|----------------------------|
| Herbicida pré emerc  | 2   | 2                        | 2,5   | 2,5   | 2        | 3      | 390       | ≤   | 1120       | (1)                        |
| Herbicida pré emerc  | 0   | Ω                        | Ω     | 0     | 0        |        | 60        | ≤   | 80         | (2)                        |
| Oleo espalhante (kg  | 0,6 | 0,75                     | 0,3   | 0,6   | 0        |        | 57        | ≤   | 180        | (3)                        |
| Semente de soja      | 55  | Ω                        | n     | Ω     | 0        |        | 3300      | ≤   | 4400       | (4)                        |
| Semente safrinha     | 0   | 80                       | Ω     | Ω     | Ω        |        | 1600      | ≤   | 6400       | (5)                        |
| Semente milho        | Ω   | Ω                        | 52    |       |          |        | 1040      | Ś   | 4160       | (6)                        |
| Semente trigo        | 0   | n                        | 0.    | 160   | 0        | Ω      | 0         | ≤   | 12800      | (7)                        |
| Semente aveia        | Ω   |                          | Ω     | Ω     | 104      | Ω      | Ω         | ≤   | 8320       | (8)                        |
| Semente Canola       |     |                          | n     | Ω     | O        | 3      | 180       | ≤   | 240        | (9)                        |
| Adubo                | 290 | 250                      | 350   | 250   | 100      | 50     | 32400     | ≤   | 103200     | (10)                       |
| Cloreto              | 0   | 0                        | 100   | 0     | $\Omega$ | Ω      | 2000      | ≤   | 8000       | (11)                       |
| Herbicida pós emen   | 2,5 | 2,5                      | 6     | 1,007 | 1,007    | 0      | 320       | ≤   | 1041,12    | (12)                       |
| Tratamento 1         | 0,6 | 1,1                      | Π     |       | n        | n      | 58        | ≤   | 136        | (13)                       |
| Tratamento 2         | 0,4 | 0,4                      | n     |       | Л        |        | 32        | ≤   | 64         | (14)                       |
| Adubo folhar         | Ω   |                          | n     | Π     | 0        | 0      | 20        | Ś   | 80         | (15)                       |
| Inseticida           | 0,5 | 0,5                      | 0,1   | 0,2   | 0        | 0,8    | 90        | ≤   | 168        | (15)                       |
| Nitrogênio de cobert | n   | n                        | 400   | 150   | n        | 91     | 13460     | ≤   | 51280      | (16)                       |
| Soja + Safrinha      |     |                          |       |       |          |        | 80        | ≤   | 80         | (17)                       |
| Milho + Trigo + Avei | 0   |                          |       |       |          |        | 80        | ≤   | 80         | (18)                       |
| Tempo de plantio (h  |     |                          |       |       |          |        | 160       | ≤   | 480        | (19)                       |
| Tempo de pulverizar  |     |                          | 0,6   |       | 0,4      | 0,4    | 116       | ≤   | 352        | (20)                       |
| Tempo de colheita (  |     |                          |       |       |          |        | 160       | ≤   | 480        | (21)                       |
| Restrição contigenti | 0   |                          |       |       |          |        | 0         | $=$ | 0          | (22)                       |
| Produção mínima di   | 0   |                          |       |       | n        | 0      | 20        | 2   | 20         | (23)                       |
| Não negatividade     | X1  | X2                       | XЗ    | X4    | Χ5       | XБ     | 0         | Σ   | 0          | (24)                       |

Tabela 2 – Restrições do modelo matemático com a inclusão da canola

**Fonte:** A autora, 2020

As restrições do novo modelo matemático são as mesmas do modelo anterior, apenas com a inclusão das restrições dos insumos da canola. Assim de 01 à 16 são insumos necessários para o processo produtivo de todas as culturas, desde o plantio até a colheita. As restrições 17 e 18 dizem respeito ao tempo em que se deve cultivar cada cultura, enquanto as restrições 19, 20 e 21 correspondem ao tempo gasto em plantio, pulverização e colheita para cada hectare e para cada cultura.

Para maximizar a receita, pretende-se ocupar toda lavoura em todo ano agrícola e para tanto é necessário a adição da restrição contingente, esta restrição se mantém igual ao modelo matemático anterior, conforme apresentado no tópico 4.4.3, de acordo com a Tabela 2 é representado pela equação 5.

$$
X_2 = X_3
$$
  

$$
X_2 - X_3 = 0
$$
 (5)

Diante da fórmula, a soja safrinha, representada pelo  $X_2$ , deve ser cultivada na mesma área e na mesma quantidade de hectares que o milho, representado pelo X3. O agricultor demonstrou interesse em manter a produtividade de 20 hectares de milho, como consequência devem ser cultivados os mesmos 20 hectares de soja safrinha após o término do ciclo do milho. A restrição 24 foi empregada para que

nenhuma variável assuma valores negativos. Com a definição de todas as variáveis, é possível a realização da nova modelagem matemática, apresentada na Figura 24.

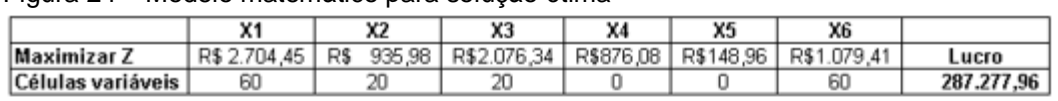

Figura 24 – Modelo matemático para solução ótima

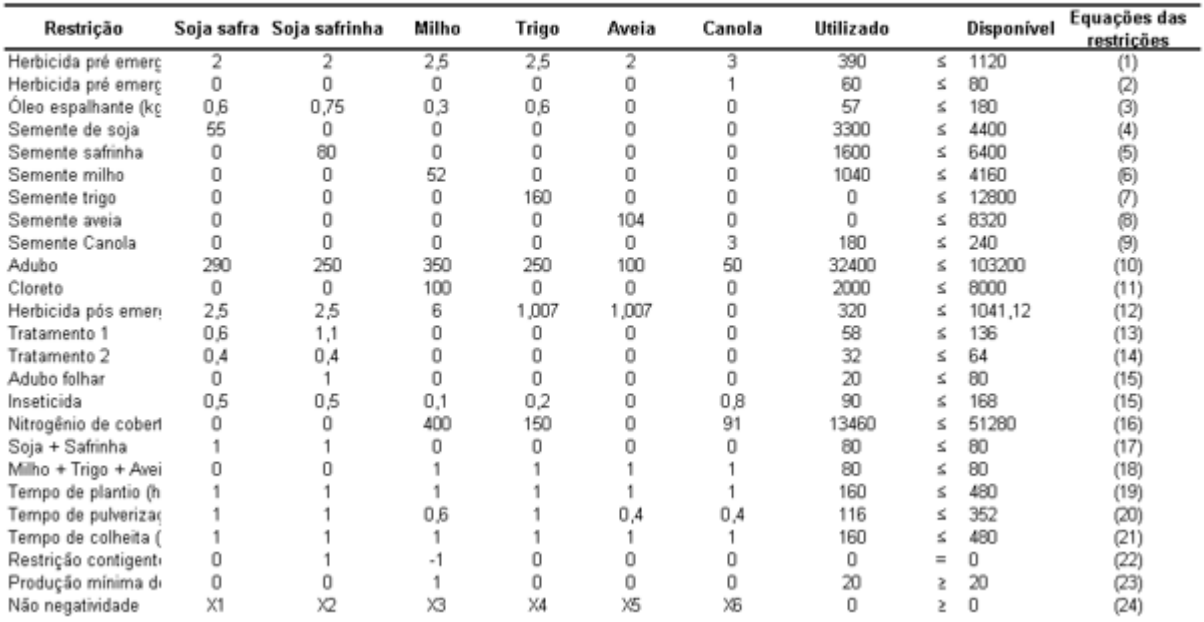

**Fonte:** A autora, 2020

De acordo com o apresentado na Figura 24, pode-se visualizar quais os recursos considerados para a resolução do modelo matemático através do suplemento *Solver,* a quantidade de recursos utilizados se deu através da fórmula do *Microsoft Excel,* "SOMAR PRODUTO".

Na parte superior da Figura 24, está apresentada a quantidade de hectares que devem ser cultivados de cada cultura, a cultura inserida apresentou um bom retorno, e por isso o *Solver*, retornou que devem ser produzidos 60 hectares de canola. Da mesma forma que a canola, também devem ser cultivados 60 hectares de soja safra, enquanto que o milho e a soja safrinha devem ser cultivados em 20 hectares, conforme indicado nas restrições. Com a aplicação desta proposta, a propriedade poderá alcançar uma margem de contribuição de R\$ 287.277,96.

Para uma análise mais aprofundada destes resultados foi gerado um relatório de sensibilidade, este foi gerado através do *Solver*, e pode contribuir para a tomada de decisão do agricultor. A Figura 25 apresenta o relatório de sensibilidade gerado pelo suplemento *Solver*.

Figura 25 – l Relatório de sensibilidade do modelo matemático com a inclusão da canola

|             |                              | <b>Final</b> | Reduzido       | Objetivo      | Permitido           | Permitido         |
|-------------|------------------------------|--------------|----------------|---------------|---------------------|-------------------|
| Célula      | Nome                         | Valor        | Custo          | Coeficiente   | Aumentar            | Reduzir           |
| SES5        | Soja safra X,                | 60           | 0              | 2704.45       |                     | 1E+30 771,5392778 |
| SFS5        | Soja safrinha X <sub>2</sub> | 20           | 0              |               | 935,98 771,5392778  | 1E+30             |
| \$G\$5      | Milho X <sub>3</sub>         | 20           | 0              |               | 2076.34 771.5392778 | 1E+30             |
| <b>SHSS</b> | Trigo X,                     |              | 0 -203,3292778 |               | 876.08 203,3292778  | 1E+30             |
| \$1\$5      | Aveia Xe                     | 0            | -930, 4492778  |               | 148,96 930,4492778  | 1E+30             |
| \$J\$5      | Canola X <sub>6</sub>        | 60           |                | 0 1079,409278 |                     | 1E+30 203,3292778 |
| Restricões  |                              |              |                |               |                     |                   |

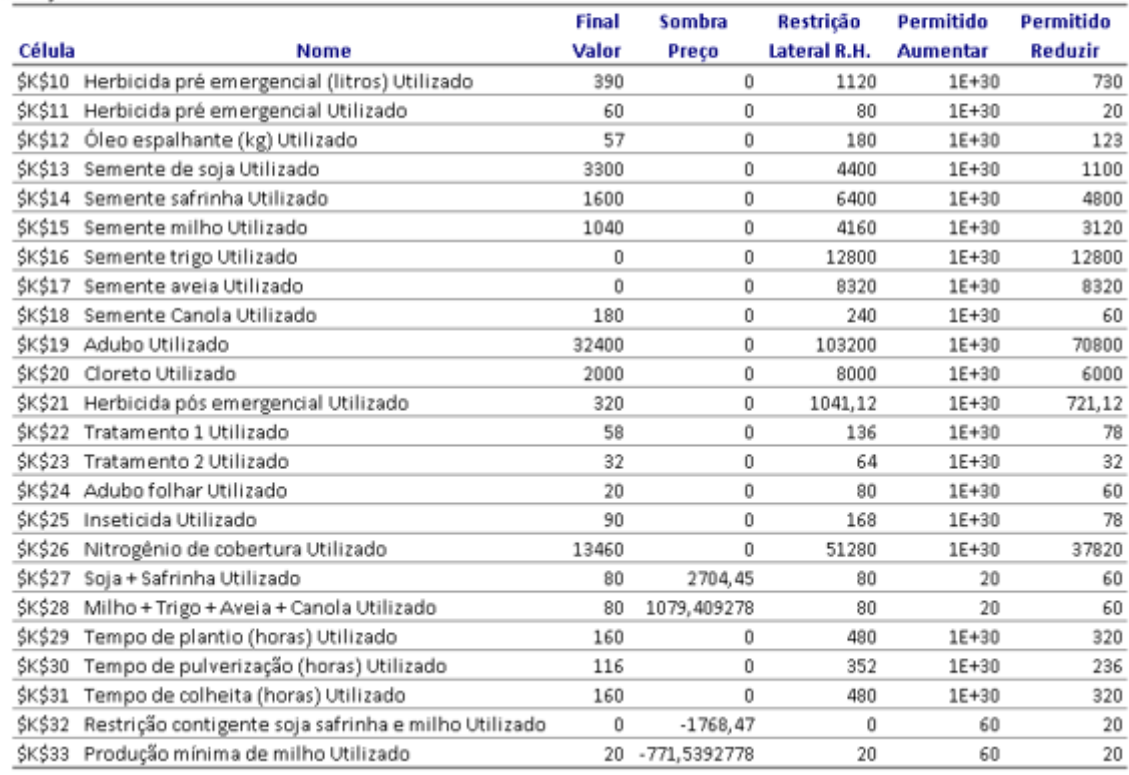

#### **Fonte:** A autora, 2020

Na primeira parte do relatório de sensibilidade a coluna "Final Valor" traz a quantidade de hectares que devem ser cultivados para cada cultura. A coluna "Reduzido Custo" apresenta as culturas que não são viáveis produzir, neste caso as culturas do trigo e da aveia não devem ser produzidas. Para a viabilidade de cultivo destas culturas, a margem de contribuição deveria aumentar para o trigo aproximadamente R\$ 395,00 e para a aveia aproximadamente R\$ 1.122,23, assim alcançariam a mesma margem de contribuição da canola.

A coluna "Objetivo Coeficiente" corresponde ao lucro que cada cultura apresenta, sendo a soja safra R\$ 2.704,45, o milho 2.076,34, a canola R\$1.271,18, a soja safrinha R\$ 935,98, o trigo R\$ 876,08 e a aveia R\$ 148,96. Ainda, na primeira parte do relatório nas colunas "Permitido Aumentar" e "Permitido Reduzir",

corresponde ao valor que pode ser acrescido ou diminuído na margem de contribuição para cada cultura sem que haja alteração na quantidade de hectares produzidos.

Na parte inferior do relatório de sensibilidade estão apresentadas as informações sobre o valor utilizado de cada restrição, essa informação está contida na coluna "Final Valor". A coluna "Sombra Preço", corresponde ao valor que será acrescido na margem de contribuição em caso de adição de um hectare, assim se cultivar um hectare a mais de soja safra e safrinha seria acrescido o valor de R\$ 2.704,45, já se fosse produzido um hectare a mais de milho e canola, o acréscimo seria de aproximadamente de R\$1.079,00.

A "Restrição Lateral" corresponde à disponibilidade de cada recurso, desta forma tem-se 80 hectares disponíveis para as culturas de soja safra e safrinha, pois são cultivadas no mesmo período e 80 hectares para o cultivo de milho, trigo, canola e aveia. Outra informação que o relatório traz é a quantidade que pode ser aumentada ou reduzida da margem de contribuição sem que se altere o número de hectares cultivados.

#### **4.4.6 Comparativo entre situação ideal e proposta com inclusão da canola**

Posteriormente à elaboração dos modelos matemáticos da produção ideal e da proposta de introdução de uma nova cultura, fez-se necessário a comparação dos dois cenários para um melhor entendimento dos dados, conforme apresentado no Quadro 17.

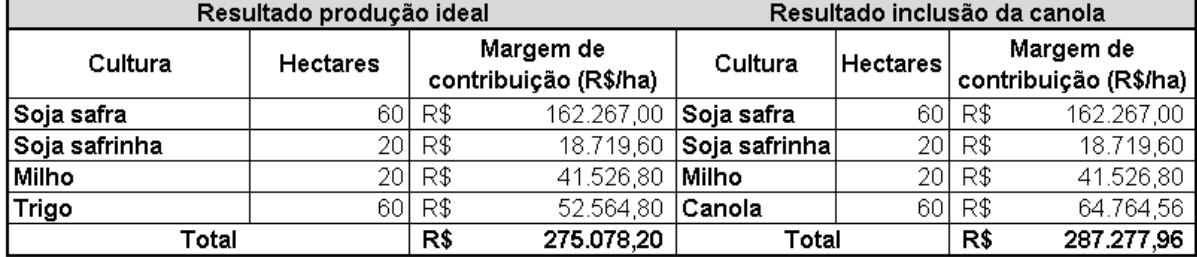

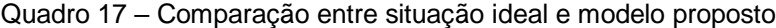

**Fonte:** A autora, 2020

Conforme o exposto no Quadro 17, tem-se os resultados de quais culturas devem ser cultivadas para maximizar o lucro da propriedade, tanto para a situação ideal, quanto para o modelo proposto para um futuro ano agrícola. Para as culturas de soja safra, soja safrinha e milho não existe nenhuma alteração entre os dois cenários, a alteração acontece na substituição da cultura do trigo pela canola. Essa alteração pode aumentar a margem de contribuição da propriedade em cerca de 4,4% isso corresponde em torno de R\$ 12.199,76 para um ano agrícola.

A Figura 26 apresenta de forma mais clara a diferença entre os três cenários, atual, ideal, e proposta de inclusão da canola.

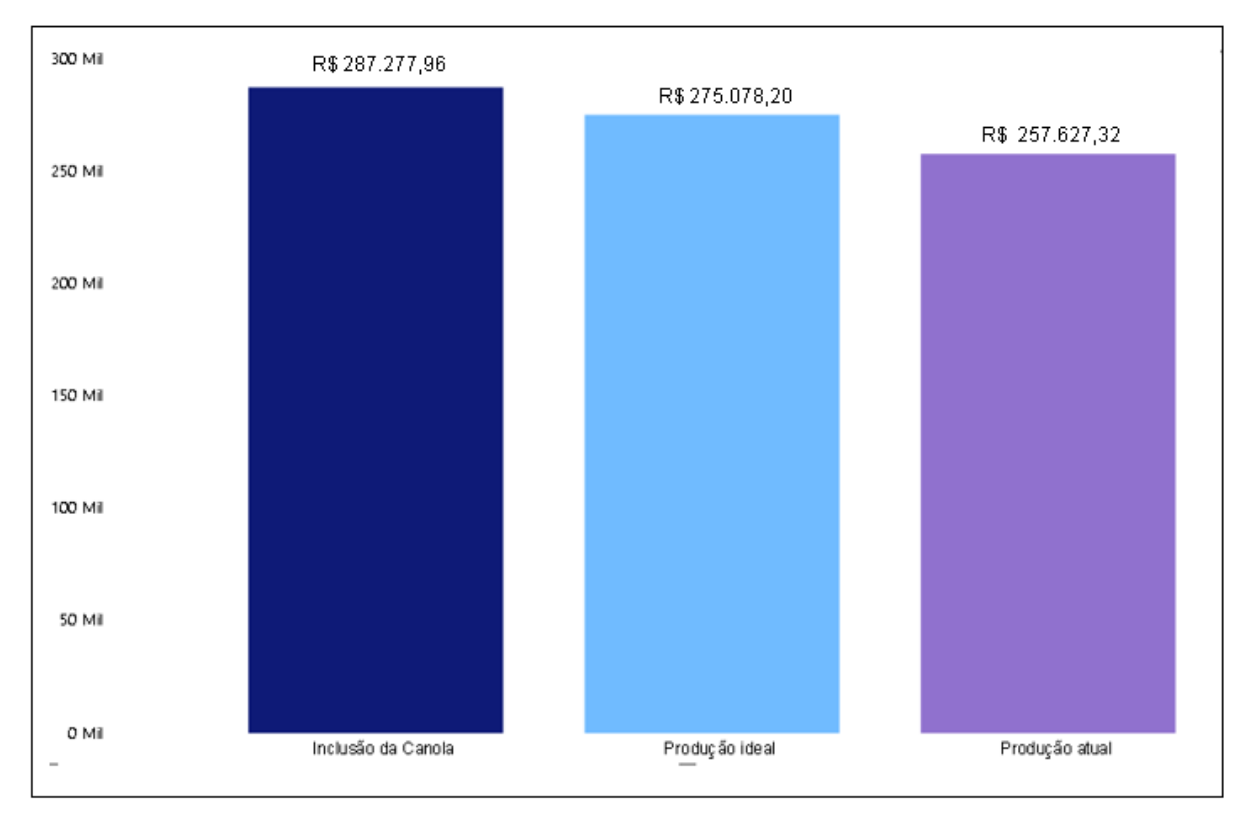

Figura 26 – Comparativo entre o cenário atual, ideal e com a inclusão da canola

**Fonte:** A autora, 2020

A Figura 26 apresenta a margem de contribuição de todos os cenários, onde a situação que apresenta maior margem de contribuição é a com inclusão da cultura da canola, cerca de 4,4% a mais que a situação ideal e se comparada a situação atual o aumento é ainda mais significativo, cerca de 11,51%. Já a proposta de produção ideal pode acarretar em um lucro de até R\$ 275.078,20, se comparada a situação atual da propriedade equivale a 6,77% no aumento da receita.

Assim, entende-se que o produtor pode aumentar sua margem de contribuição em até R\$ 29.650,64, utilizando a proposta de substituição da cultura do trigo pela canola. Caso o produtor opte em aderir essa proposta para um próximo ano agrícola, utilizará os recursos próprios, pois dispõe de todos os equipamentos

utilizados durante o processo produtivo, também não deixará de produzir as culturas do milho, da soja safra e safrinha.

## **CONSIDERAÇÕES FINAIS**

Diante da importância e dos impactos que um planejamento agrícola pode apresentar à propriedade, o objetivo geral deste estudo foi desenvolver um modelo matemático de programação linear que auxilie o proprietário na tomada de decisão acerca de quais culturas e quantos hectares devem ser semeados, buscando a maximização da receita.

Com o resultado da margem de contribuição de cada cultura, foi possível realizar a modelagem matemática utilizando a programação linear, área da pesquisa operacional. O modelo matemático retornou a situação ideal referente a combinação de culturas e hectares a fim de maximizar o lucro, respeitando as restrições do problema, empregando esta proposta o lucro da propriedade pode aumentar em 6,34%. Procurando elevar ainda mais a receita da propriedade, foi elaborado um novo modelo matemático com a simulação de inclusão da cultura da canola, esta por sua vez substituindo o trigo, a inclusão da canola foi sugerida por um técnico agrícola devido seu baixo custo de produção e elevado preço de venda. Os resultados obtidos através da simulação também se mostraram positivo, tornando possível elevar o lucro em 11,51% ao comparar-se à situação atual. As duas propostas apresentadas tornaram-se possível através da aplicação da programação linear, sendo bem vistas pelo proprietário, que manifestou interesse em substituir uma porcentagem da área destinada ao trigo pela canola, devido aos resultados obtidos através da pesquisa.

O problema de pesquisa deste estudo foi "Qual a combinação otimizada de culturas e a quantidade de hectares a serem cultivados de maneira a maximizar a receita da propriedade baseado em um método científico?" Para responder esta questão foi elaborado um modelo matemático no qual foram incluídos todos os recursos que cada cultura dispõe em cada uma das fases do processo produtivo. Para a resolução do modelo matemático empregou-se o suplemento *Solver* do *Microsoft Excel*, através do *Solver*, foi possível gerar um relatório de sensibilidade, que mostra como é possível aumentar a margem de contribuição através da pesquisa operacional, por meio da redistribuição dos hectares disponíveis para cada cultura, se inserida a cultura da canola, a margem de contribuição pode aumentar até 11,51%.

No início do estudo foram elaboradas algumas suposições de respostas para o problema de pesquisa, essas hipóteses foram confirmadas com a aplicação do modelo matemático, uma vez que, através dos resultados obtidos foi possível comprovar que com a utilização da programação linear é possível tomar decisões mais assertivas acerca de quais culturas devem ser cultivadas e quantos hectares de cada uma se deve cultivar.

Dessa forma também se comprovou a segunda hipótese, de que com o emprego da programação linear o proprietário terá um auxílio para a tomada de decisões sobre o que cultivar, quanto cultivar e acerca da escolha de novas culturas a serem produzidas.

Ainda, os resultados comprovam a terceira hipótese, que refere-se que sem as ferramentas de auxílio à tomada de decisões, a decisão tomada pode não ser a mais adequada no que se refere a maximização da receita, pois apenas com o remanejamento da quantidade de hectares e a exclusão da cultura da aveia, foi possível aumentar a margem de contribuição em até 6,77%, já com a inclusão da canola o lucro pode atingir um aumento de 11,51%.

O estudo possibilitou aprimorar os conhecimentos adquiridos durante o curso de Engenharia de Produção, envolvendo conceitos de administração da produção, gestão financeira, custos e pesquisa operacional. Com a junção destes conceitos foi possível determinar quais as culturas apresentam maior rentabilidade à propriedade, podendo visualizar através do modelo matemático a margem de contribuição da produção ideal e da situação com a inclusão da cultura da canola, contribuindo desta forma para a tomada de decisões do proprietário.

Por conseguinte, com este estudo é possível auxiliar o proprietário na tomada de decisões, onde recomenda-se cultivar 60 hectares de trigo e nos 20 hectares restantes deve ser cultivado o milho, após o fim do ciclo dessas culturas, os 60 hectares devem receber a cultura de soja safra, enquanto que nos outros 20 deve ser semeado a soja safrinha. Já com a inclusão da canola, os 60 hectares que na situação anterior ocupariam-se de trigo devem ser substituídos pela canola, o restante mantém-se inalterado. Os insumos necessários para cada uma das culturas podem ser encontrados no modelo matemático na coluna "Utilizado".

Ao concluir o estudo pode-se salientar um dos principais benefícios da utilização da programação linear para determinar a maximização da margem de contribuição. Durante a construção do modelo matemático, é possível planejar o

número de hectares a se produzir em um determinado ano agrícola. Como sugestão para trabalhos futuros, propõe-se um controle automatizado através de planilhas dos custos envolvidos na produção, assim como a margem de contribuição, bem como realizar a modelagem matemática automatizada, possibilitando ao produtor resultados imediatos acerca do que deve ser produzido, bem como em quais quantidades. Também é sugerido verificar com o proprietário acerca da introdução da cultura da canola para após a próxima safra averiguar se os dados encontrados se confirmam.

# **REFERÊNCIAS**

ANTONI, G. **Gestão de custos industriais.** Porto Alegre. SAGAH, 2017

BLAGIO, L. A.; BOTOCCHIO, A.; **Planos de negócio:** estratégia para micro e pequenas empresas. 3. ed. São Paulo. Manole, 2018.

BLANK, L.; TARQUIN A. **Engenharia econômica.** São Paulo: AMGH, 2008

BRASIL. **Lei n. 4.504, de 30 de [novembro de](http://legislacao.planalto.gov.br/legisla/legislacao.nsf/Viw_Identificacao/lei%204.504-1964?OpenDocument) 1964: Estatuto da Terra**. Brasília, DF, 1964. Disponível em: [<http://www.planalto.gov.br/ccivil\\_03/leis/l4504.htm>](http://www.planalto.gov.br/ccivil_03/leis/l4504.htm). Acesso em: 29 set. 2020.

CAIXETA-FILHO, José Vicente. **Pesquisa operacional**: técnicas de otimização aplicadas a sistemas agroindustriais. 2 ed. São Paulo: Atlas, 2011.

CHIAVENATO, I. **Planejamento e controle da produção**. 2. ed. São Paulo: Manole, 2014.

COLIN, E. C., **Pesquisa operacional:** 170 aplicações em estratégia, finanças, logística, produção, marketing e vendas. São Paulo: GEN, 2018.

CONAB. **Boletim de grãos 2017**. 2018. Disponível em: [<https://www.conab.gov.br/info-agro/safras>](https://www.conab.gov.br/info-agro/safras). Acesso em: 16 maio 2020.

Perspectivas para a agropecuária. 2019. Disponível em: [<file:///C:/Users/ACER/Downloads/PerspectivaZparaZaZAgropecuariaZZ-](about:blank)[ZV.7ZZ2019-2020%20\(2\).pdf>](about:blank). Acesso em: 09 jun. 2020.

\_\_\_\_\_\_\_. **Preços agrícolas, da sociobio e da pesca.** 2020. Disponível em: [<http://sisdep.conab.gov.br/precosiagroweb/>](http://sisdep.conab.gov.br/precosiagroweb/). Acesso em: 11 out. 2020

EMBRAPA. **A real contribuição da agricultura familiar no brasil.** 2017. Disponível em: [<https://www.embrapa.br/agropensa/busca-de-noticias/-/noticia/27405640/a](https://www.embrapa.br/agropensa/busca-de-noticias/-/noticia/27405640/a-real-contribuicao-da-agricultura-familiar-no-brasil)[real-contribuicao-da-agricultura-familiar-no-brasil>](https://www.embrapa.br/agropensa/busca-de-noticias/-/noticia/27405640/a-real-contribuicao-da-agricultura-familiar-no-brasil). Acesso em: 28 abr. 2020.

\_\_\_\_\_\_\_. **Aspectos econômicos e conjunturais da cultura da aveia.** 2012. Disponível em:

[<http://www.cnpt.embrapa.br/biblio/do/p\\_do136\\_1.htm#:~:text=Aparentemente%2C](http://www.cnpt.embrapa.br/biblio/do/p_do136_1.htm#:~:text=Aparentemente%2C%20a%20Avena%20sativa%20teve,M%C3%A9dio%20(MUNDSTOCK%2C%201983).&text=Segundo%20Hendry%20e%20Kelly%20(1925,na%20Am%C3%A9rica%2C%20provavelmente%20Avena%20byzantina.) [%20a%20Avena%20sativa%20teve,M%C3%A9dio%20\(MUNDSTOCK%2C%20198](http://www.cnpt.embrapa.br/biblio/do/p_do136_1.htm#:~:text=Aparentemente%2C%20a%20Avena%20sativa%20teve,M%C3%A9dio%20(MUNDSTOCK%2C%201983).&text=Segundo%20Hendry%20e%20Kelly%20(1925,na%20Am%C3%A9rica%2C%20provavelmente%20Avena%20byzantina.) [3\).&text=Segundo%20Hendry%20e%20Kelly%20\(1925,na%20Am%C3%A9rica%2C](http://www.cnpt.embrapa.br/biblio/do/p_do136_1.htm#:~:text=Aparentemente%2C%20a%20Avena%20sativa%20teve,M%C3%A9dio%20(MUNDSTOCK%2C%201983).&text=Segundo%20Hendry%20e%20Kelly%20(1925,na%20Am%C3%A9rica%2C%20provavelmente%20Avena%20byzantina.) [%20provavelmente%20Avena%20byzantina.>](http://www.cnpt.embrapa.br/biblio/do/p_do136_1.htm#:~:text=Aparentemente%2C%20a%20Avena%20sativa%20teve,M%C3%A9dio%20(MUNDSTOCK%2C%201983).&text=Segundo%20Hendry%20e%20Kelly%20(1925,na%20Am%C3%A9rica%2C%20provavelmente%20Avena%20byzantina.). Acesso em: 27 jun. 2020.

\_\_\_\_\_\_\_. **O agronegócio da soja nos contextos mundial e brasileiro (2014).**  2014. Disponível em: [<https://ainfo.cnptia.embrapa.br/digital/bitstream/item/104753/1/O-agronegocio-da](https://ainfo.cnptia.embrapa.br/digital/bitstream/item/104753/1/O-agronegocio-da-soja-nos-contextos-mundial-e-brasileiro.pdf)[soja-nos-contextos-mundial-e-brasileiro.pdf>](https://ainfo.cnptia.embrapa.br/digital/bitstream/item/104753/1/O-agronegocio-da-soja-nos-contextos-mundial-e-brasileiro.pdf). Acesso em: 09 jun. 2020.

\_\_\_\_\_\_\_\_. **Origem e evolução do trigo.** 2001. Disponível em: [<http://www.cnpt.embrapa.br/biblio/p\\_do08\\_2.htm#:~:text=Triticum%20aestivum%20](http://www.cnpt.embrapa.br/biblio/p_do08_2.htm#:~:text=Triticum%20aestivum%20%C3%A9%20uma%20planta,cultivares%20dispon%C3%ADveis%20em%20todo%20mundo.&text=Pertence%20%C3%A0%20fam%C3%ADlia%20Poaceae%20e,dos%20rios%20Tigre%20e%20Eufrates.) [%C3%A9%20uma%20planta,cultivares%20dispon%C3%ADveis%20em%20todo%2](http://www.cnpt.embrapa.br/biblio/p_do08_2.htm#:~:text=Triticum%20aestivum%20%C3%A9%20uma%20planta,cultivares%20dispon%C3%ADveis%20em%20todo%20mundo.&text=Pertence%20%C3%A0%20fam%C3%ADlia%20Poaceae%20e,dos%20rios%20Tigre%20e%20Eufrates.)

[0mundo.&text=Pertence%20%C3%A0%20fam%C3%ADlia%20Poaceae%20e,dos%](http://www.cnpt.embrapa.br/biblio/p_do08_2.htm#:~:text=Triticum%20aestivum%20%C3%A9%20uma%20planta,cultivares%20dispon%C3%ADveis%20em%20todo%20mundo.&text=Pertence%20%C3%A0%20fam%C3%ADlia%20Poaceae%20e,dos%20rios%20Tigre%20e%20Eufrates.) [20rios%20Tigre%20e%20Eufrates>](http://www.cnpt.embrapa.br/biblio/p_do08_2.htm#:~:text=Triticum%20aestivum%20%C3%A9%20uma%20planta,cultivares%20dispon%C3%ADveis%20em%20todo%20mundo.&text=Pertence%20%C3%A0%20fam%C3%ADlia%20Poaceae%20e,dos%20rios%20Tigre%20e%20Eufrates.). Acesso em: 16 jun. 2020.

\_\_\_\_\_\_\_\_. **Tecnologias de Produção de Soja - Paraná 2004.** 2003. Disponível em: [<https://www.infoteca.cnptia.embrapa.br/infoteca/bitstream/doc/468831/1/Sistemasd](https://www.infoteca.cnptia.embrapa.br/infoteca/bitstream/doc/468831/1/SistemasdeProducao3.pdf) [eProducao3.pdf>](https://www.infoteca.cnptia.embrapa.br/infoteca/bitstream/doc/468831/1/SistemasdeProducao3.pdf). Acesso em: 09 jun. 2020.

\_\_\_\_\_\_\_\_. **Trajetória da agricultura brasileira**. 2018a. Disponível em: [<https://www.embrapa.br/visao/trajetoria-da-agricultura-brasileira>](https://www.embrapa.br/visao/trajetoria-da-agricultura-brasileira). Acesso em 28 abr. 2020.

\_\_\_\_\_\_\_\_\_. **Colheita de canola encerra com aumento na produção.** 2018b. Disponível em: em:  $\langle \text{https://www.embrapa.br/busca-de-noticias/~} \rangle$ [/noticia/39610765/colheita-de-canola-encerra-com-aumento-na-producao>](https://www.embrapa.br/busca-de-noticias/-/noticia/39610765/colheita-de-canola-encerra-com-aumento-na-producao). Acesso em: 23 out. 2020.

\_\_\_\_\_\_\_\_\_. **Custos de produção agrícola: a metodologia da CONAB** 2010. Disponível em: <https://www.conab.gov.br/images/arquivos/informacoes\_agricolas/metodologia\_cust o\_producao.pdf>. Acesso em: 20 out. 2020.

FÁVERO, L. P; BELFIORE, P. **Pesquisa operacional para o curso de engenharia**. Rio de Janeiro: Elsevier, 2013.

GERHARDT, T. E.; SILVEIRA, D. T., **Métodos de pesquisa**. Porto Alegre: UFRGS, 2009.

GIL, A.C.; **Como elaborar projetos de pesquisa.** 6. ed. São Paulo: Atlas, 2018.

GOLDBARG, M. C.; LUNA, H. P. L.; GOLDBARG, E. F. G. **Programação linear e fluxos de rede.** Rio de Janeiro: Elsevier, 2015.

HILLIER, F. S.; LIEBERMAN, G. J. **Introdução a pesquisa operacional.** 9. ed. São Paulo: McGraw-Hill, 2013.

HIRSCHFELD, Henrique. **Engenharia econômica e análise de custos**. 7. ed. São Paulo: Atlas, 2007.

IBGE. **Produção agrícola**. 2006. Disponível em: [<https://cidades.ibge.gov.br>](https://cidades.ibge.gov.br/). Acesso em: 27 ago. 2020.

KAY, R. D.; EDWARDS W. M.; DUFFY, P. A. **Gestão de propriedades rurais.** 7. ed. Porto Alegre: AMGH, 2014.

LACHTERMARCHER, G. **Pesquisa operacional na tomada de decisões**. 4. ed. Rio de Janeiro: Pearson, 2009.

LOBO, R.N.; SILVA, D.L., **Planejamento e controle da produção.** São Paulo: Erica Saraiva, 2014.

LONGARAY, A. A., **Pesquisa operacional.** São Paulo: Saraiva, 2017.

LOZADA, G.; ROCHA, H. M.; PIRES, M. R. S., **Planejamento e controle da produção**. São Paulo: Sagah Educação, 2017.

MAÇÃES, A. M. R., **Planejamento, Estratégia e Tomada de Decisões.** 4. ed. Coimbra: Actual, 2017.

MACHADO D. D.; BECKER, E. L. S. Milho: a versatilidade de um alimento saboroso e os retratos de uma história. In: MARQUETTO, R. F.; SILVEIRA, J. S. T. **Produtos agroalimentares e desenvolvimento regional.** Santo Ângelo: URI, 2016. Mestrado em Gestão Estratégica de Organizações. p. 186-197.

MARCONI, M. A.; LAKATOS. E. M., **Fundamentos da metodologia científica**. 7. ed. São Paulo: Atlas, 2017.

MARION, J. C.; **Contabilidade rural, pecuária e imposto de renda**. 15. ed. São Paulo: Atlas, 2020.

MICROSOFT. **Definir e resolver problema usando o Solver**. 2020. Disponível em: [<https://support.microsoft.com/pt-br/office/definir-e-resolver-um-problema-usando-o](https://support.microsoft.com/pt-br/office/definir-e-resolver-um-problema-usando-o-solver-5d1a388f-079d-43ac-a7eb-f63e45925040)[solver-5d1a388f-079d-43ac-a7eb-f63e45925040>](https://support.microsoft.com/pt-br/office/definir-e-resolver-um-problema-usando-o-solver-5d1a388f-079d-43ac-a7eb-f63e45925040). Acesso em: 24 jun. 2020.

MONTOTO, Eugenio. **Contabilidade geral e avançada**. São Paulo. 5 Ed. Saraiva, 2018.

MOREIRA, Daniel A. **Administração da produção e operações.** São Paulo. Pioneira Thomson Learning, 2002.

PEREIRA, J. M. **Manual da metodologia de pesquisa científica**. 4. ed. São Paulo: Atlas, 2019.

PRODANOV, C. C.; FREITAS, E. C. **Metodologia do trabalho científico:** métodos e técnicas da pesquisa e do trabalho acadêmico. 2. ed. Novo Hamburgo: Feevale, 2013.

RODRIGUES, R. **Pesquisa operacional**. São Paulo: SAGAH, 2017.

SAKAMOTO, C. K.; SILVEIRA, I. O. **Como fazer projetos de iniciação científica.** São Paulo: Paulus, 2019.

SANTOS, H. P; *et. al.* **Desempenho agronômico da aveia granífera (Avena Sativa L.) em sistemas de manejo do solo em ensaio de longa duração.** Porto Alegre: UFRGS, 2019. 2019. Disponível em: [<https://ainfo.cnptia.embrapa.br/digital/bitstream/item/196200/1/ID44568-](https://ainfo.cnptia.embrapa.br/digital/bitstream/item/196200/1/ID44568-2019RCBPAveiap21.pdf) [2019RCBPAveiap21.pdf>](https://ainfo.cnptia.embrapa.br/digital/bitstream/item/196200/1/ID44568-2019RCBPAveiap21.pdf). Acesso em: 27 jun. 2020.

SCALABRIN, I. *et. al.* Programação Linear: estudo de caso com utilização do Solver da Microsoft Excel. **Revista Universo Contábil**, Blumenau, 2016.

SIDRA – SISTEMA IBGE DE RECUPERAÇÃO AUTOMÁTICA. **Área plantada, área colhida e produção, por ano da safra e produto das lavouras**. 2020. Disponível em: <sidra.ibge.gov.br>. Acesso em: 24 jun. 2020.

SILVA, C. R. **Planejamento e projeto agropecuário:** mapeamento e estratégias agrícolas. São Paulo: Erica, 2015.

WORCHINSKI, M., **Aplicação da programação linear como ferramenta para tomada de decisão em uma pequena propriedade rural.** Horizontina: FAHOR, 2018. Disponível em: [<https://www.fahor.com.br/images/Documentos/Biblioteca/TFCs/Eng\\_Producao/2018](https://www.fahor.com.br/images/Documentos/Biblioteca/TFCs/Eng_Producao/2018/MonicaWorchinski.pdf) [/MonicaWorchinski.pdf>](https://www.fahor.com.br/images/Documentos/Biblioteca/TFCs/Eng_Producao/2018/MonicaWorchinski.pdf). Acesso em: 09 jun. 2020.